Od prostych sieci do GPT: Podróż przez wyzwania techniczne i etyczne w AI

Wojciech Szczepański

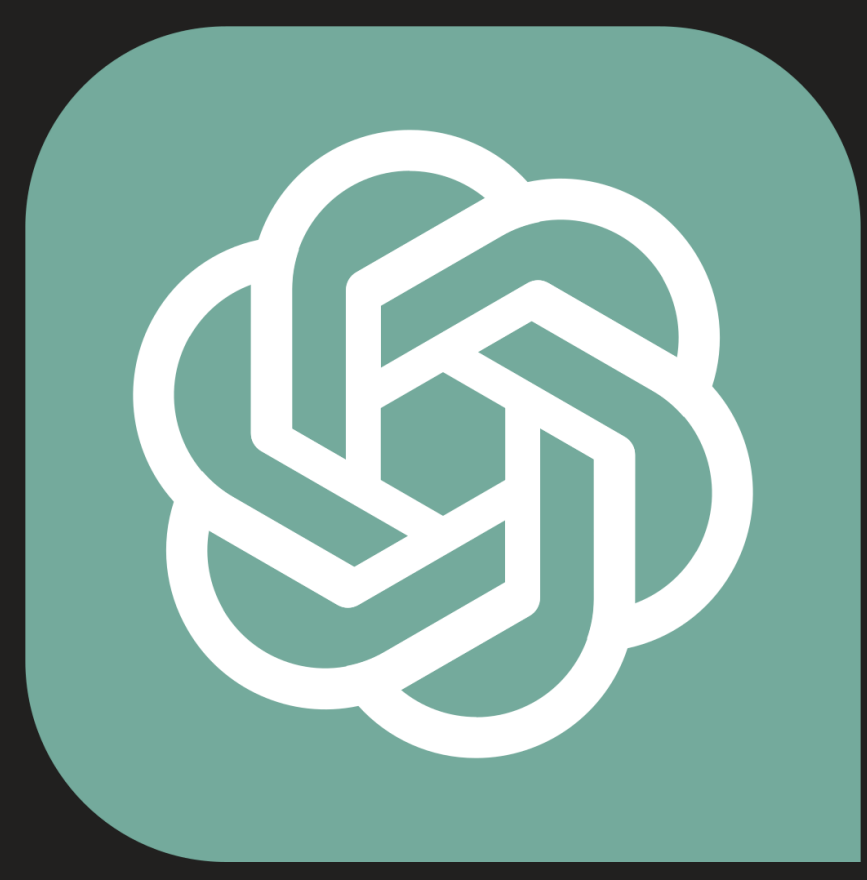

## ChatGPT

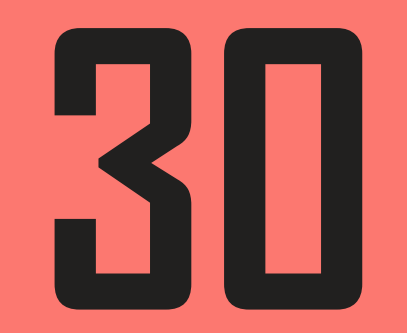

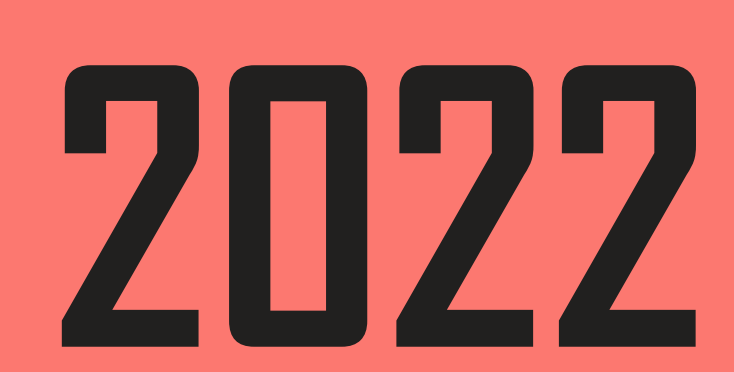

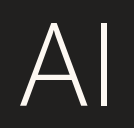

### Maszyna wykonująca ludzkie zadania poznawcze

Sprawienie by maszyny wykonywały zadania poznawcze, o których nie sądziliśmy, że są w stanie je wykonać

# Formalizacja Napisanie programu w oparciu o wyprowadzone reguły

## Napisanie programu w oparciu o wyprowadzone reguły

?

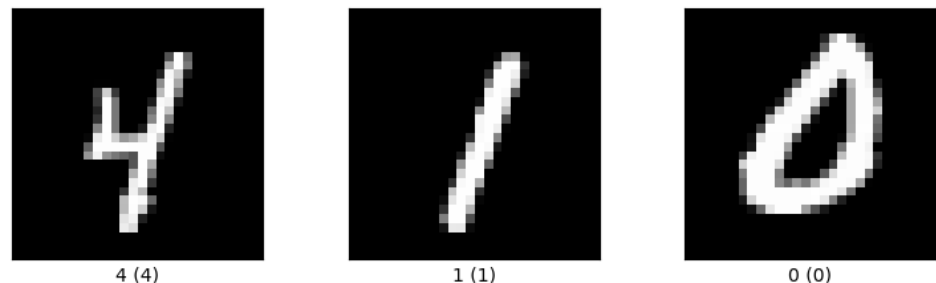

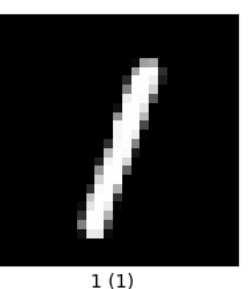

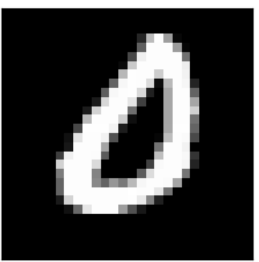

 $0(0)$ 

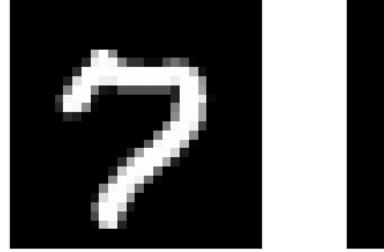

 $7(7)$ 

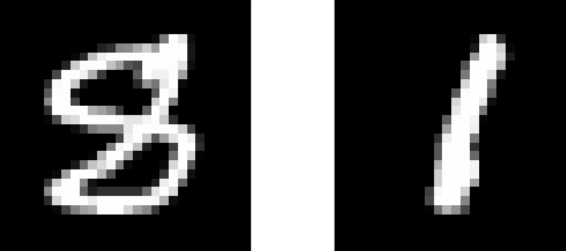

 $8(8)$ 

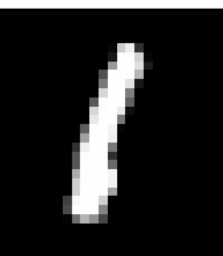

 $1(1)$ 

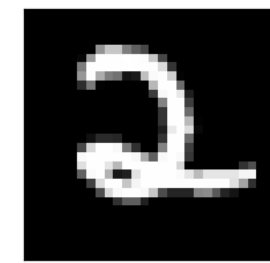

 $2(2)$ 

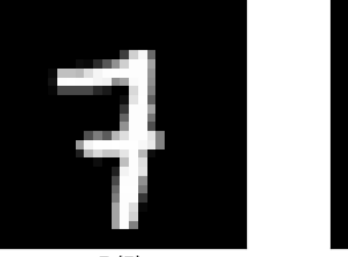

 $7(7)$ 

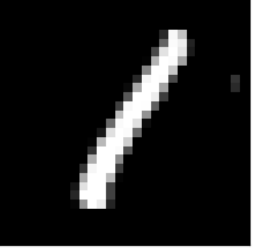

 $1(1)$ 

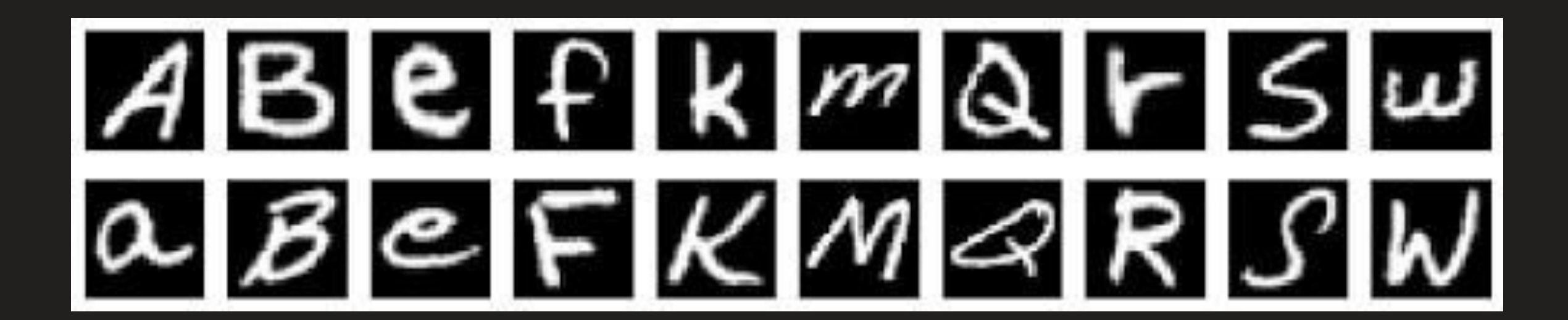

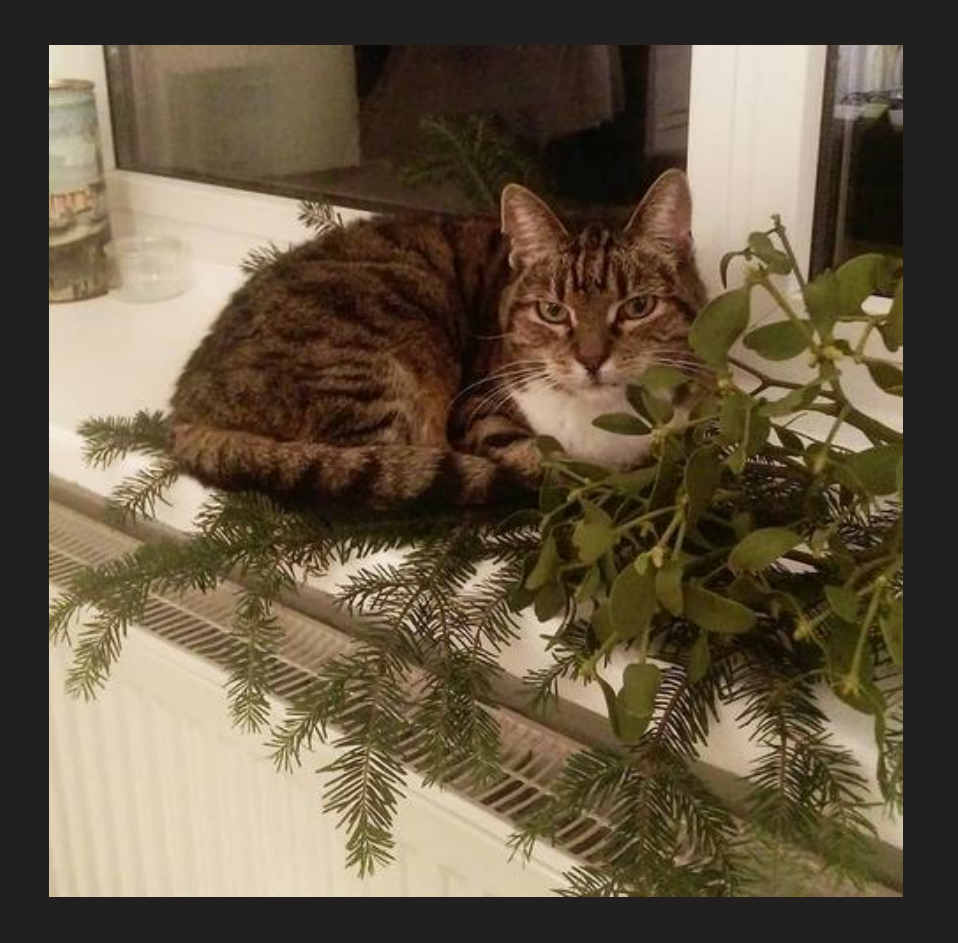

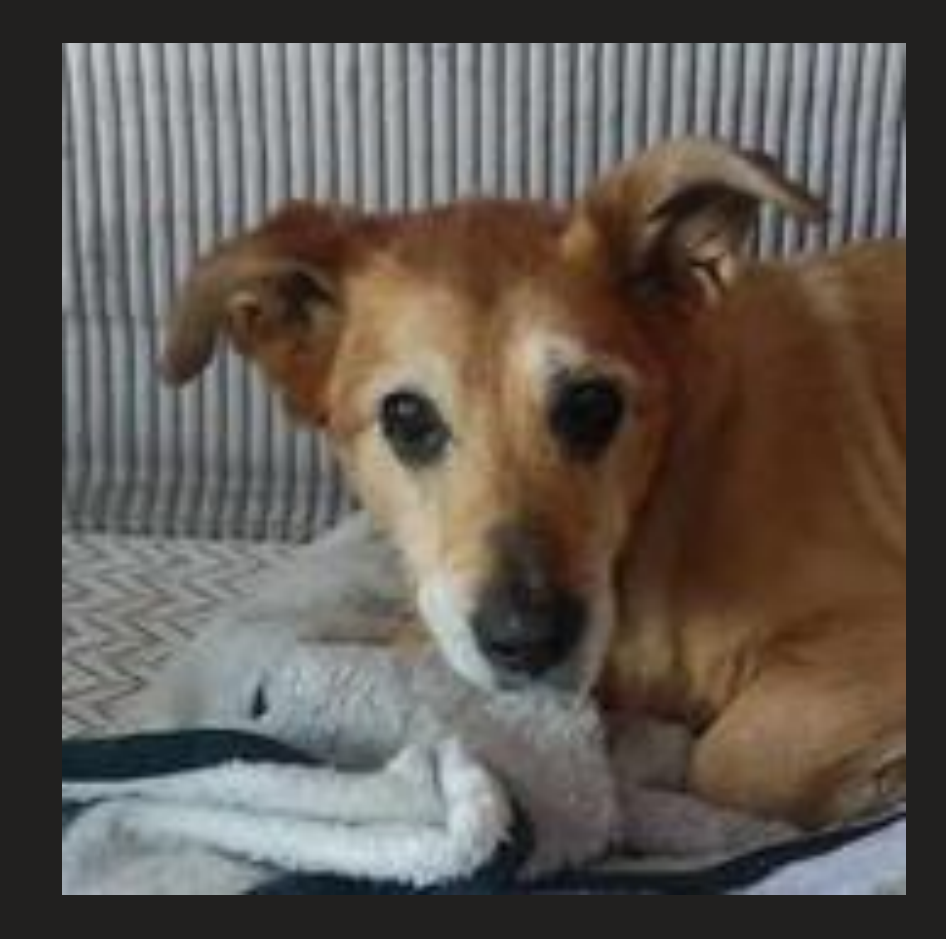

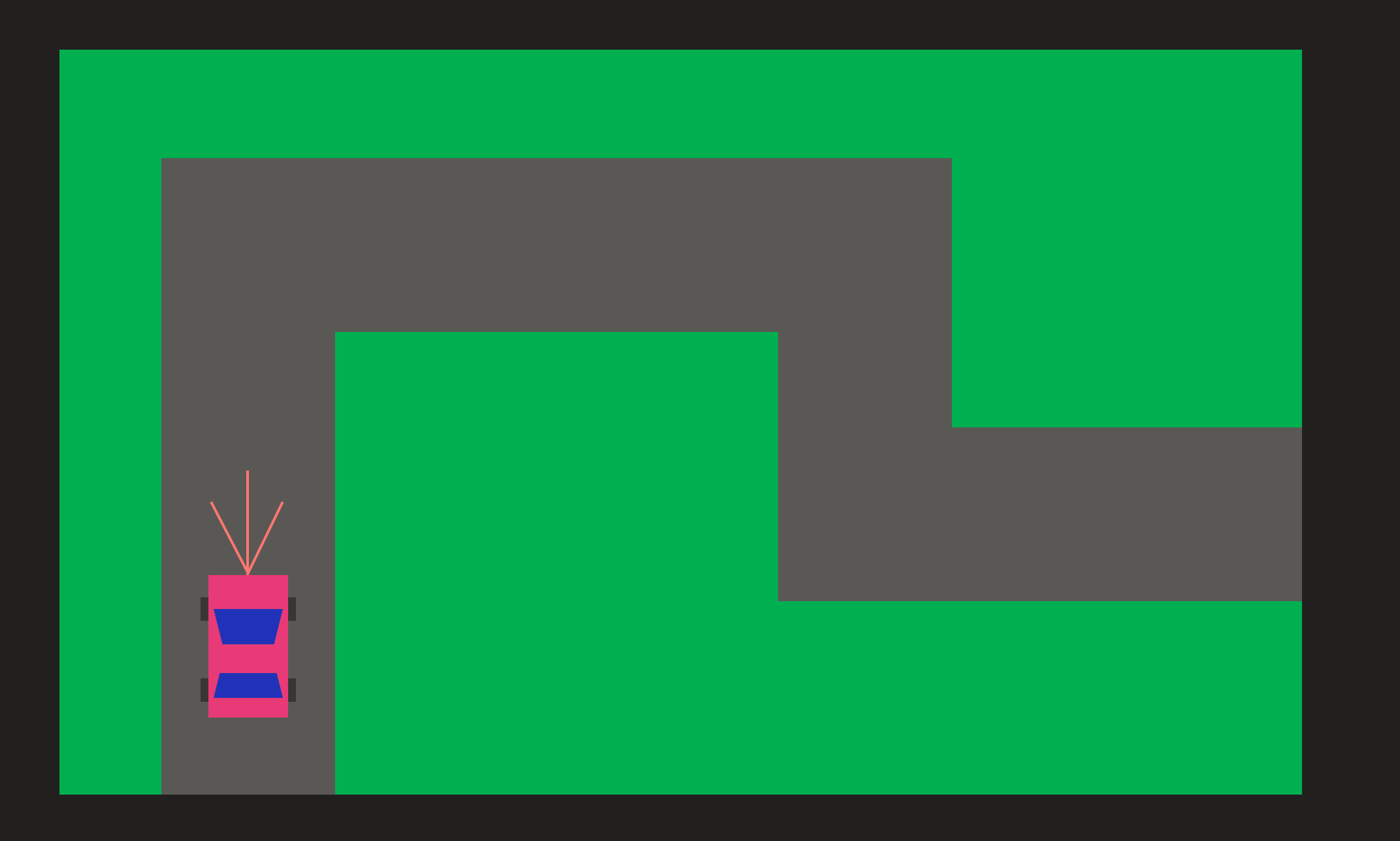

Znajdźmy dużo przykładów Nauczmy komputer samemu dobrać reguły

## Sieć neuronowa

## AKT I Na początku był neuron...

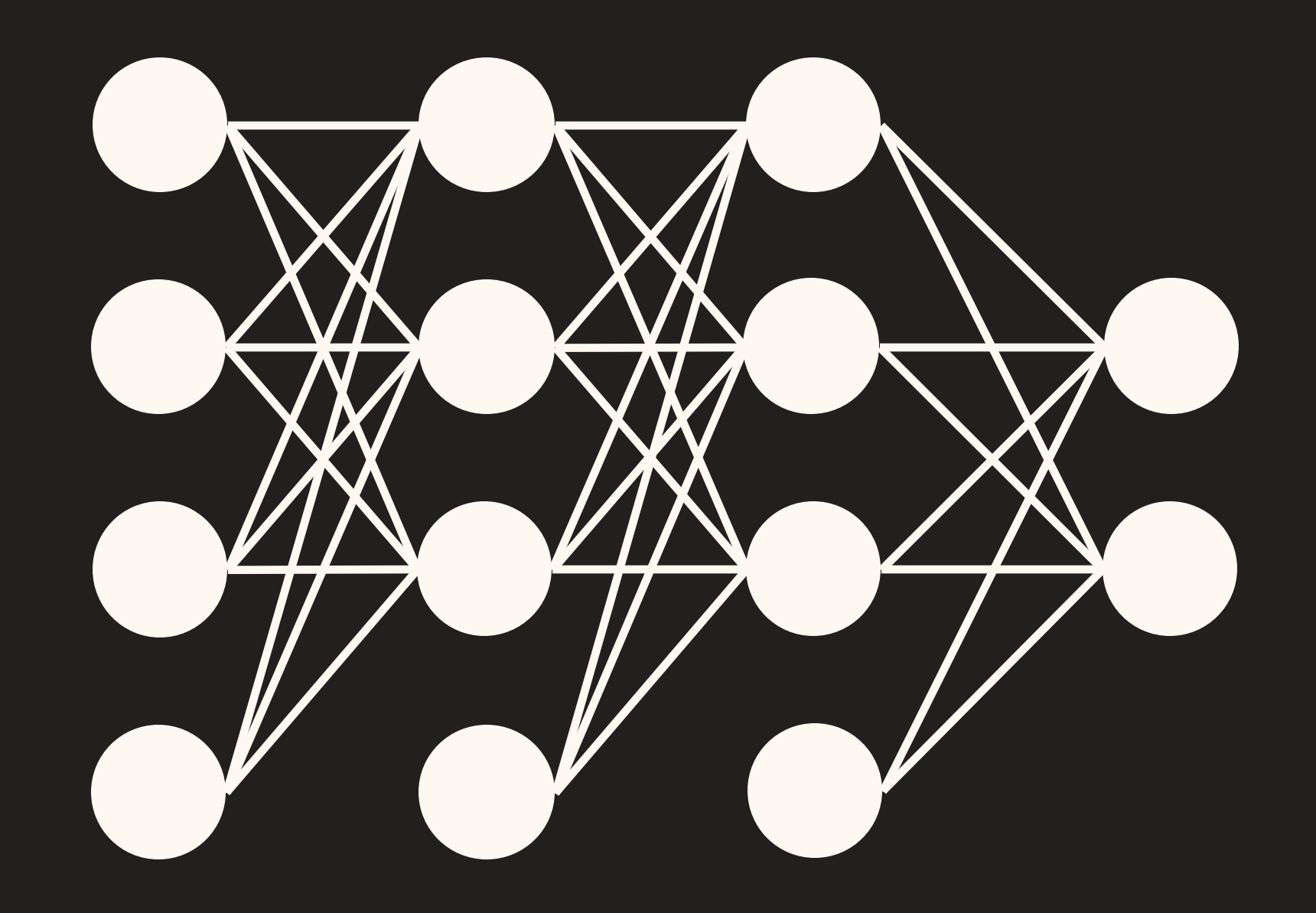

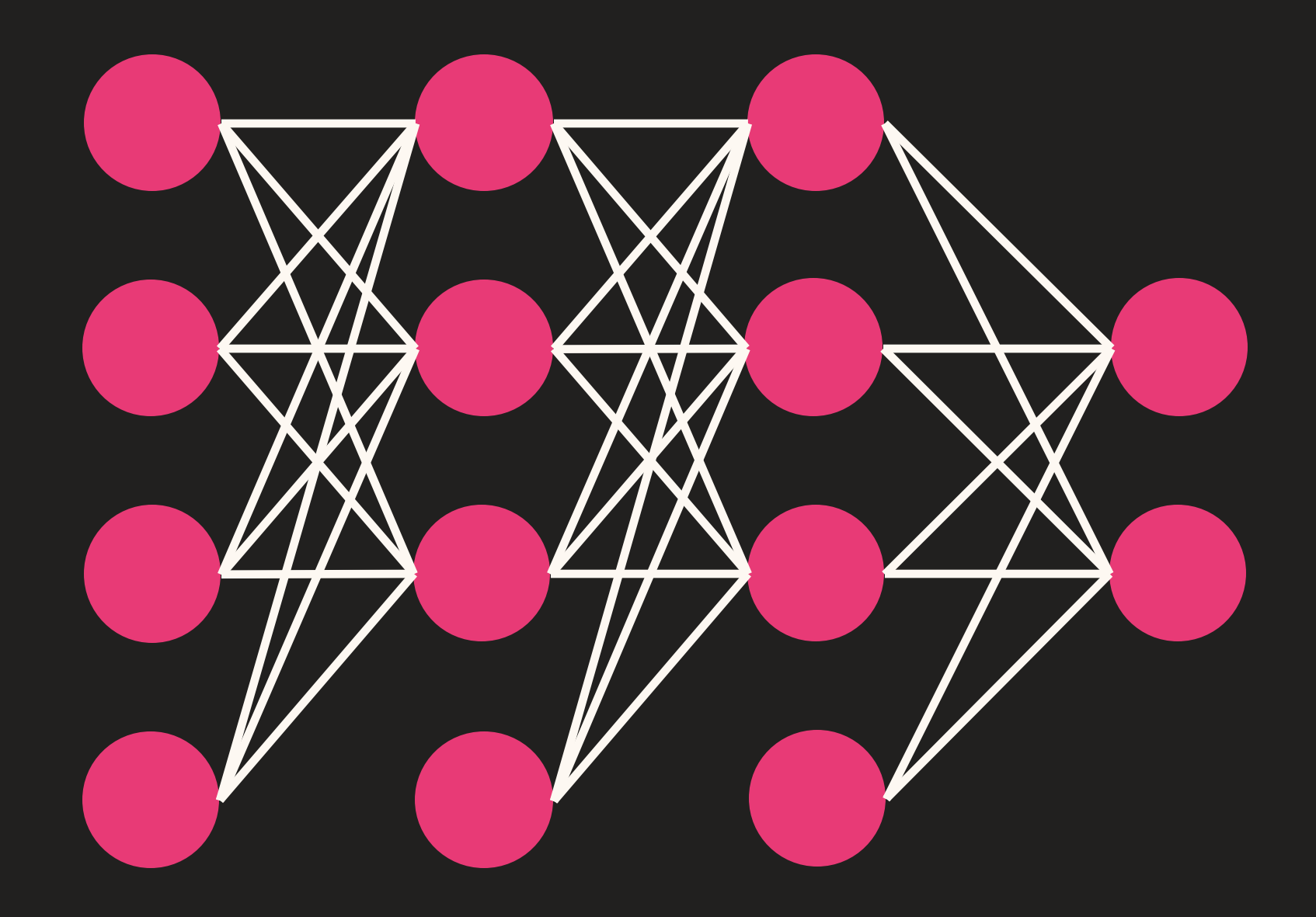

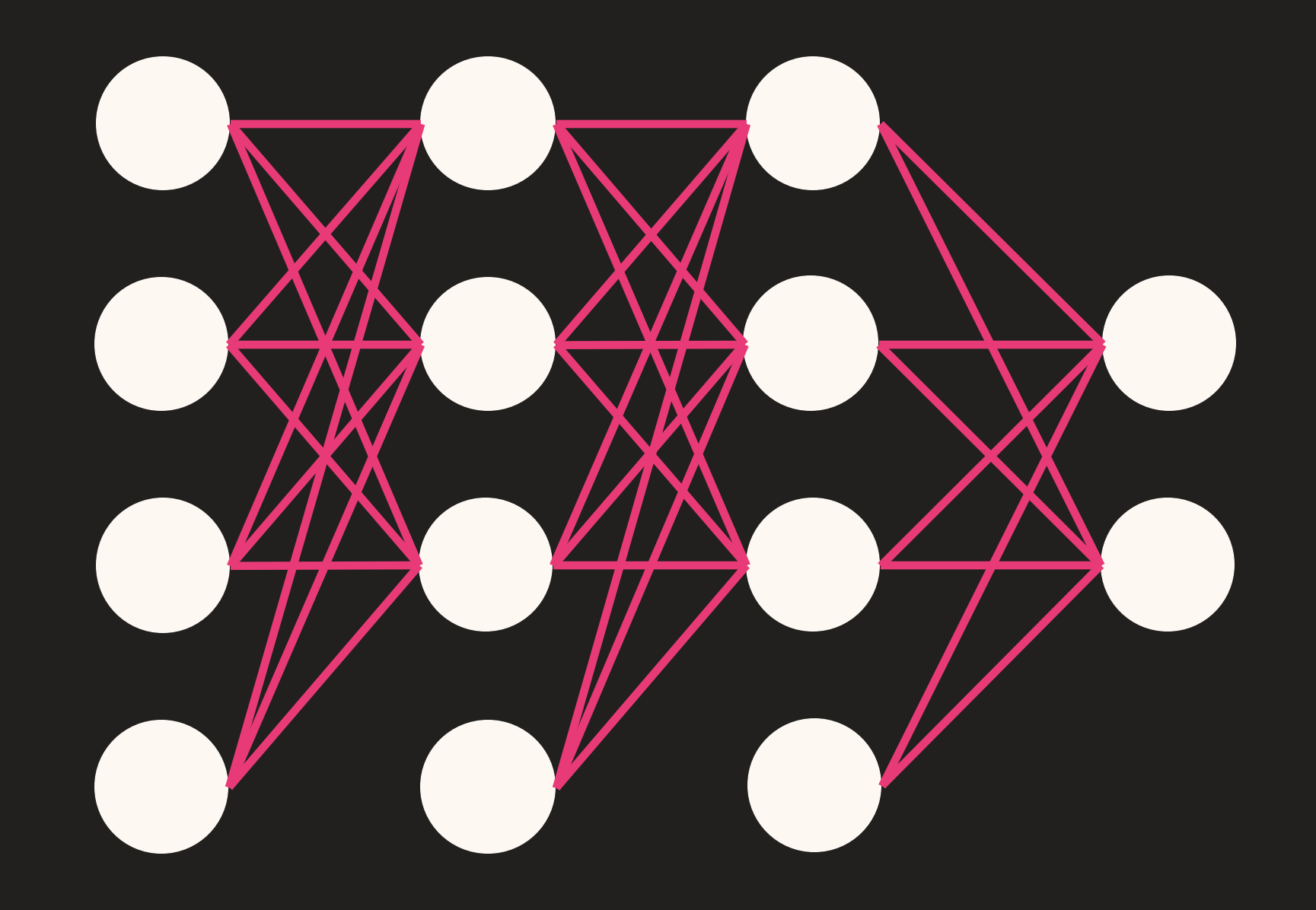

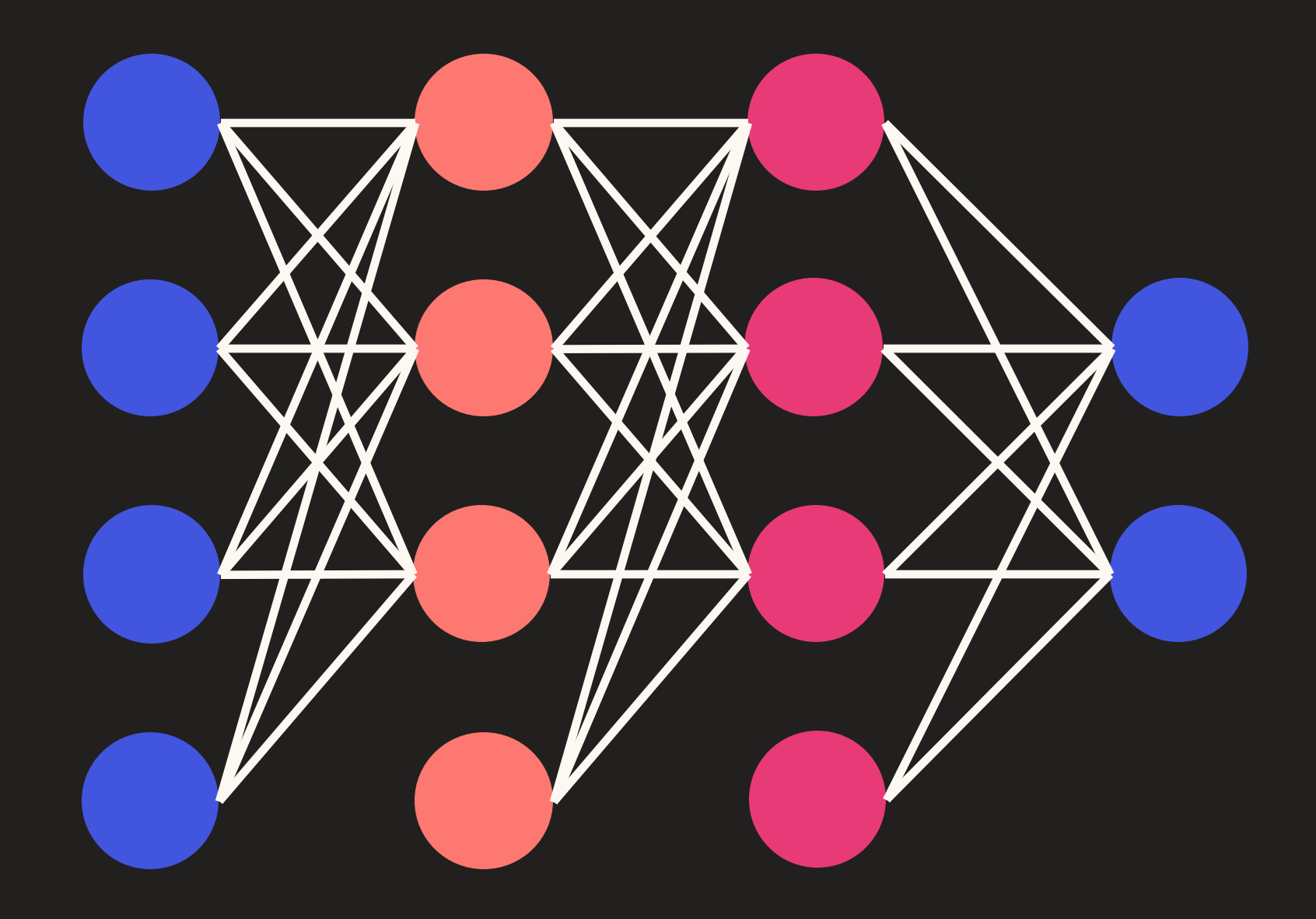

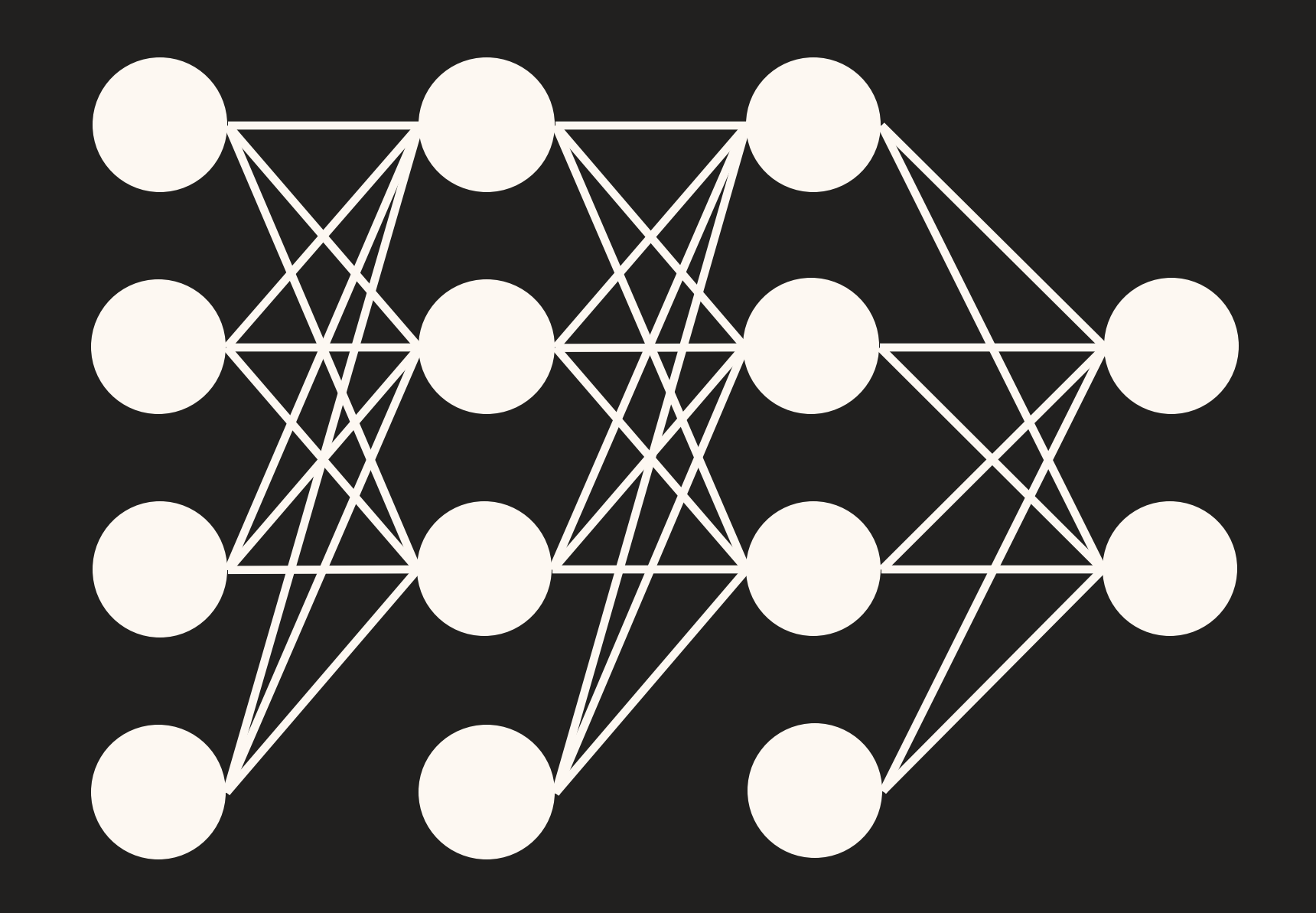

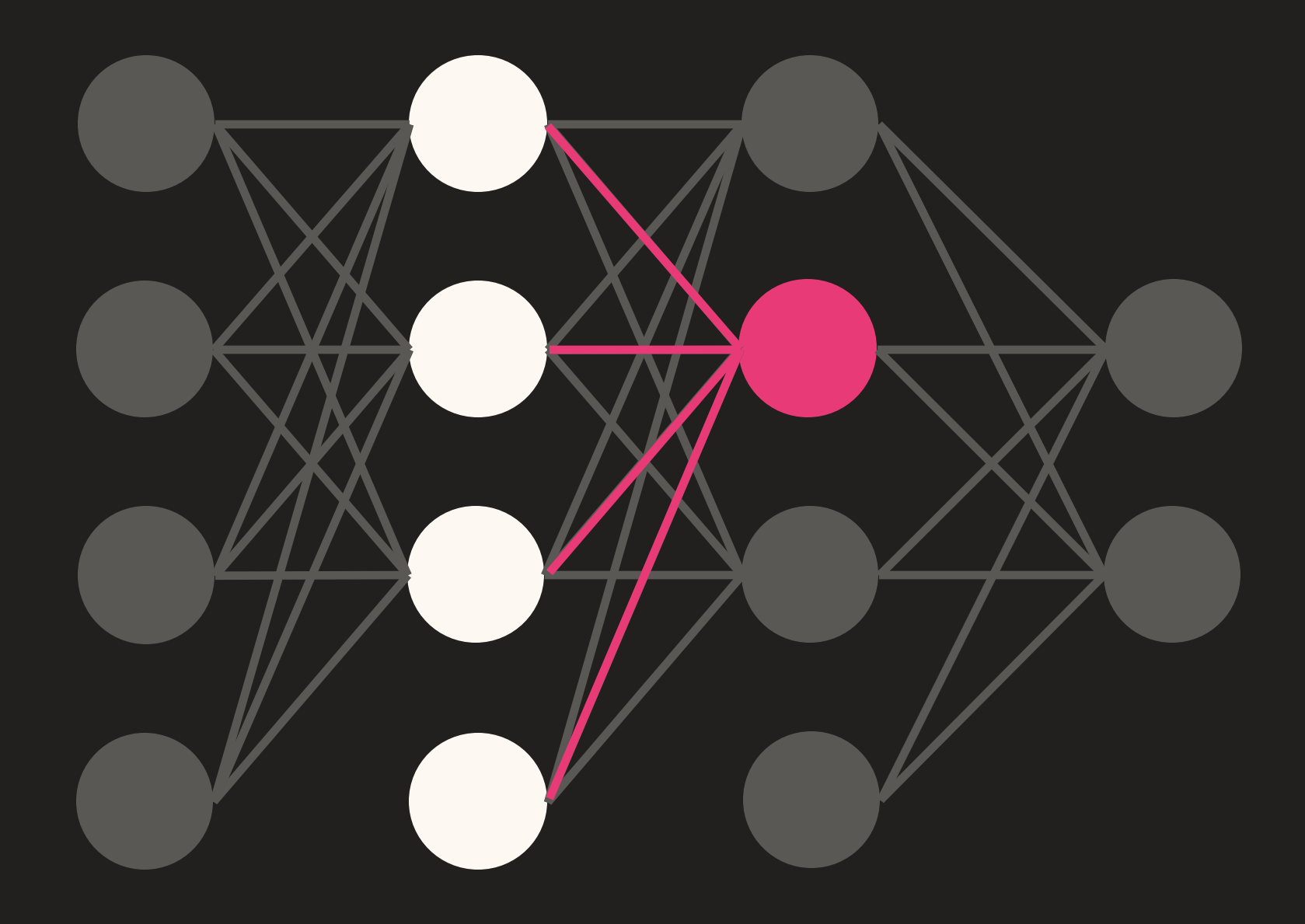

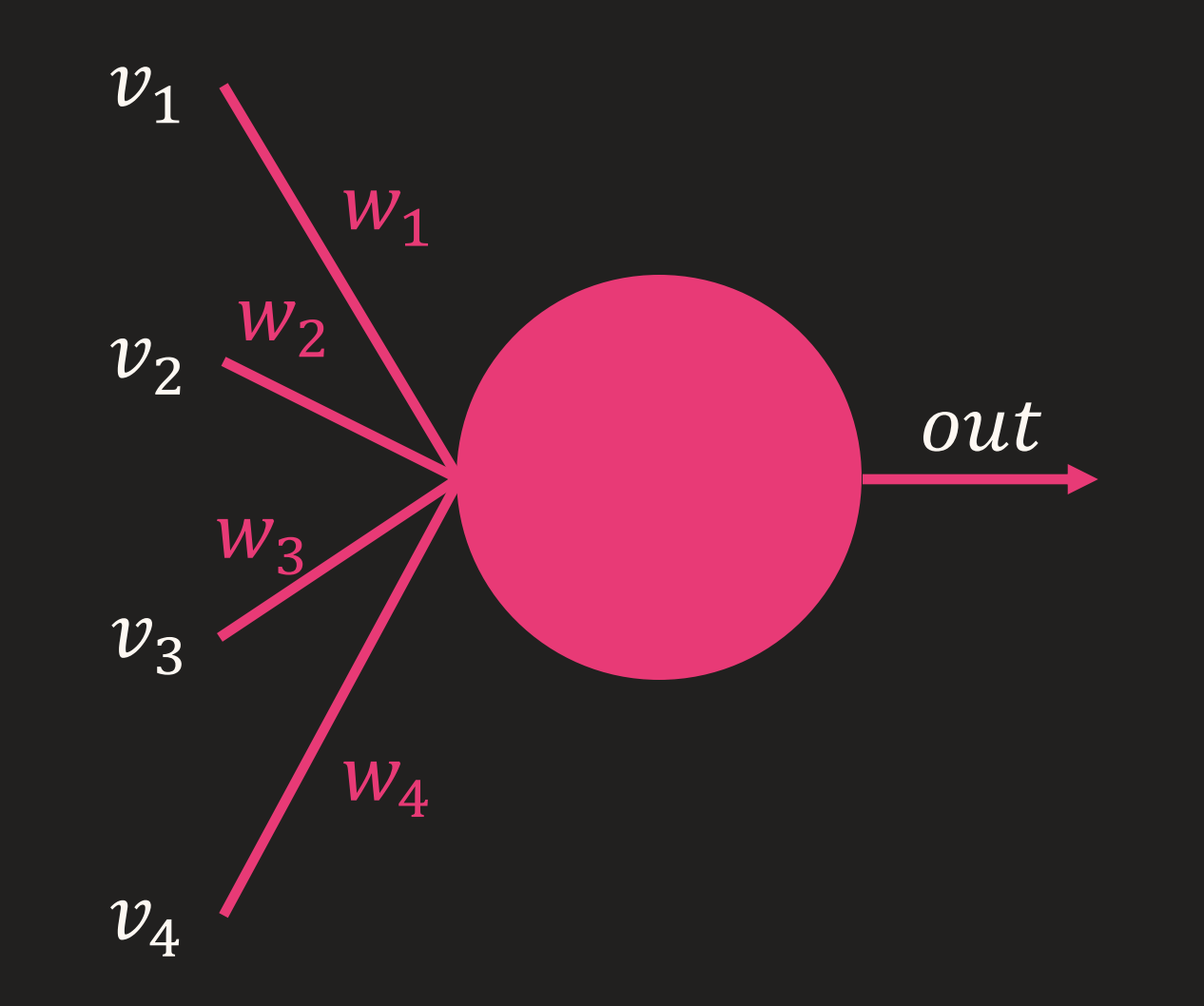

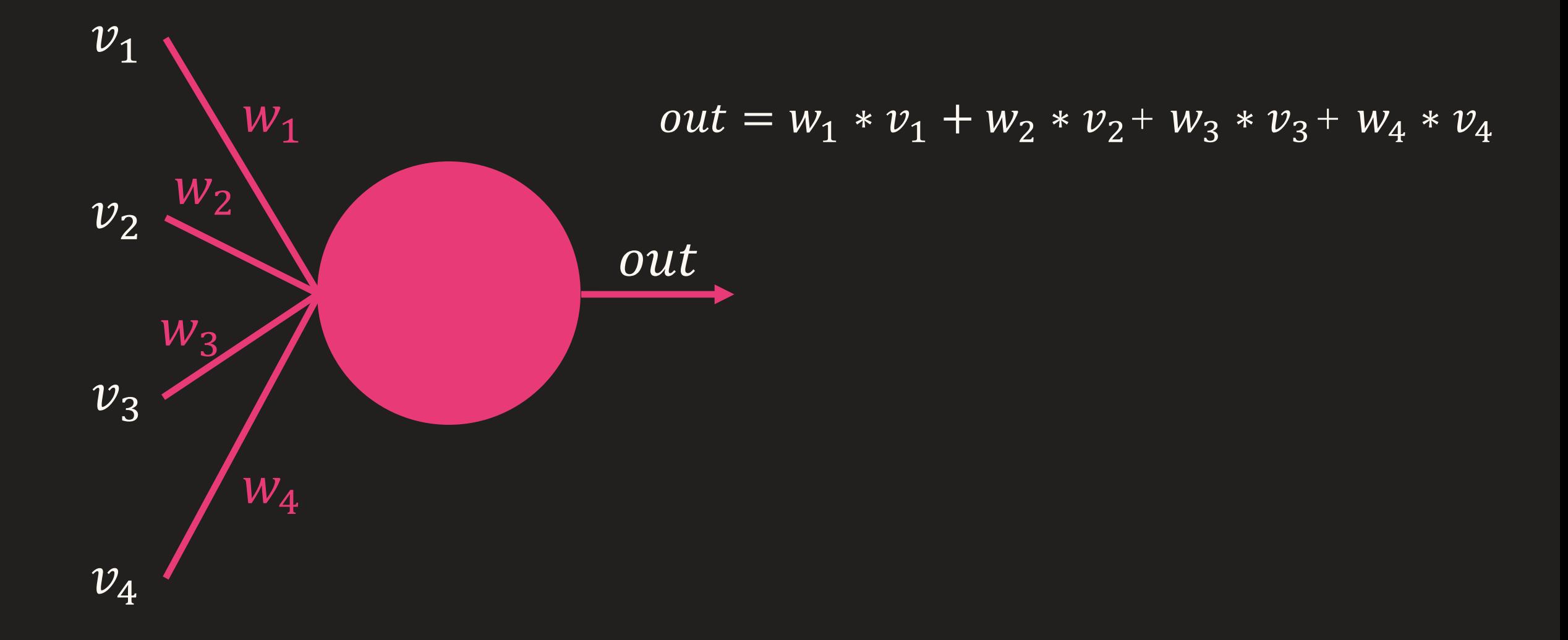

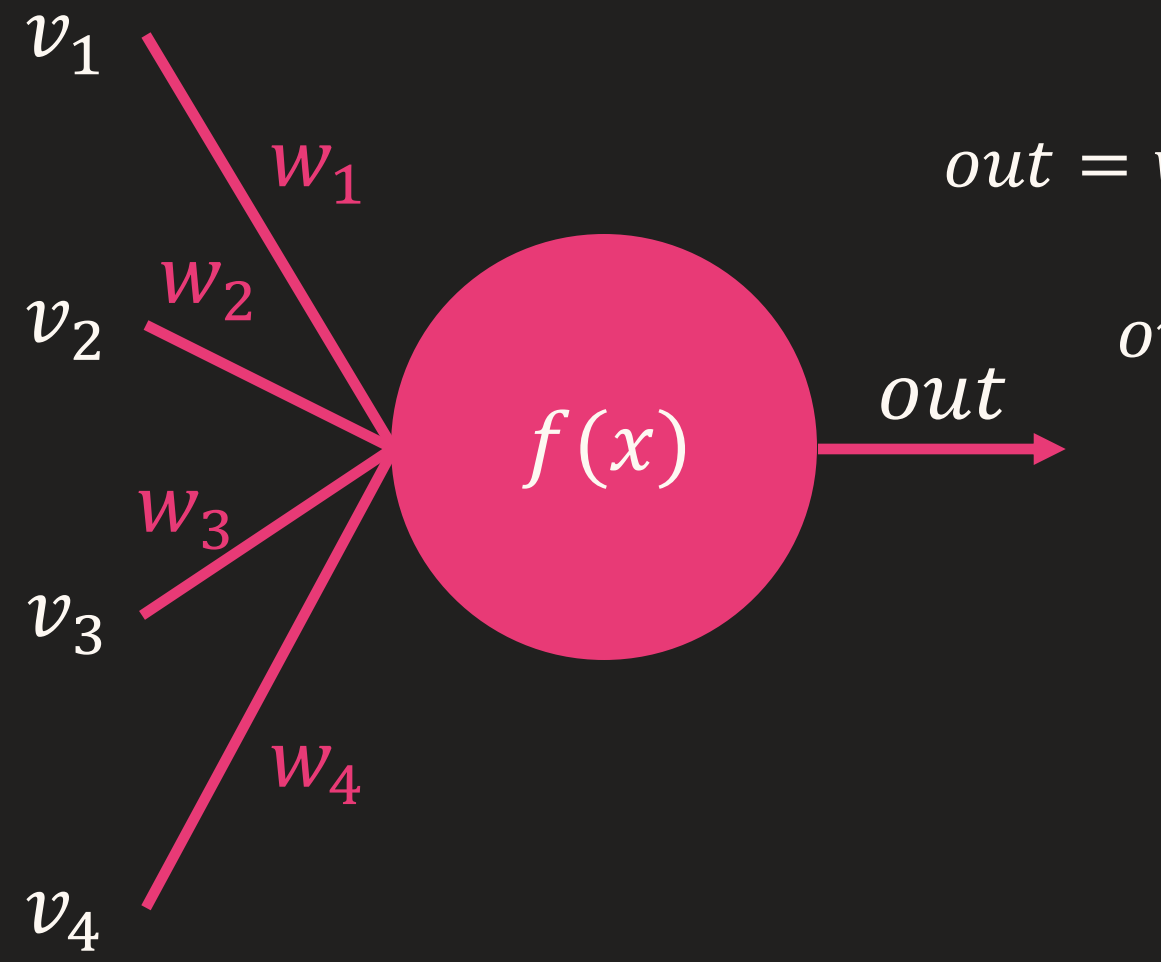

out = 
$$
w_1 * v_1 + w_2 * v_2 + w_3 * v_3 + w_4 * v_4
$$
  
\nout =  $f(w_1v_1 + w_2v_2 + w_3v_3 + w_4v_4)$   
\nout =  $f(w_1v_1 + \cdots + w_nv_n)$   
\nout =  $f(\sum_i w_i v_i)$ 

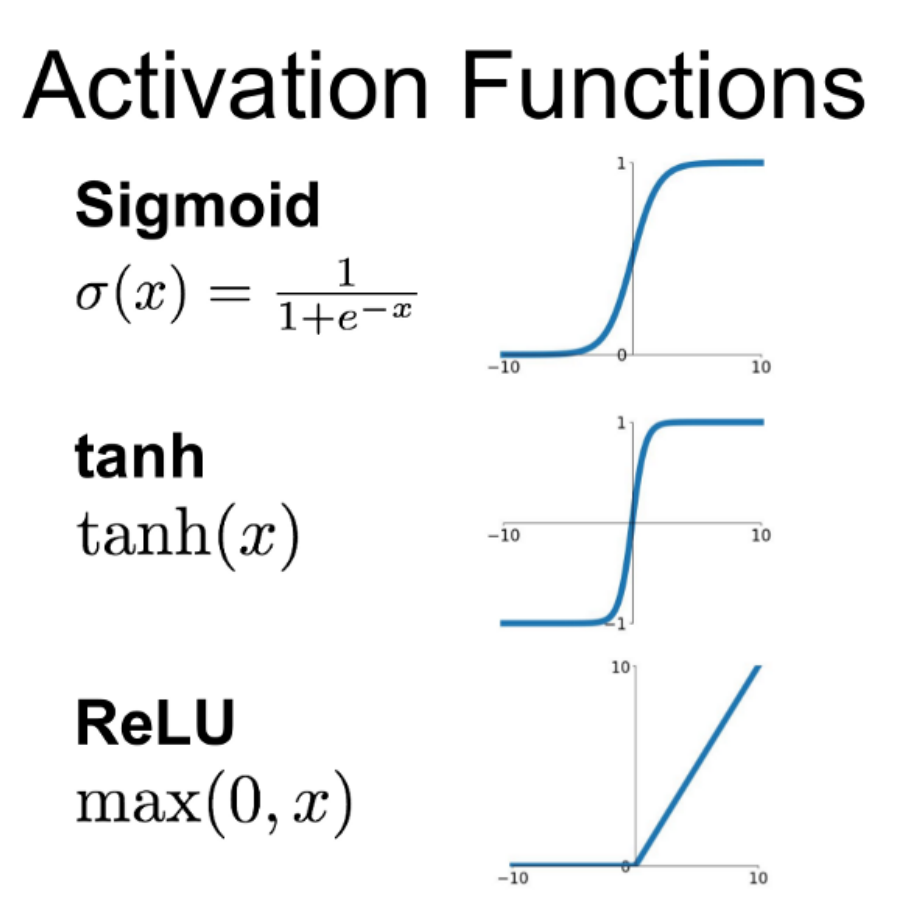

**Leaky ReLU**  $max(0.1x, x)$ 

**Maxout**  $\max(w_1^T x + b_1, w_2^T x + b_2)$ 

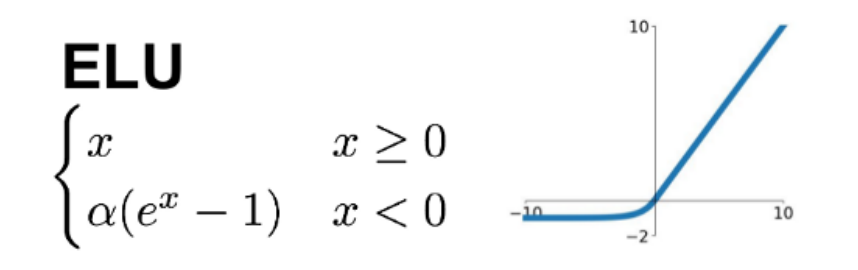

 $10$ 

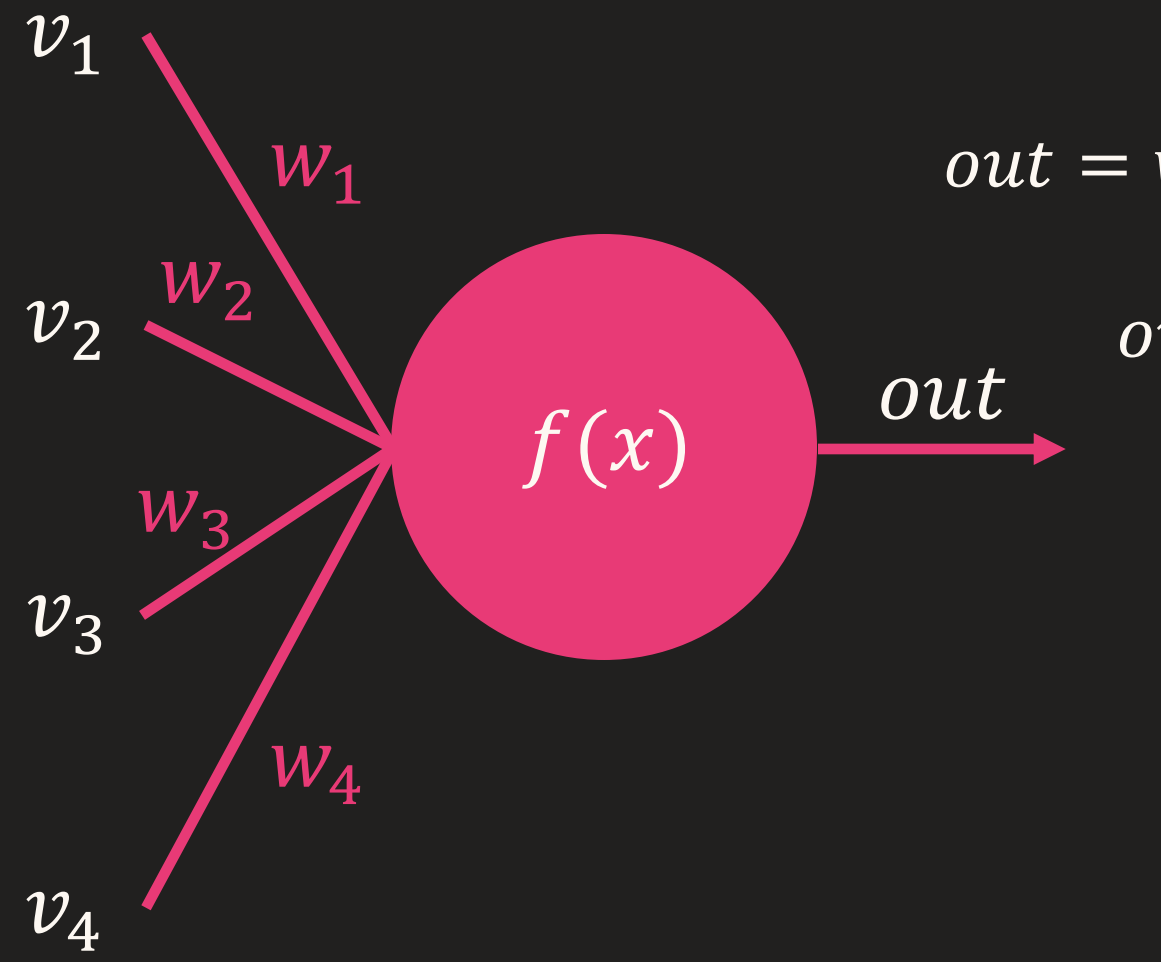

out = 
$$
w_1 * v_1 + w_2 * v_2 + w_3 * v_3 + w_4 * v_4
$$
  
\nout =  $f(w_1v_1 + w_2v_2 + w_3v_3 + w_4v_4)$   
\nout =  $f(w_1v_1 + \cdots + w_nv_n)$   
\nout =  $f(\sum_i w_i v_i)$ 

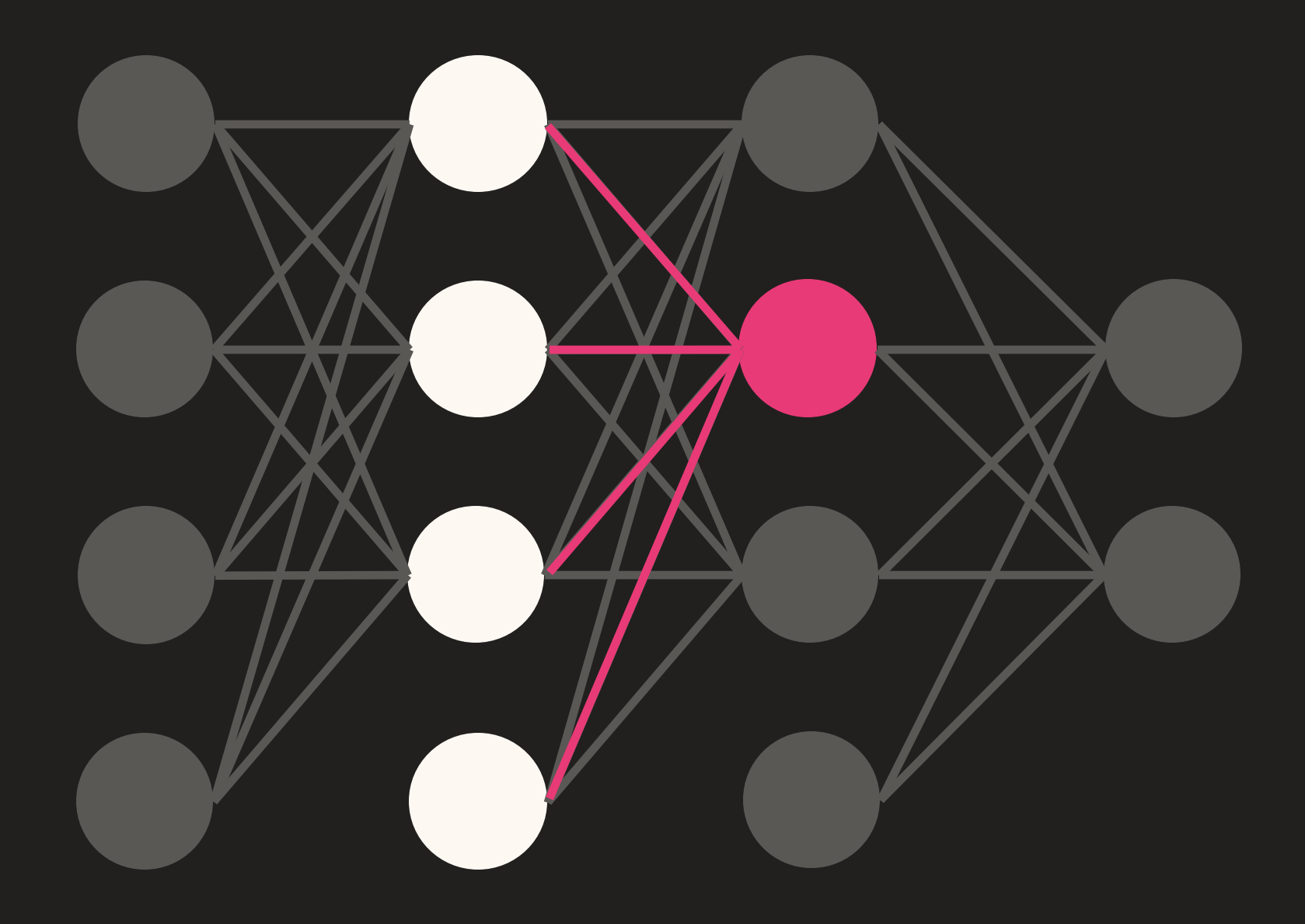

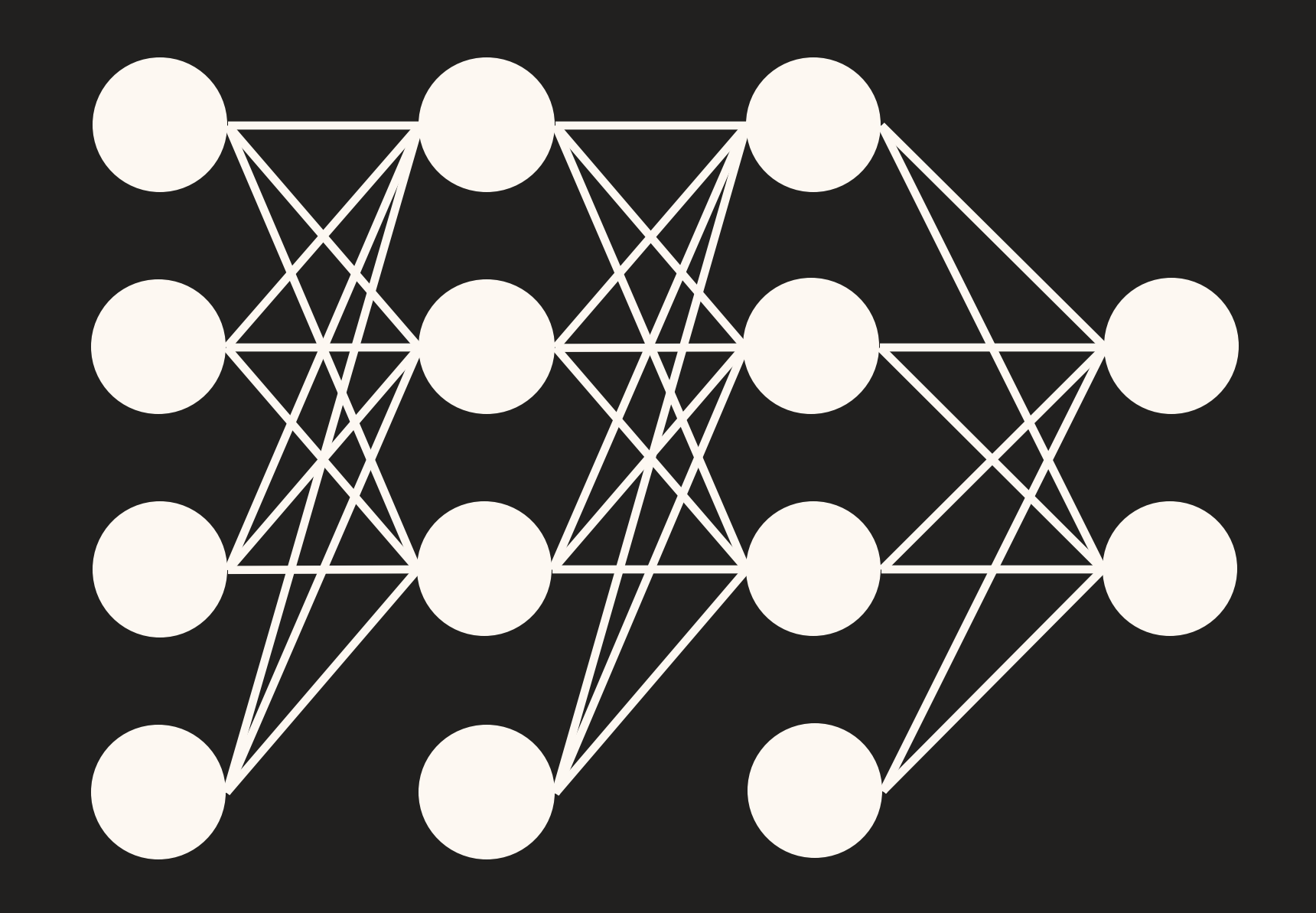

## Jak sieć neuronowa się uczy?

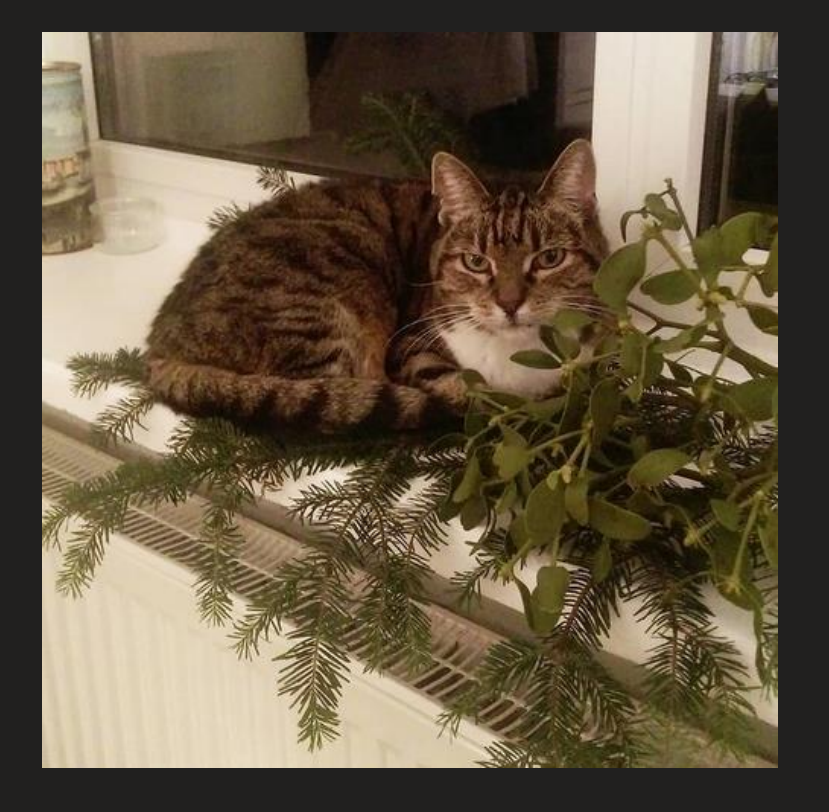

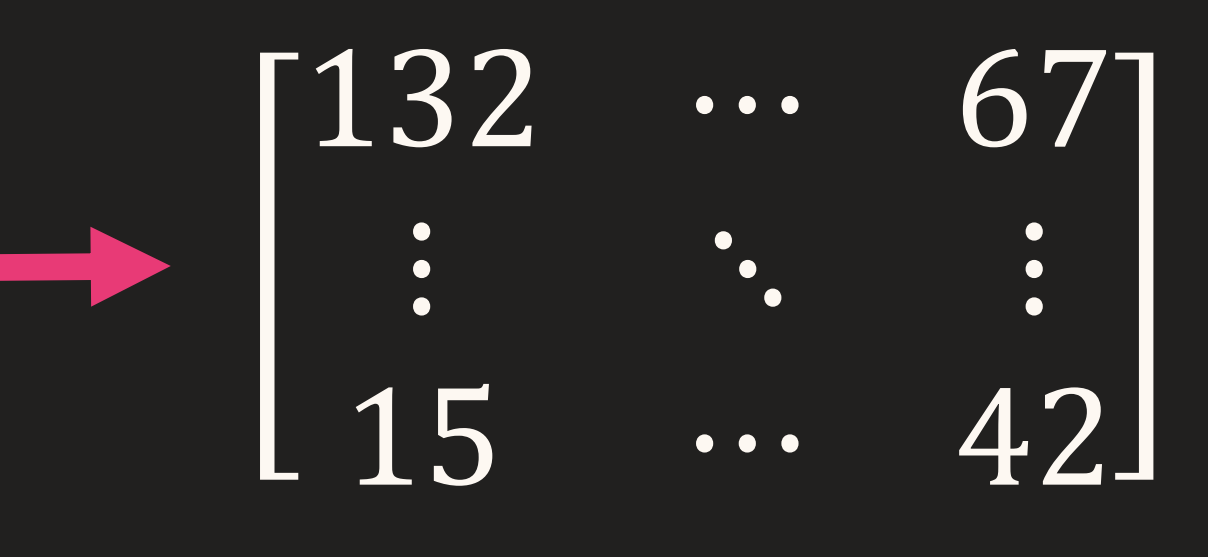

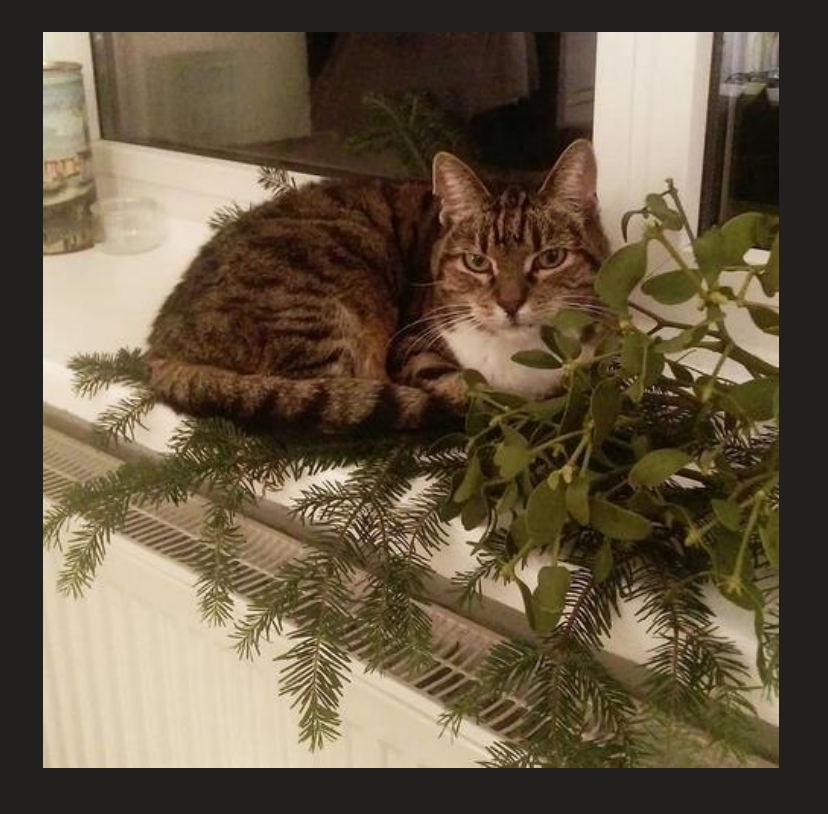

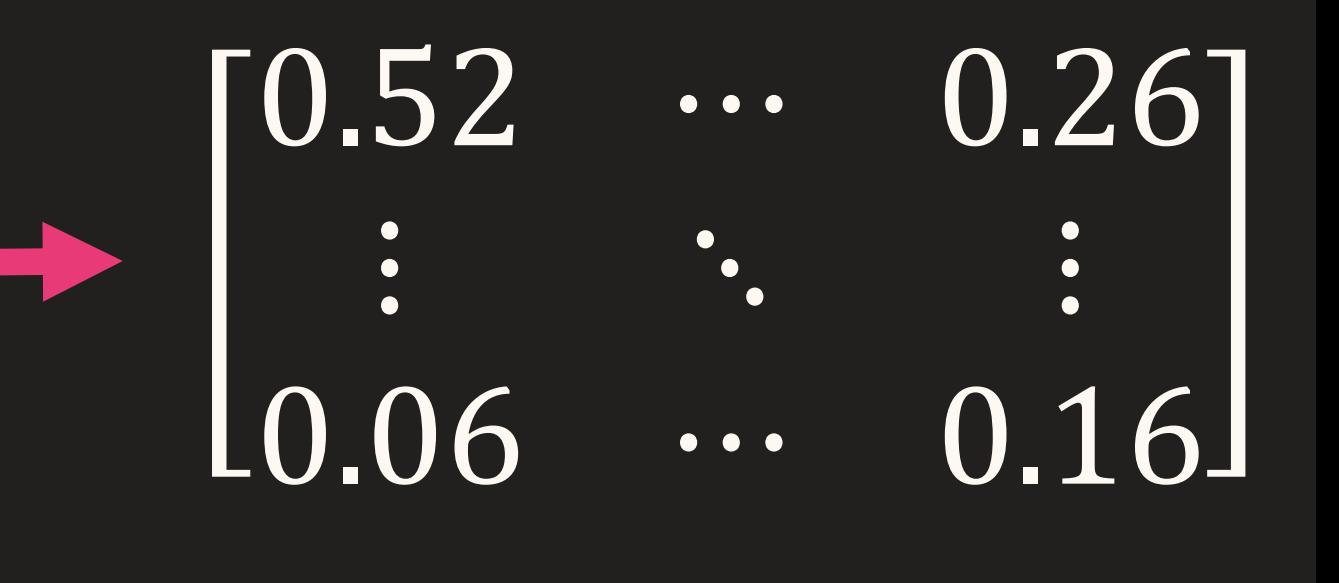

# $\begin{bmatrix} 1 \\ 0 \end{bmatrix}$  - Kot  $\{Kot, Pies\}$  $\begin{bmatrix} 0 \\ 1 \end{bmatrix}$  - Pies

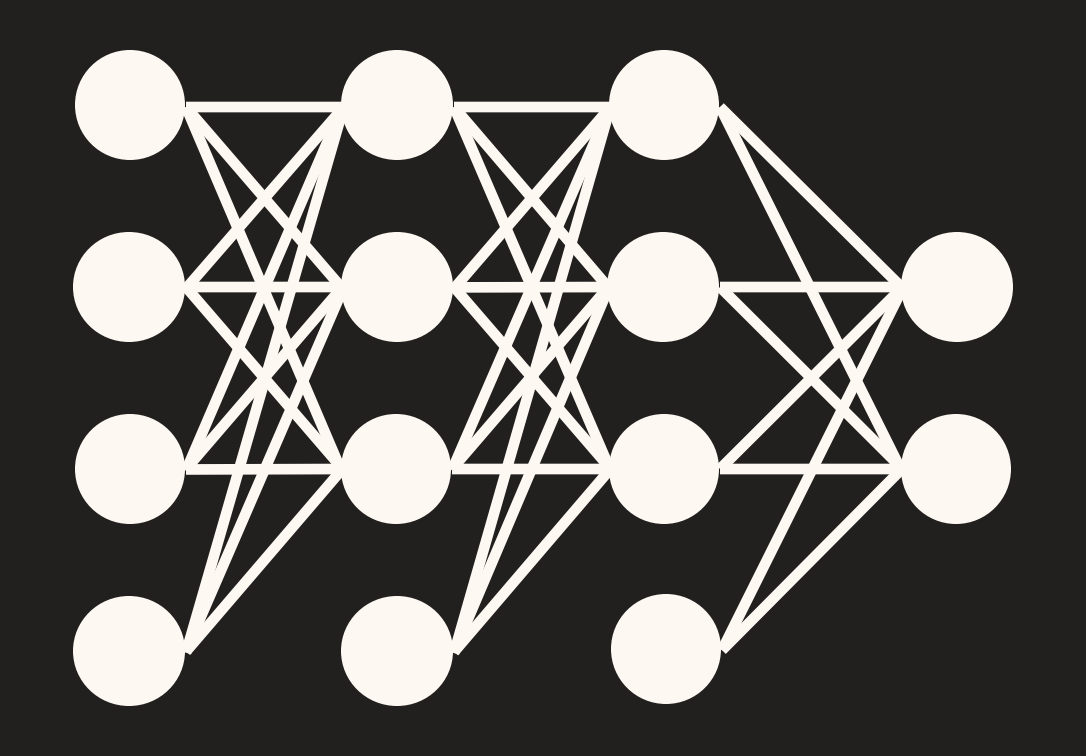

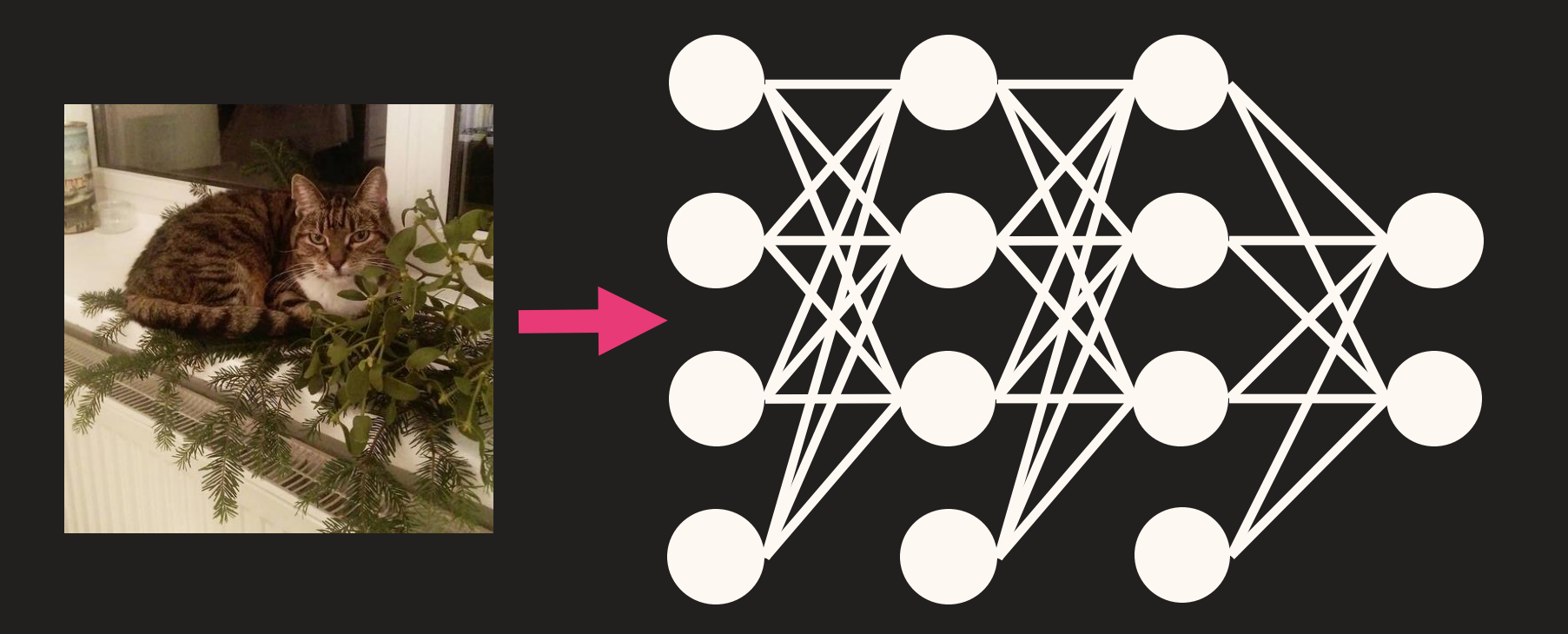

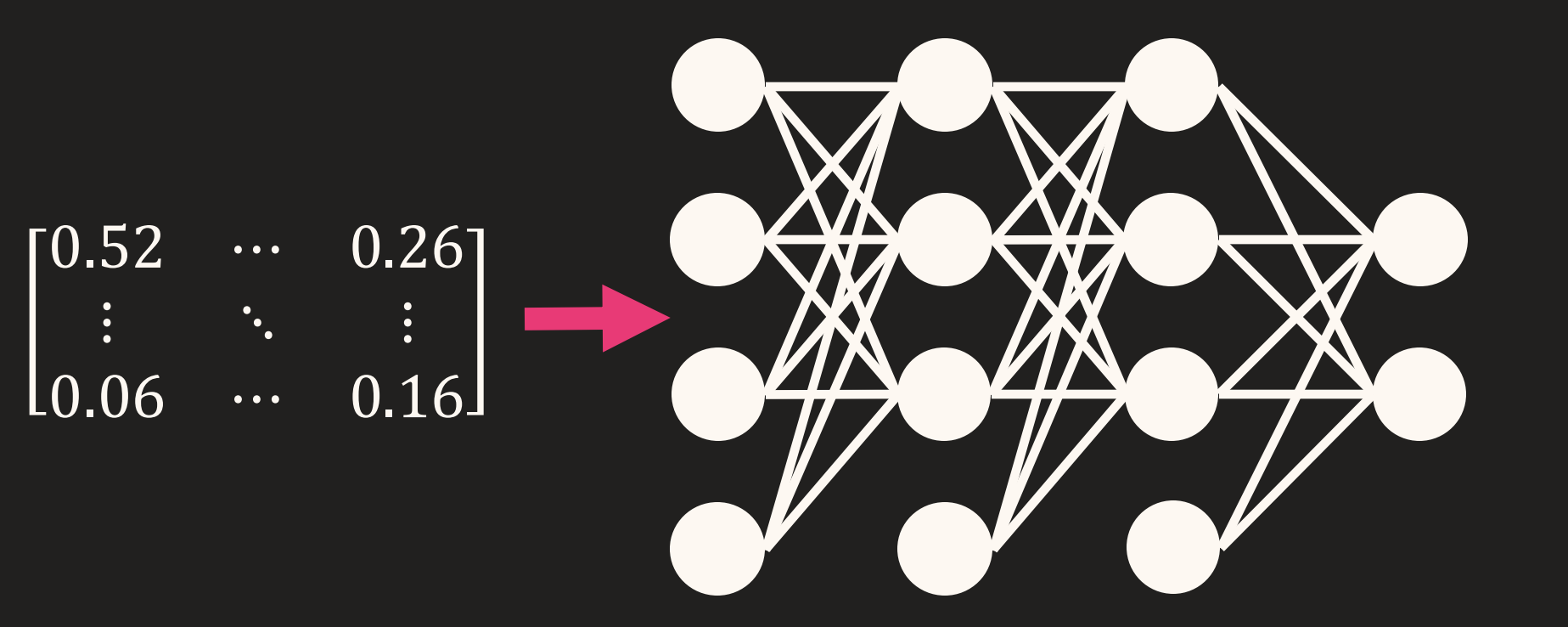

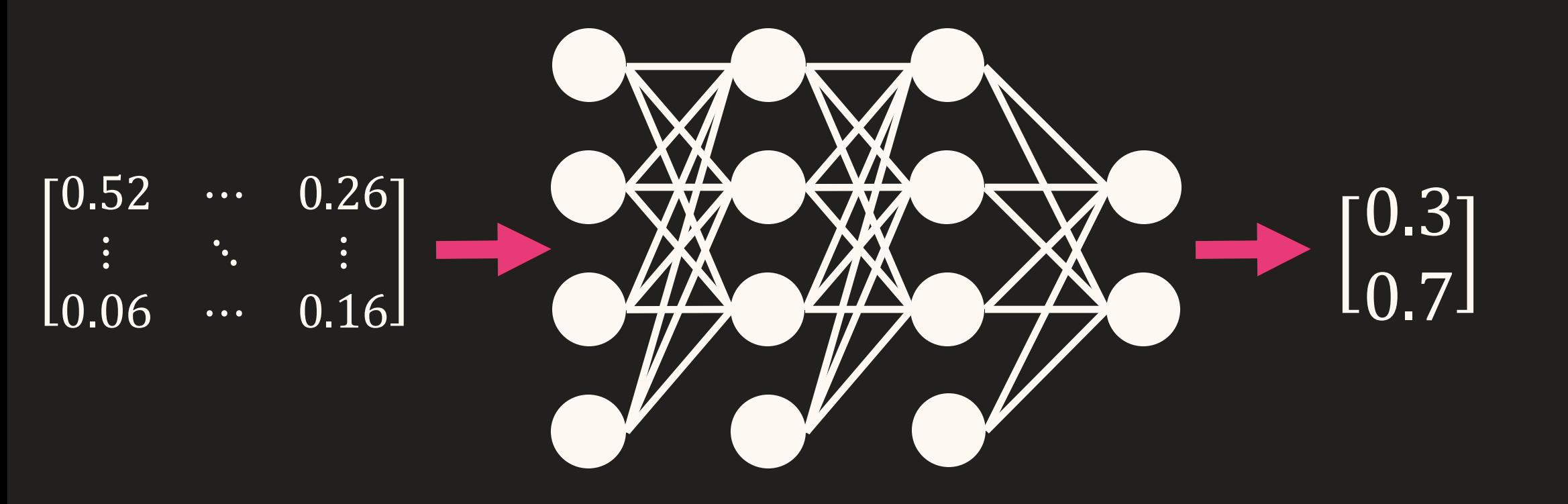

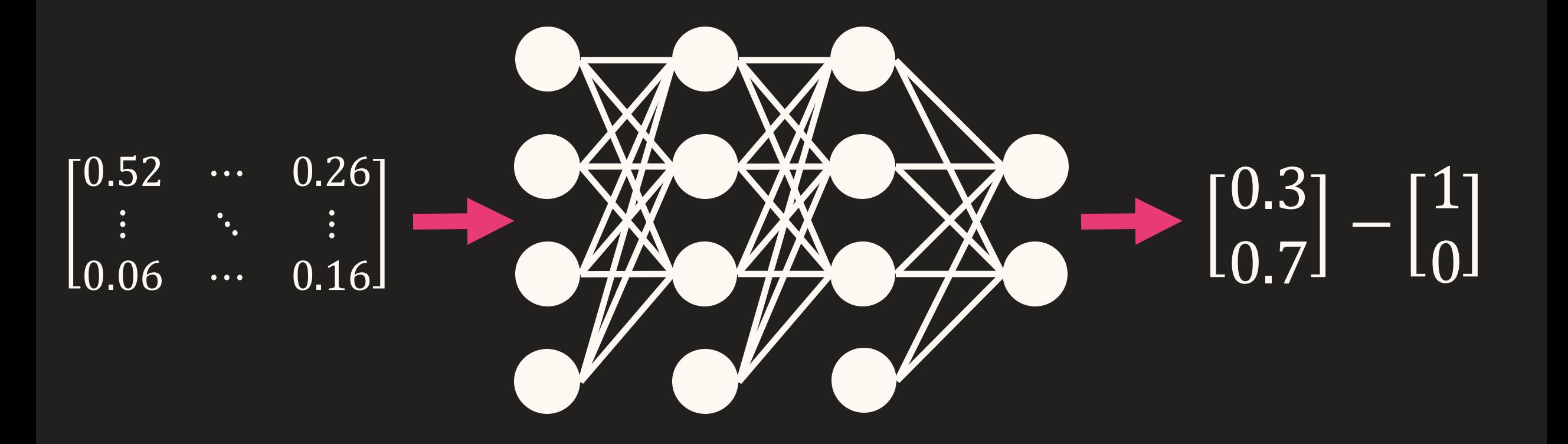
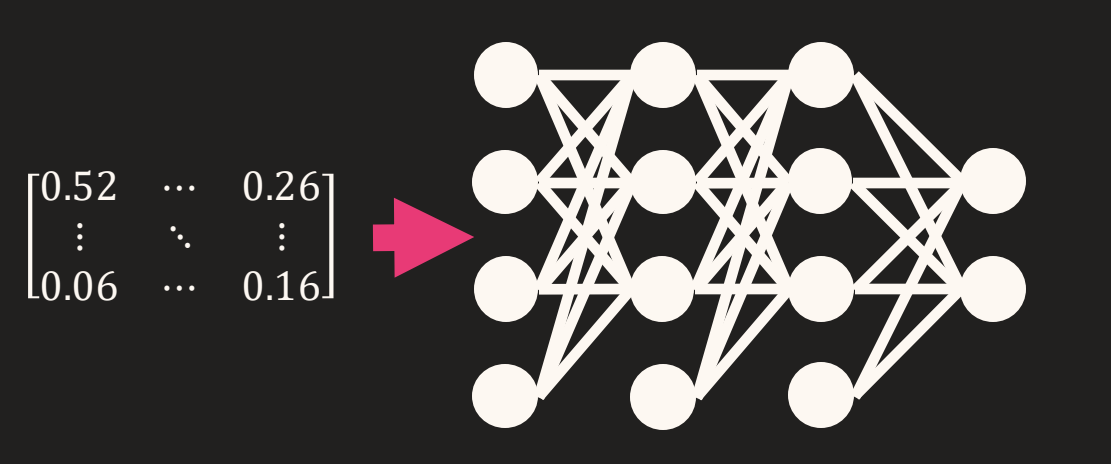

## $L(p, y) = \begin{bmatrix} 0.3 \\ 0.7 \end{bmatrix} - \begin{bmatrix} 1 \\ 0 \end{bmatrix}$

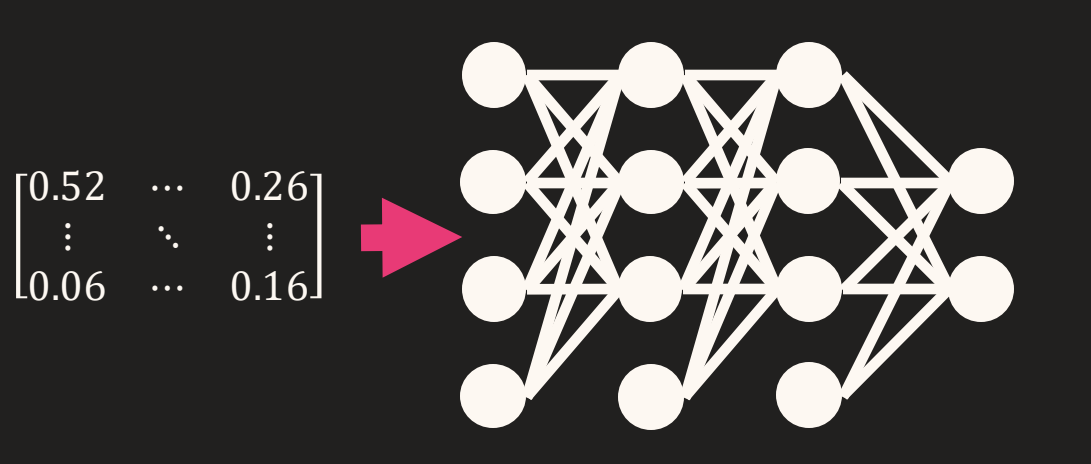

## $L(p,y)=p-y$

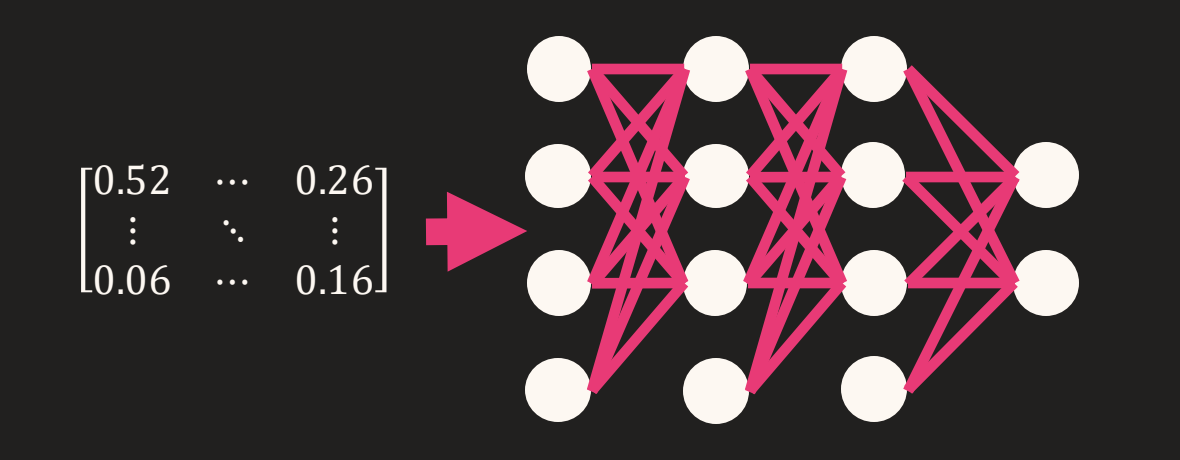

 $L(p, y) = p - y$ 

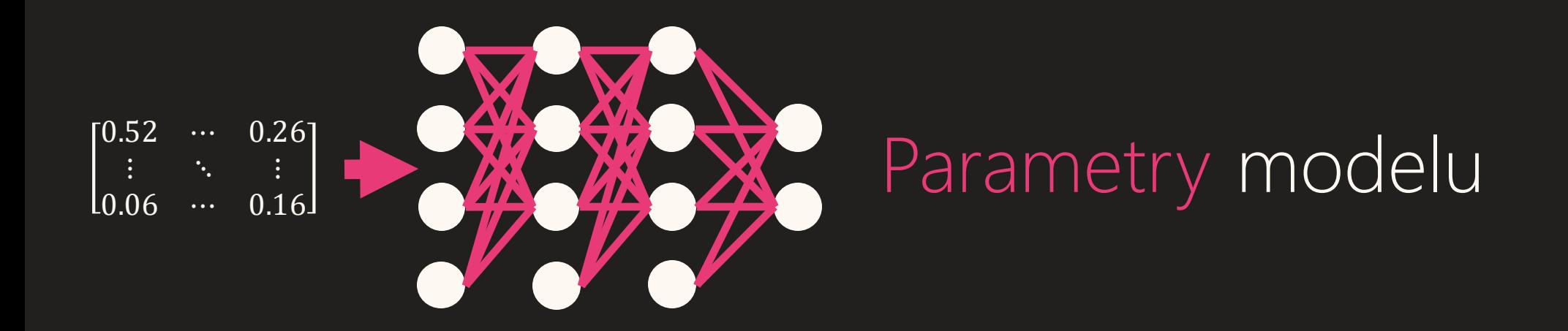

 $L(p, y) = p - y$ 

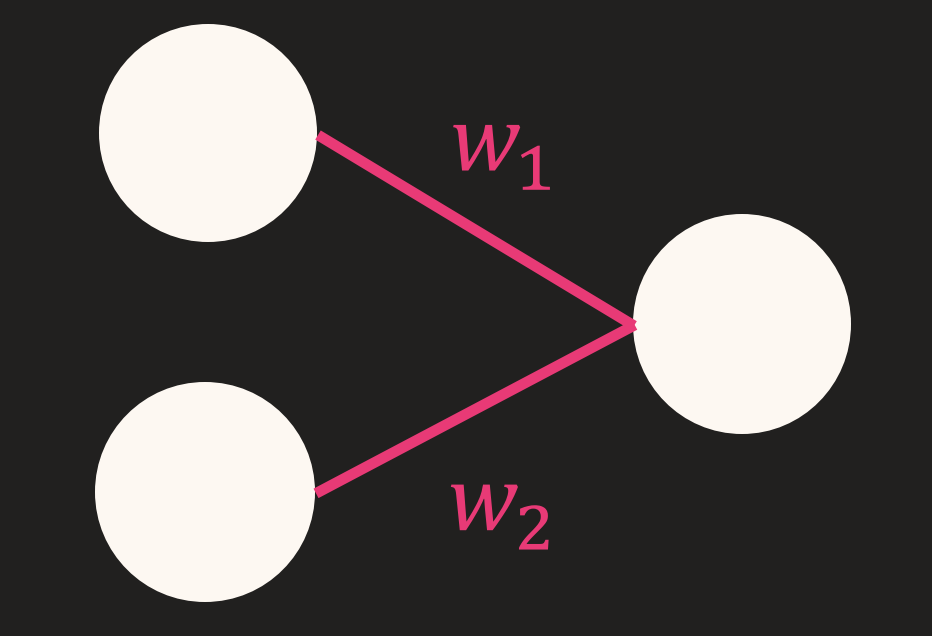

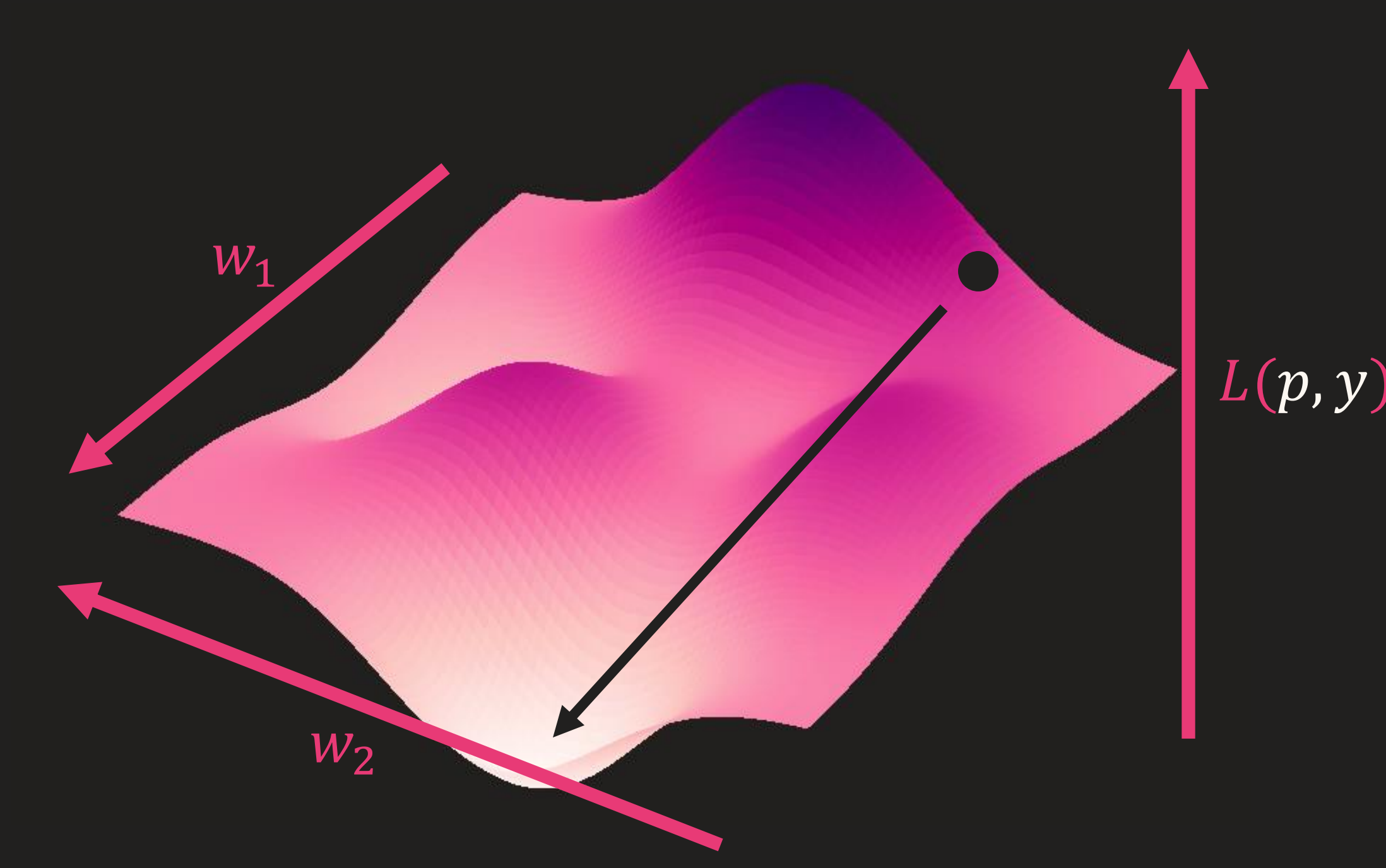

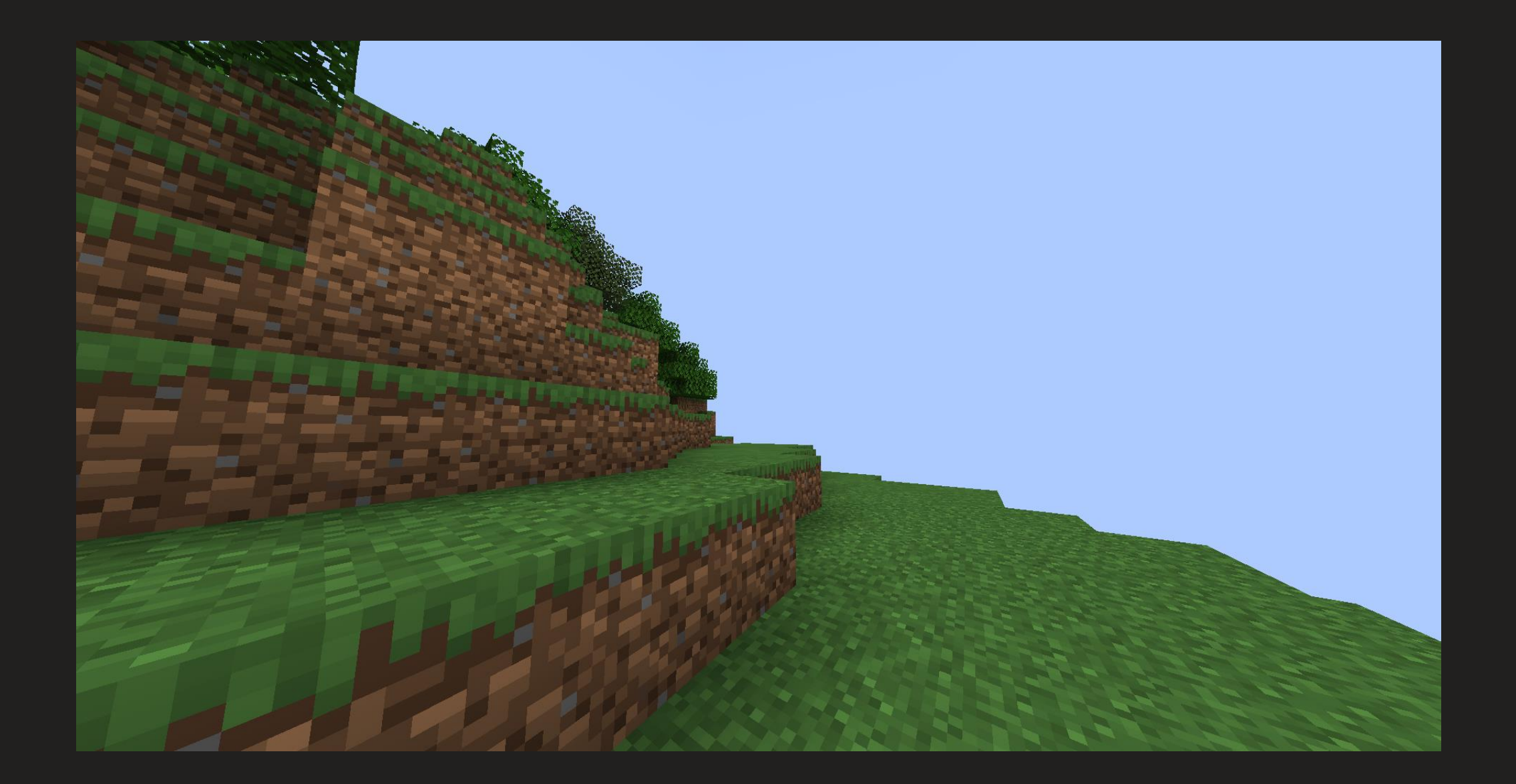

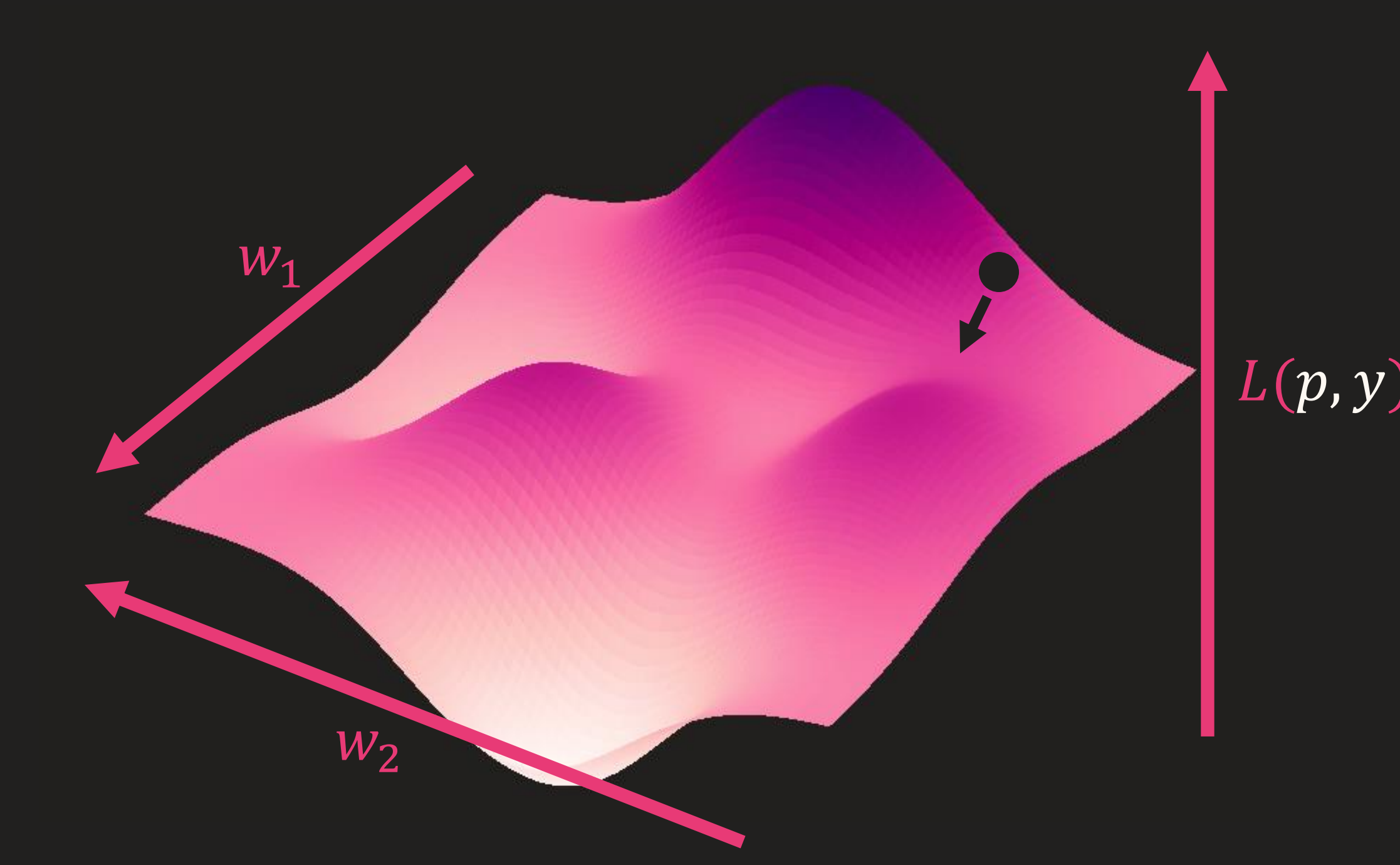

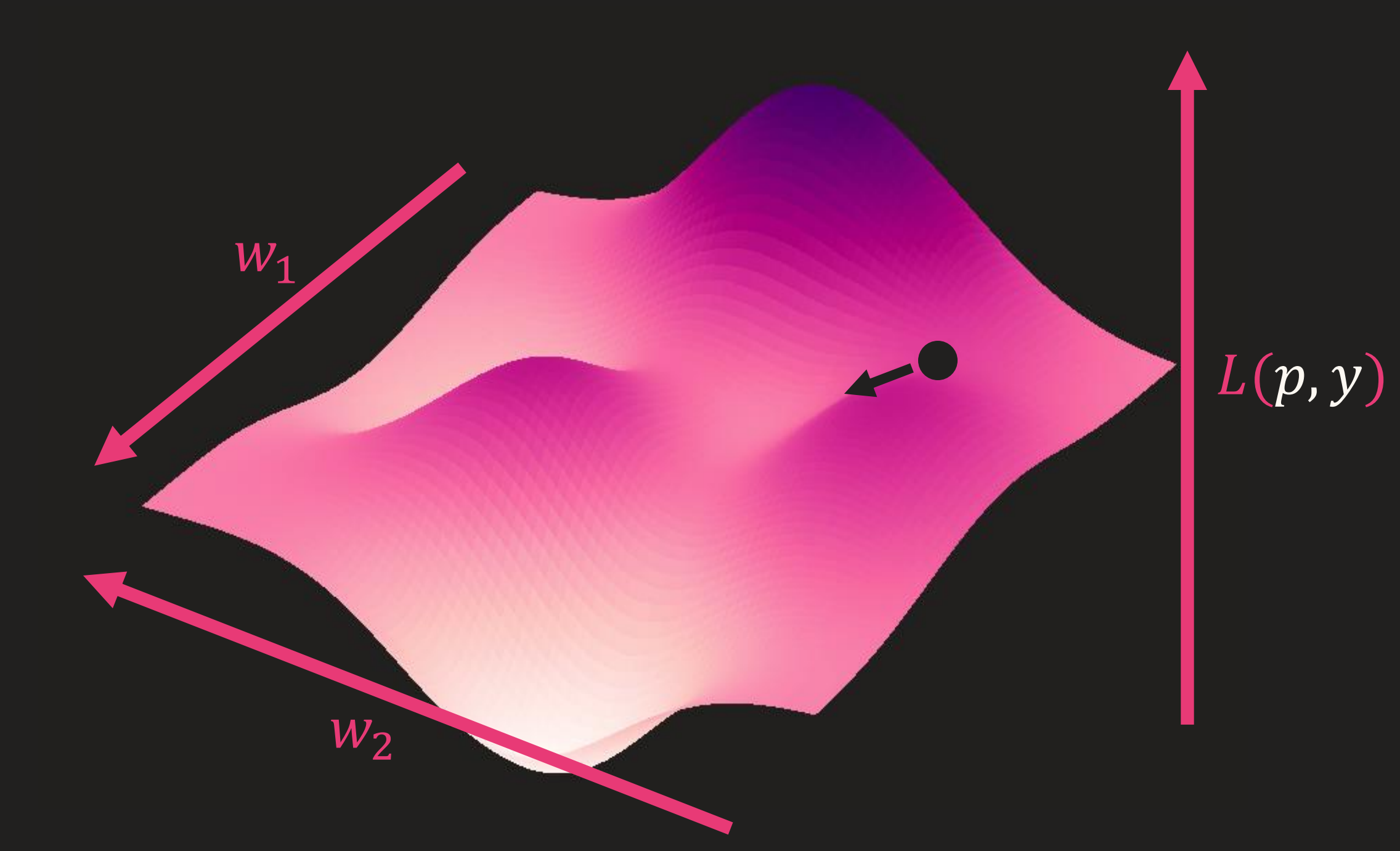

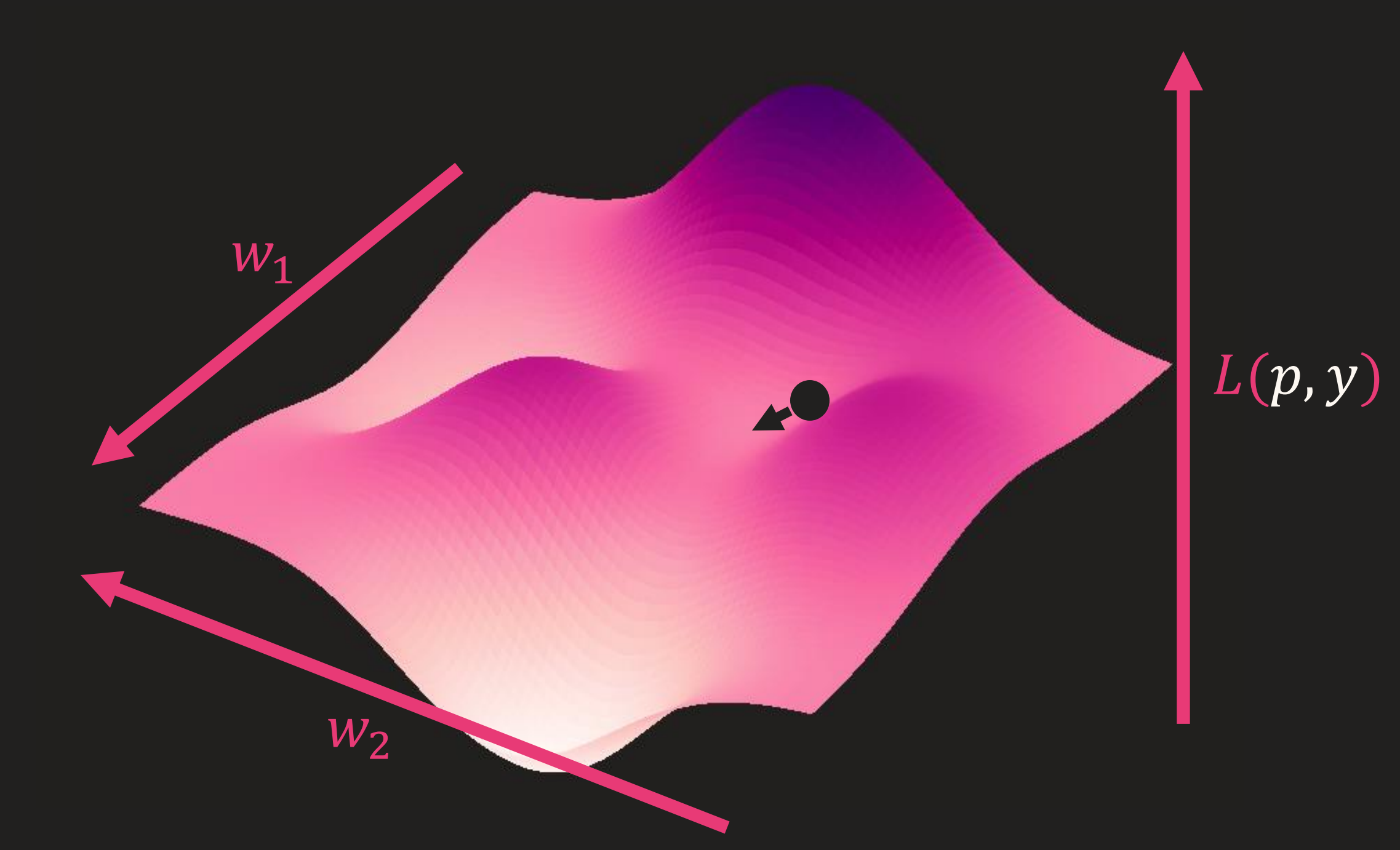

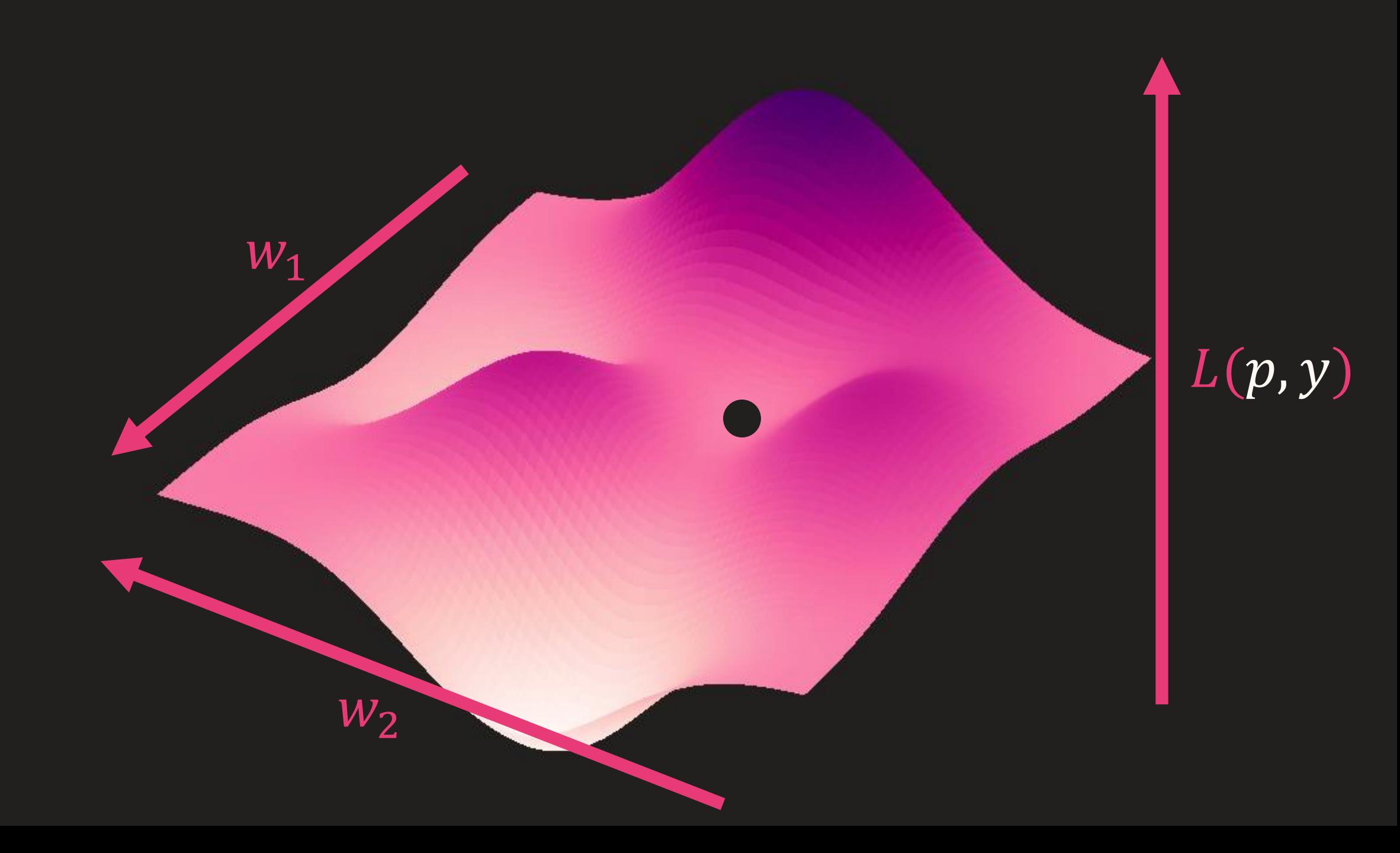

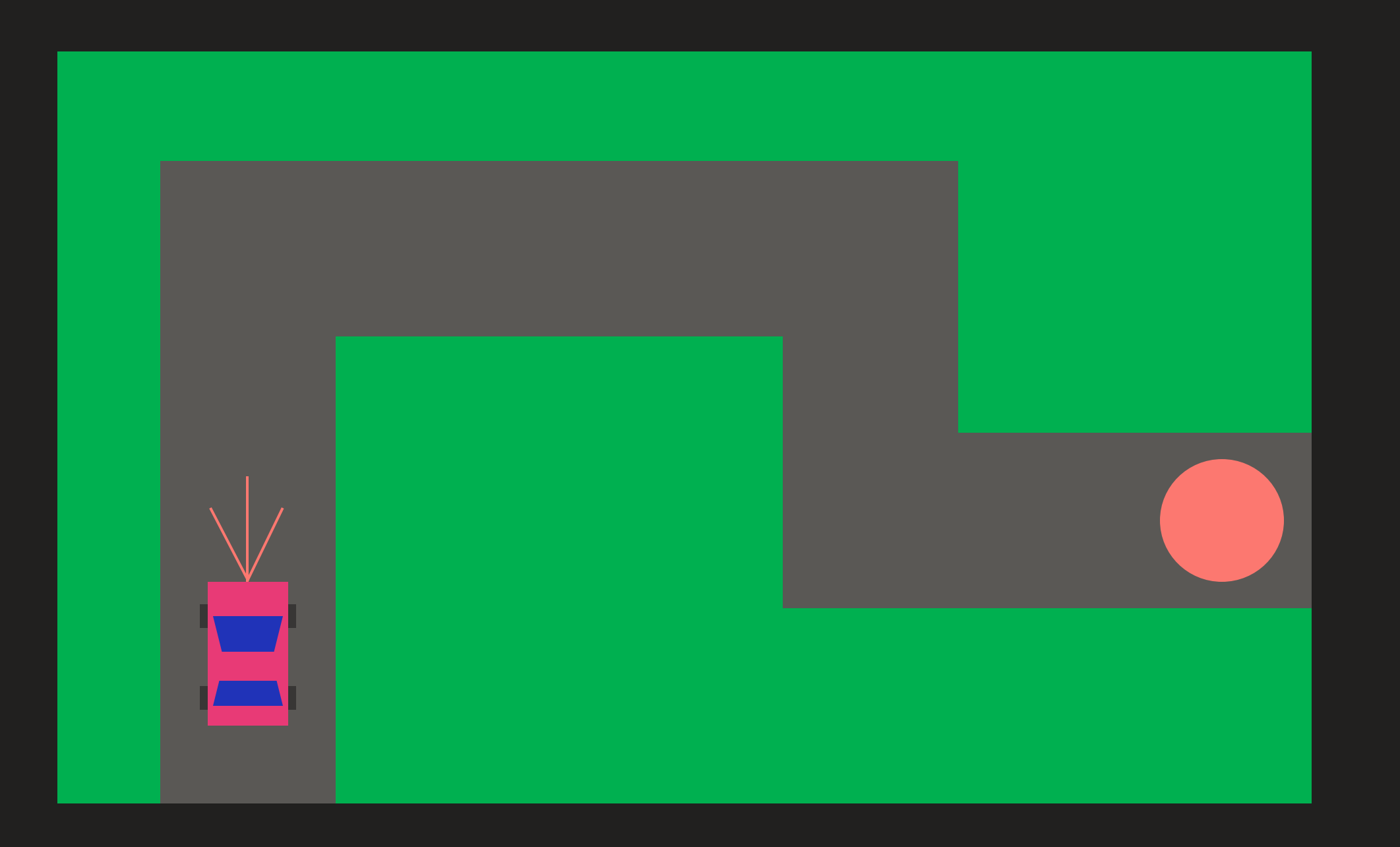

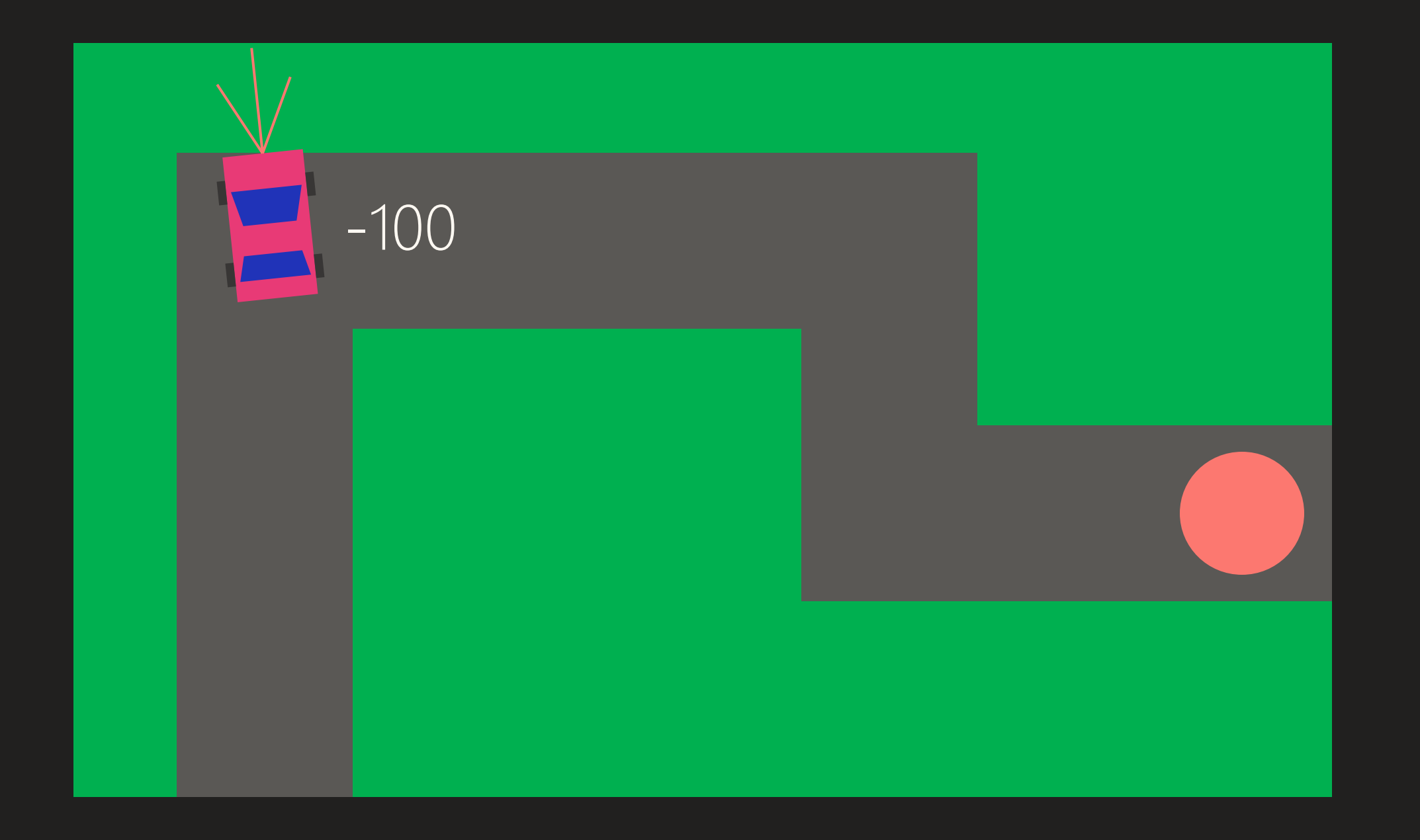

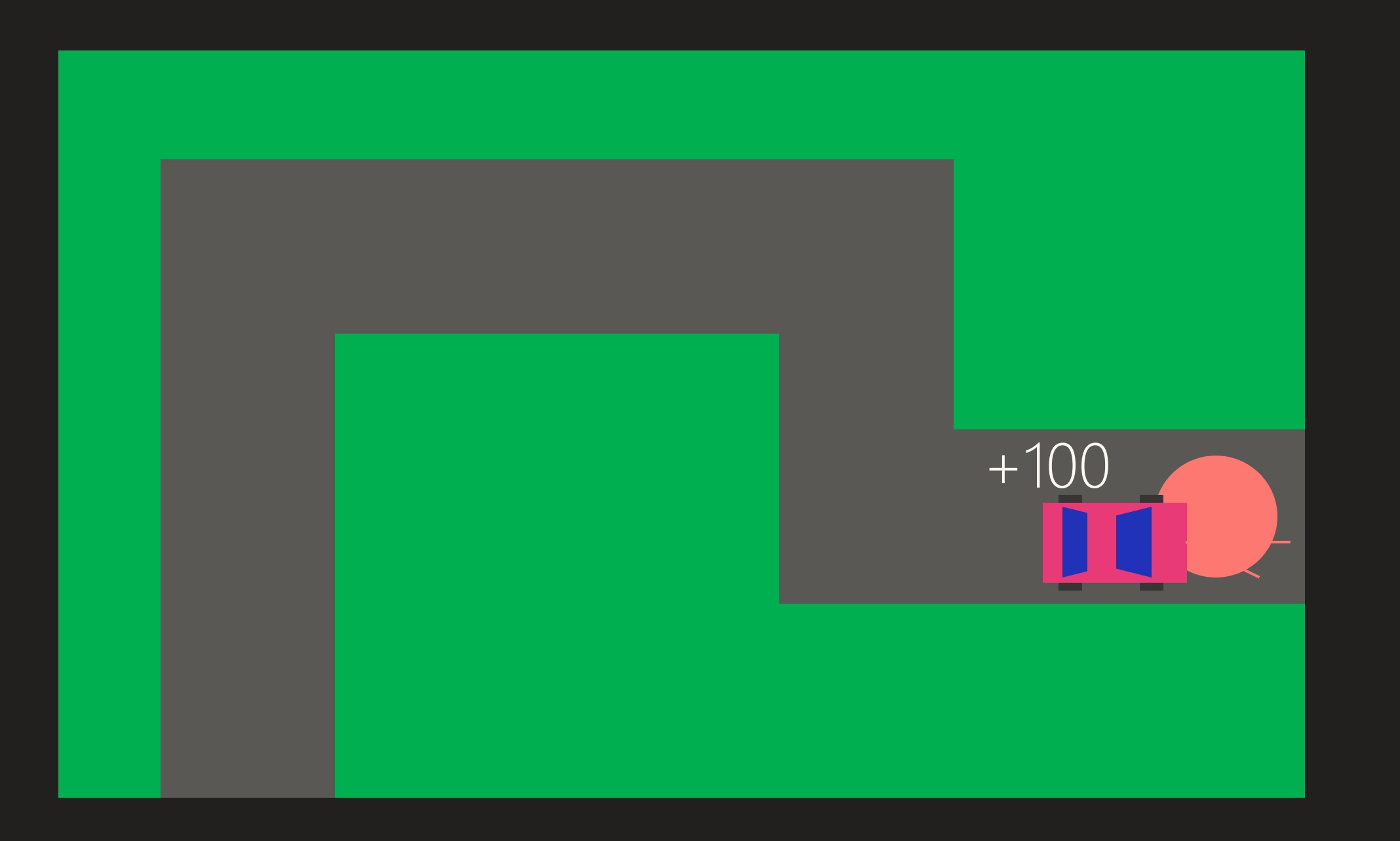

## Generalizacja

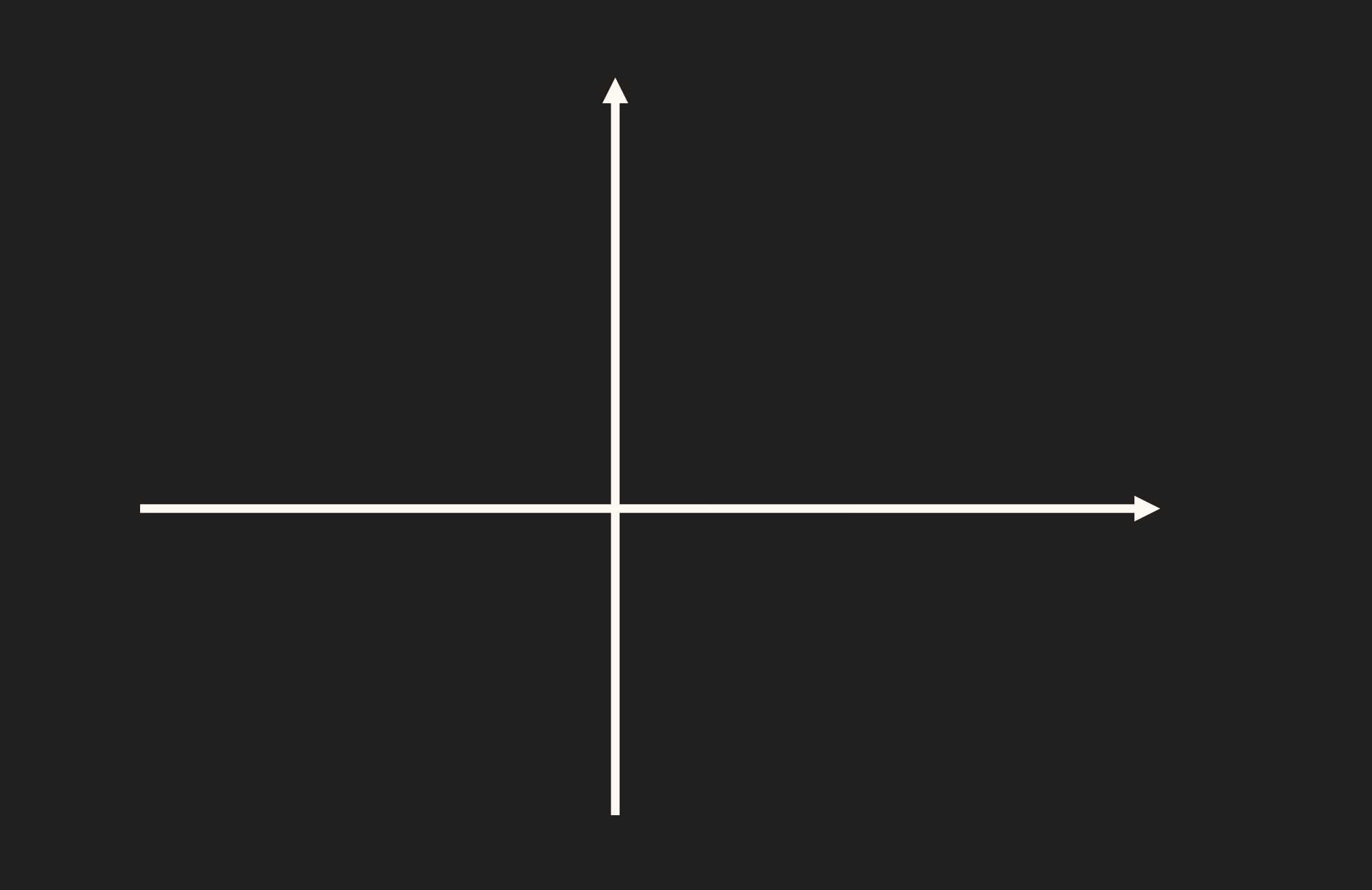

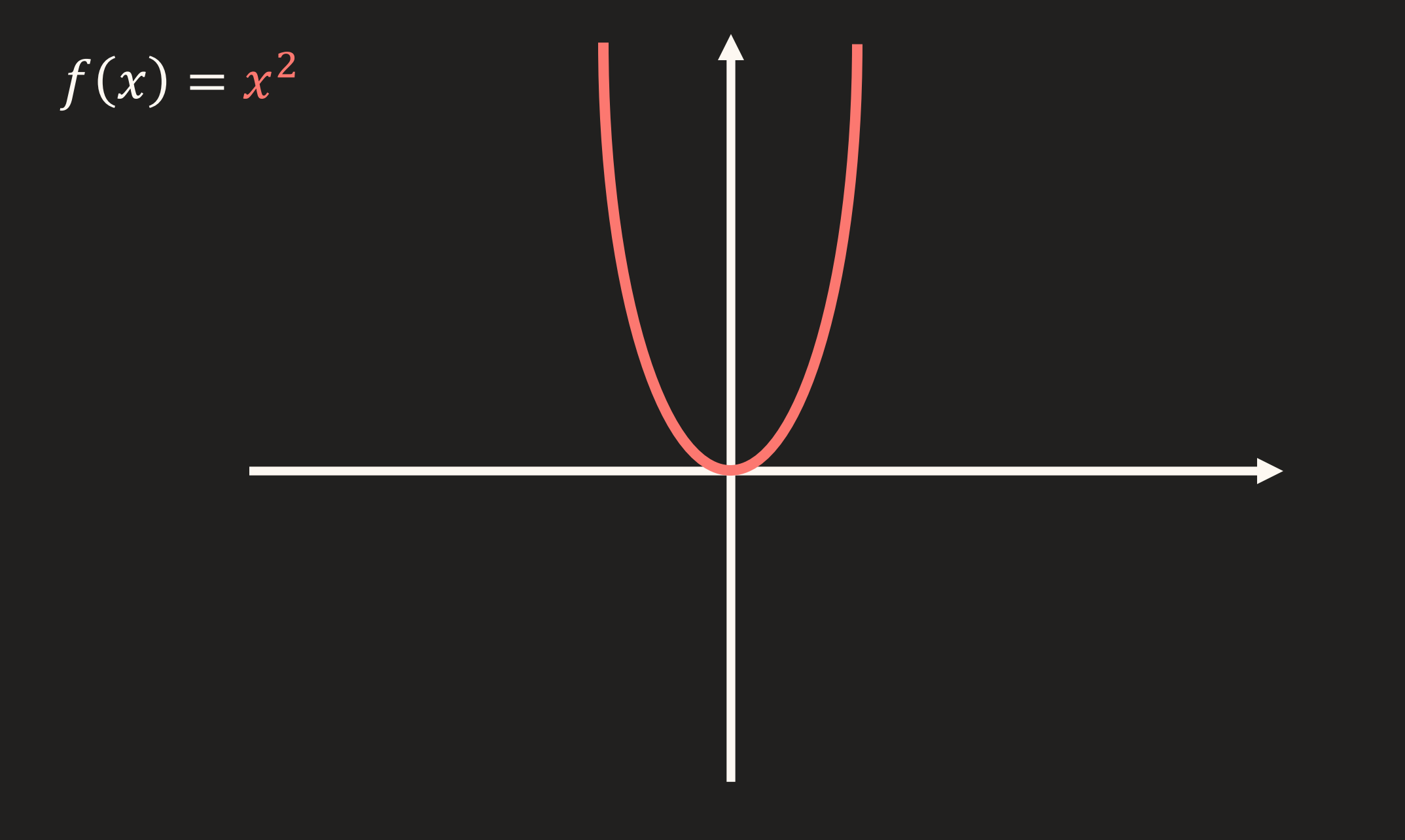

## $f(x) = x^2$ <br> $f(1) = 1$

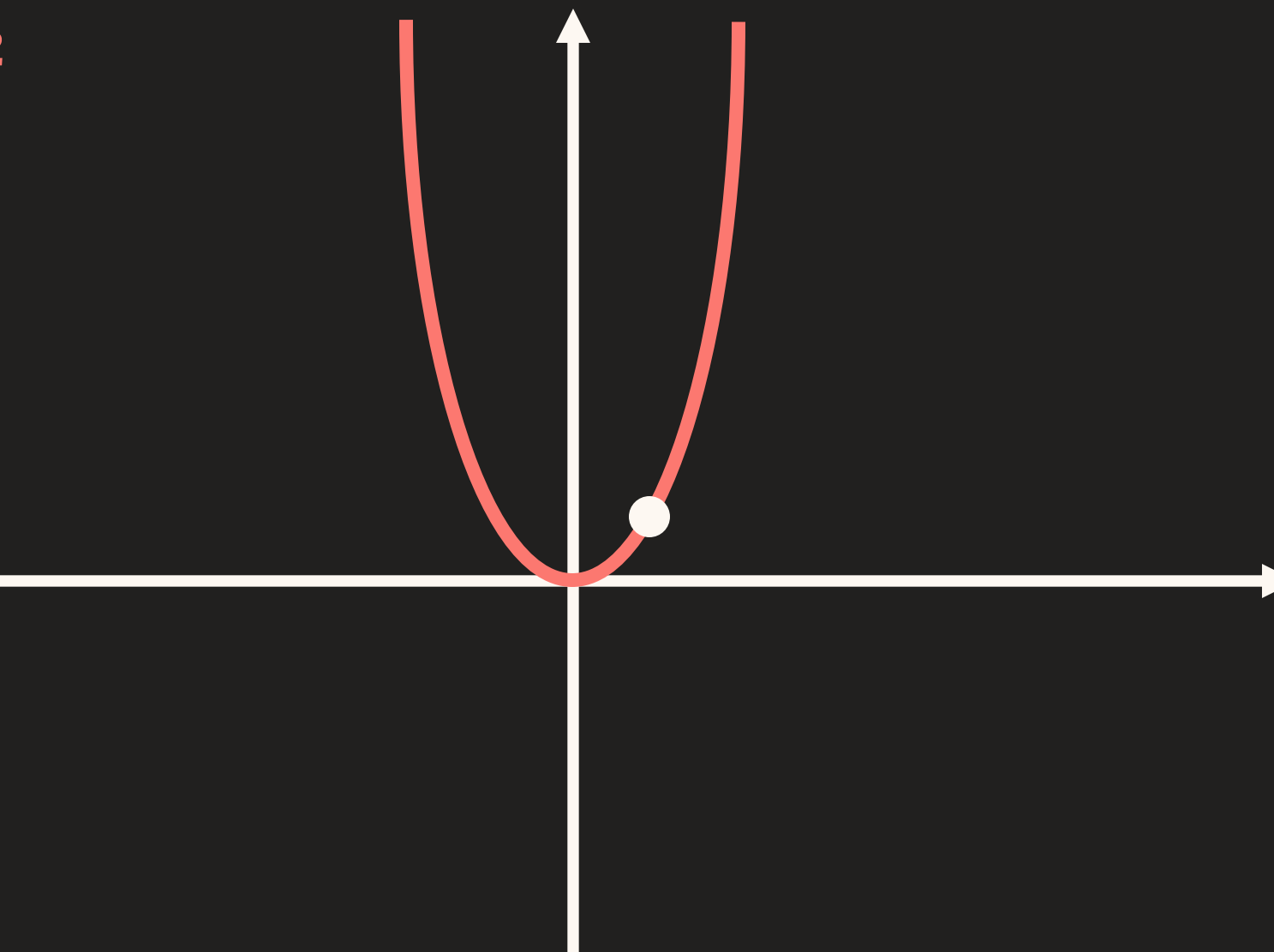

 $f(x) = x^2$ <br> $f(1) = 1$  $f(3) = 9$ 

 $\overline{f(x)} = x^2$  $f(1) = 1$  $f(3) = 9$  $f(-2) = 4$ 

 $\overline{f(x)} = x^2$  $f(1) = 1$  $f(3) = 9$  $f(-2) = 4$ 

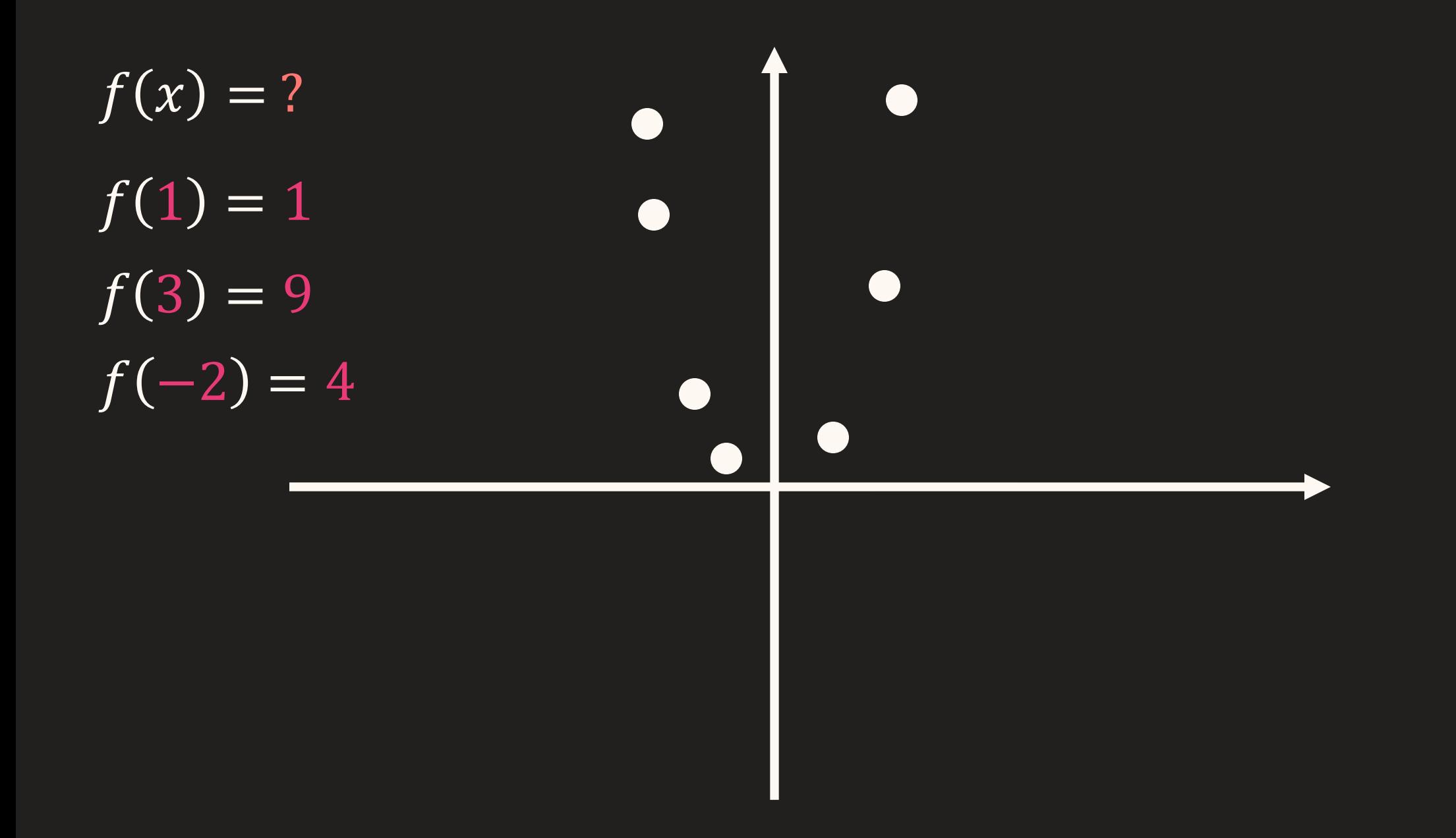

 $\overline{f(x)} \approx NN(x)$  $\overline{f(1)}=1$  $f(3) = 9$  $f(-2) = 4$ 

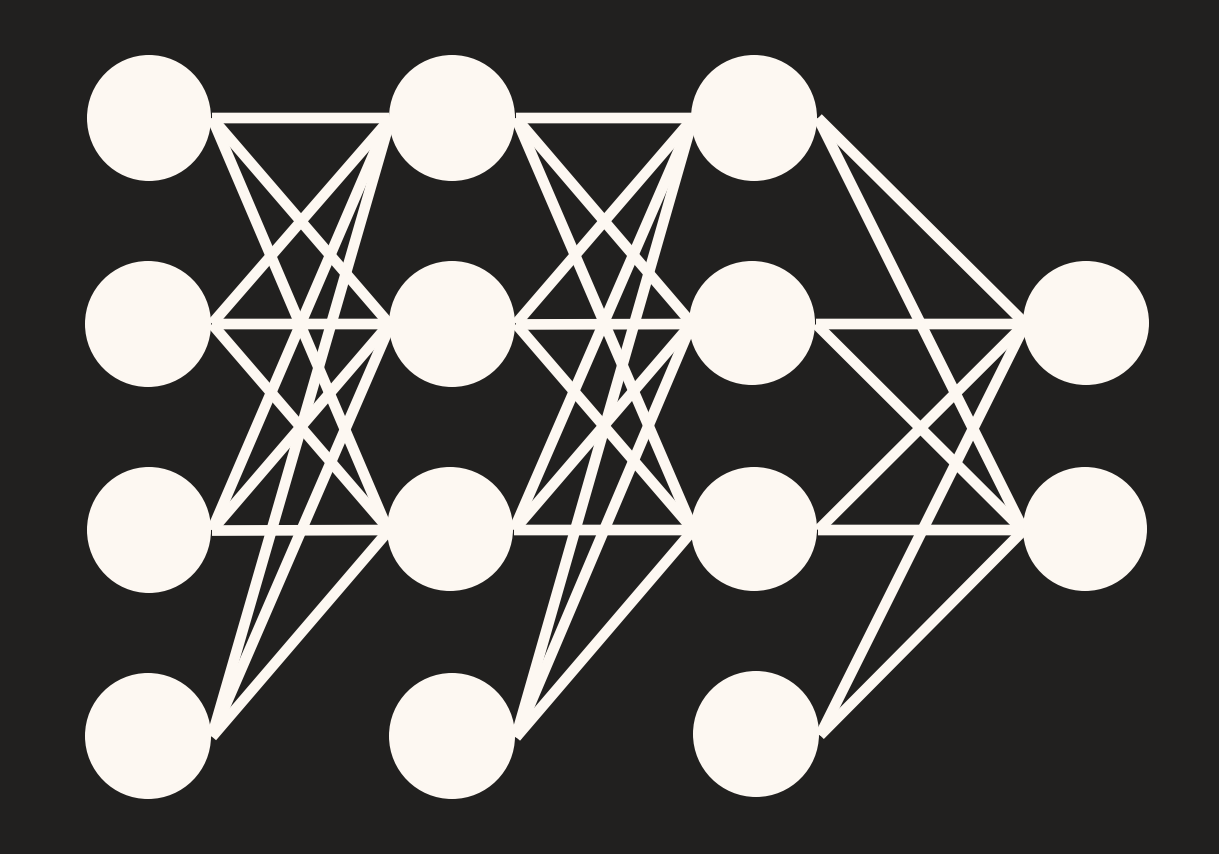

MLP

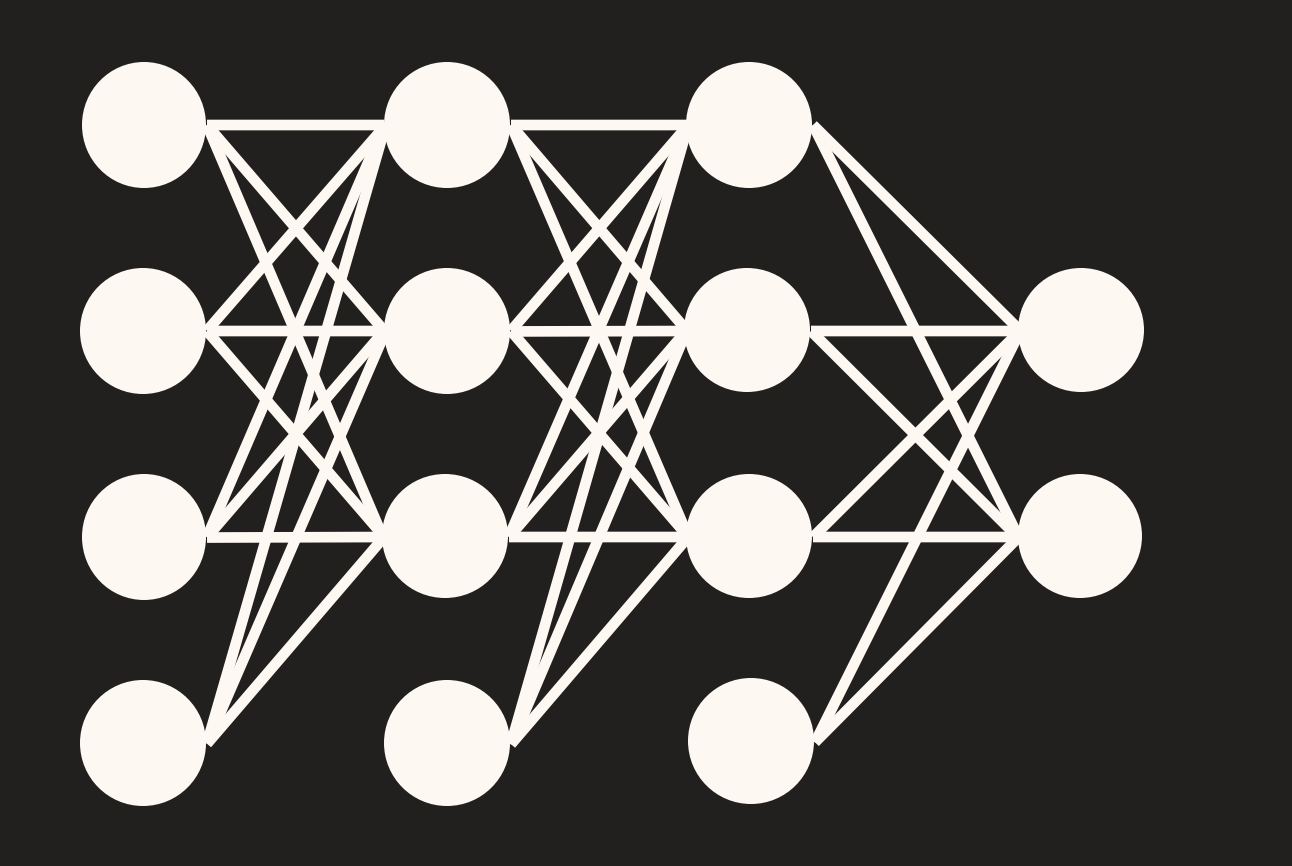

MI P

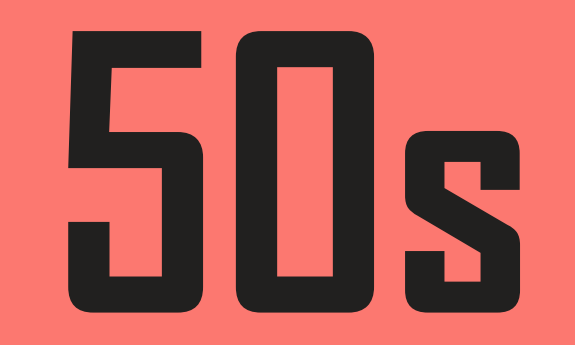

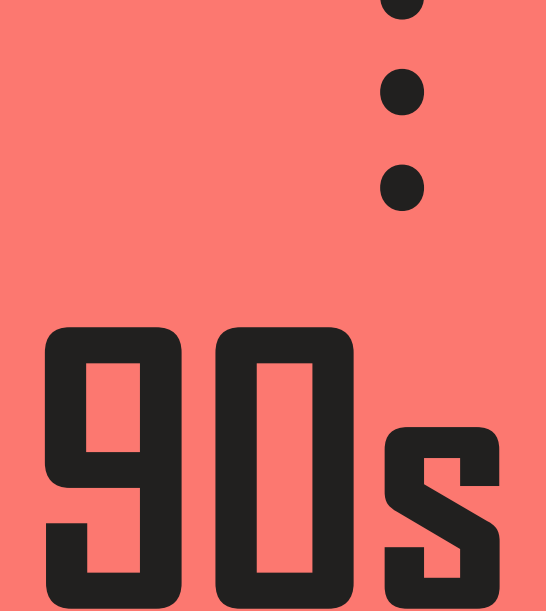

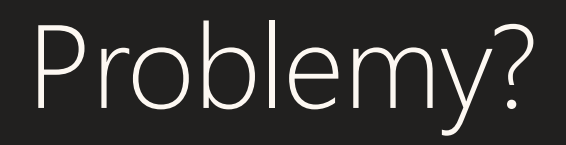

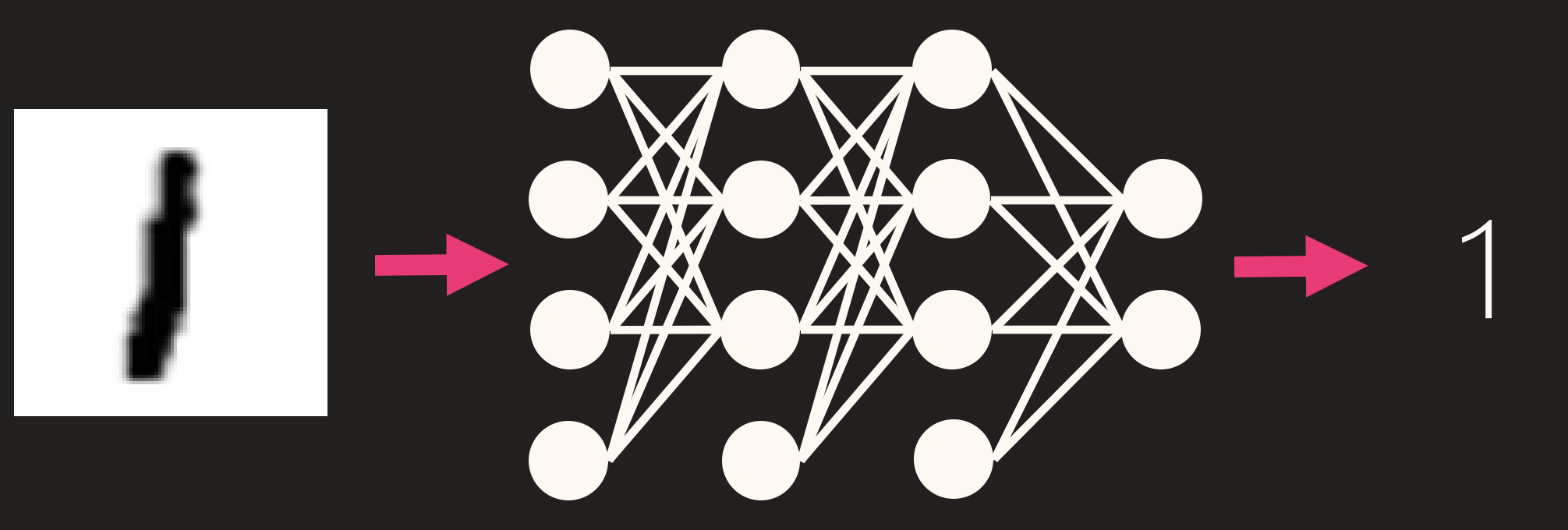

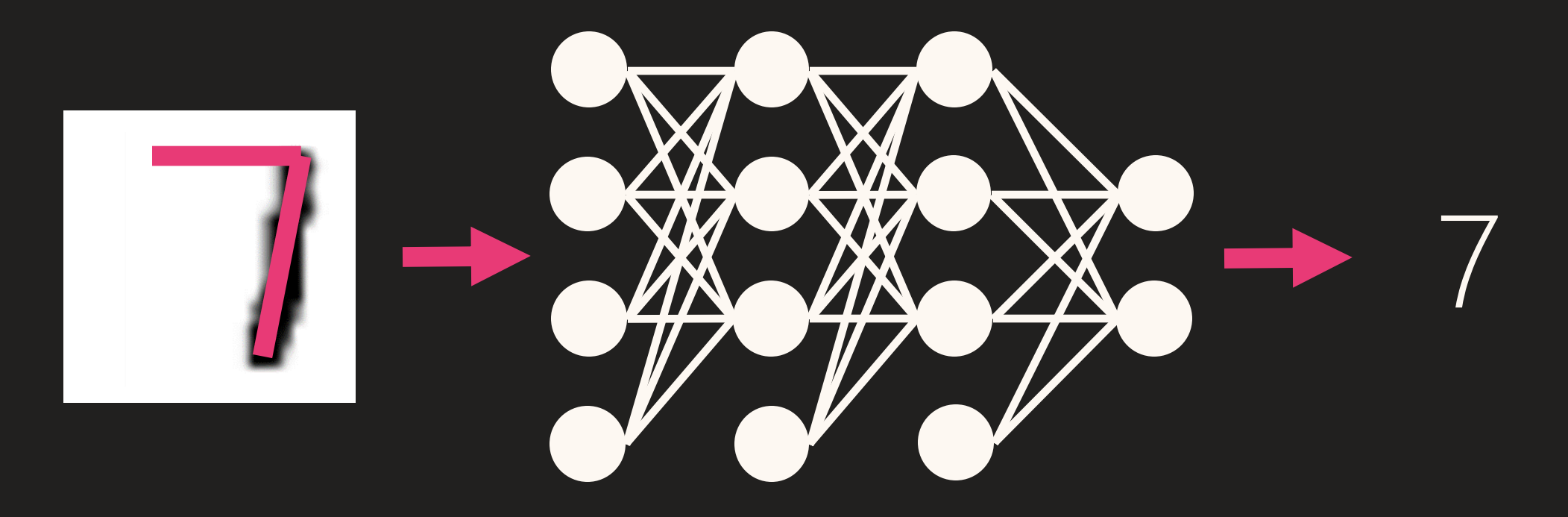

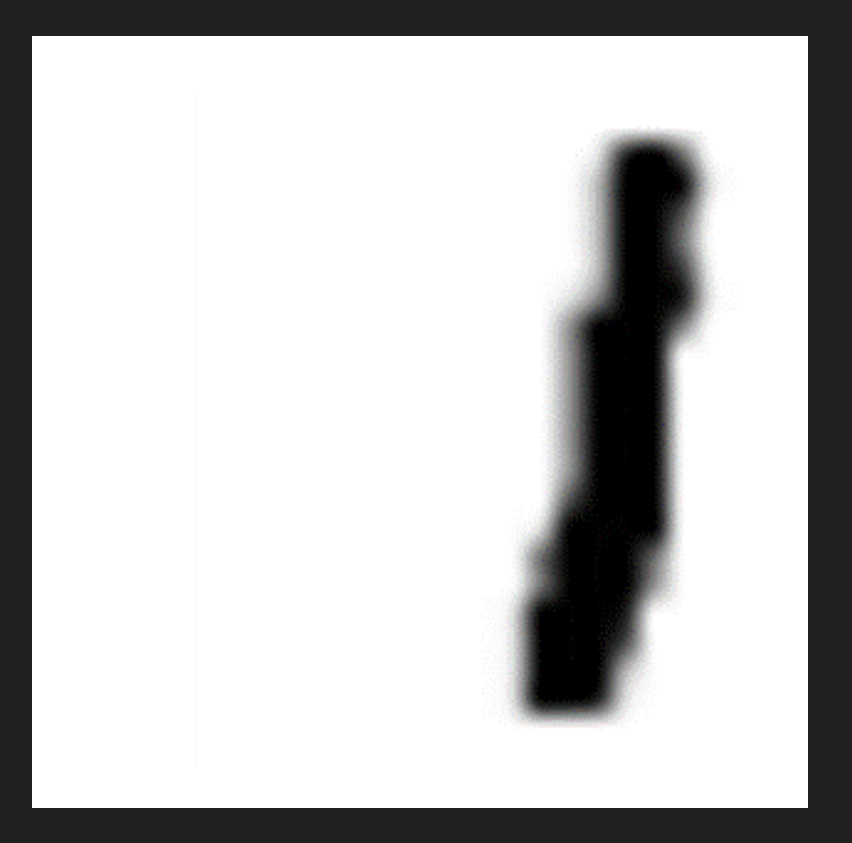

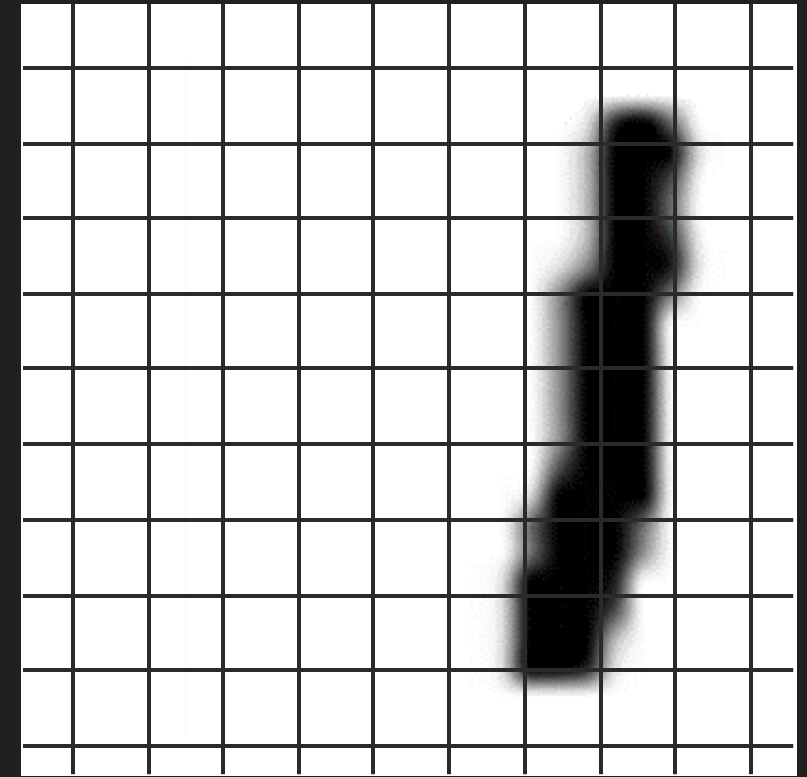

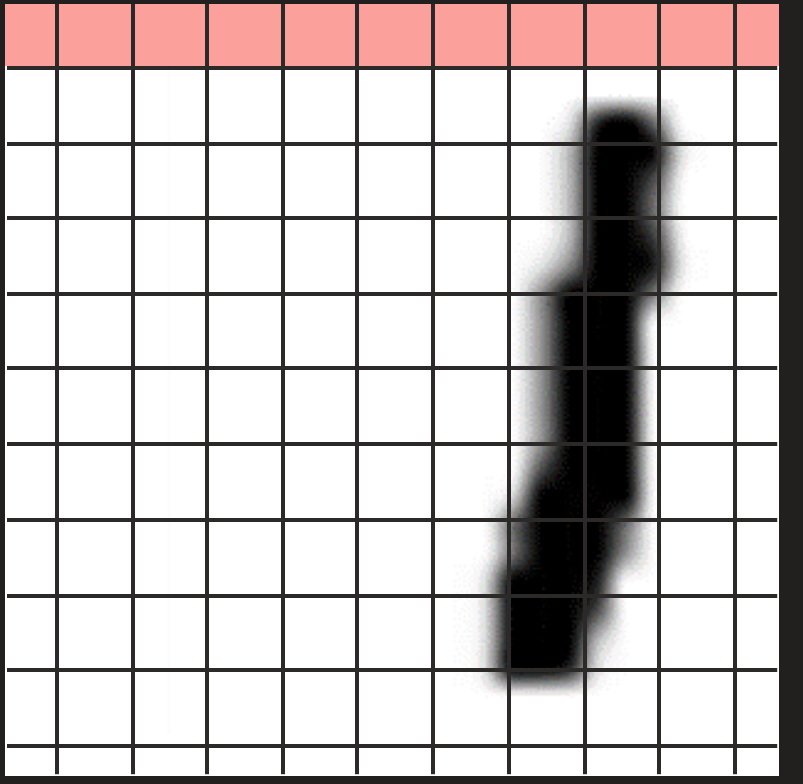

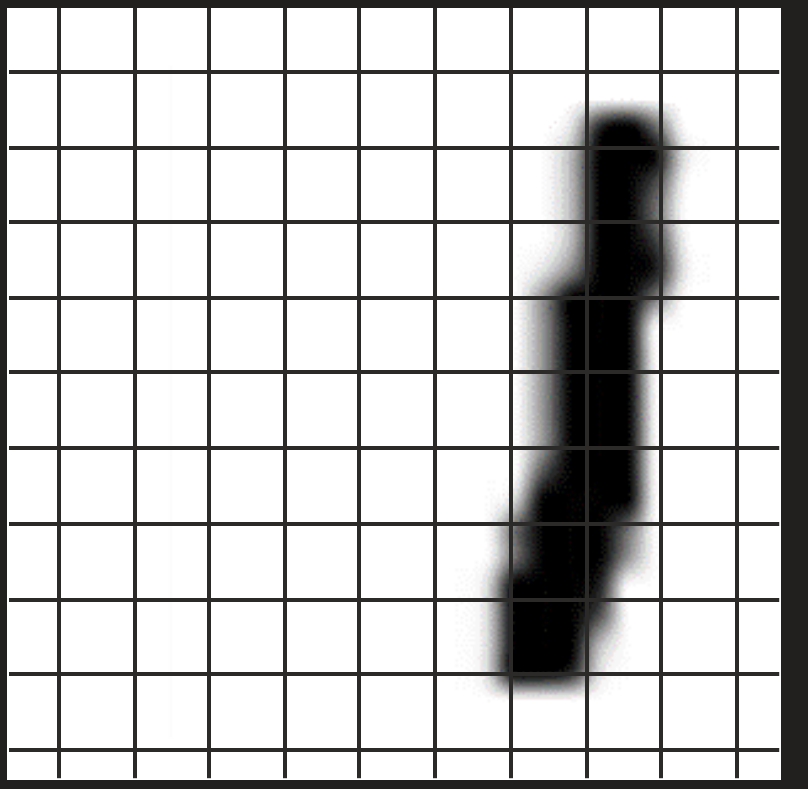

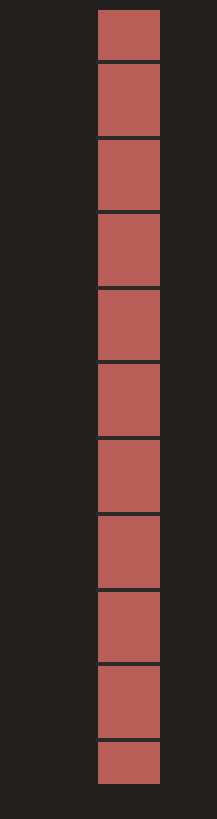

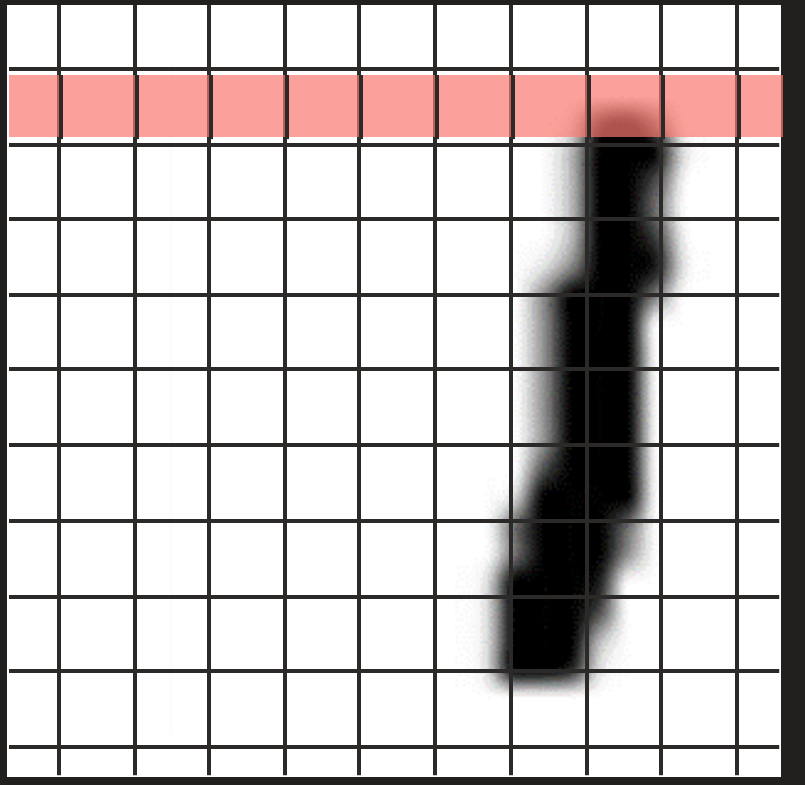

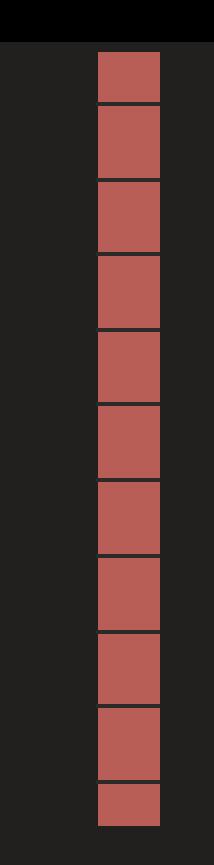

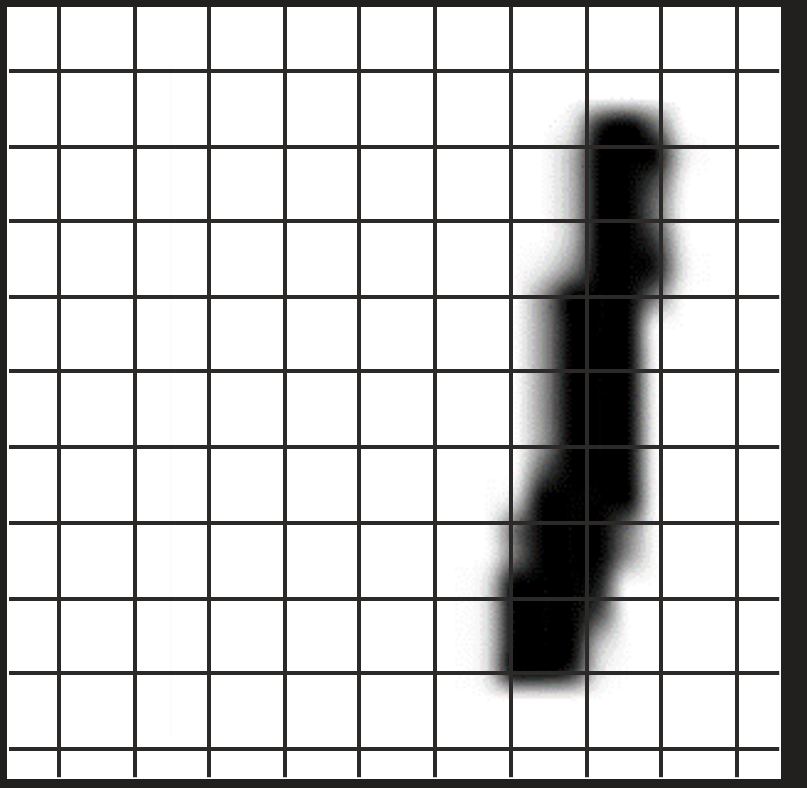

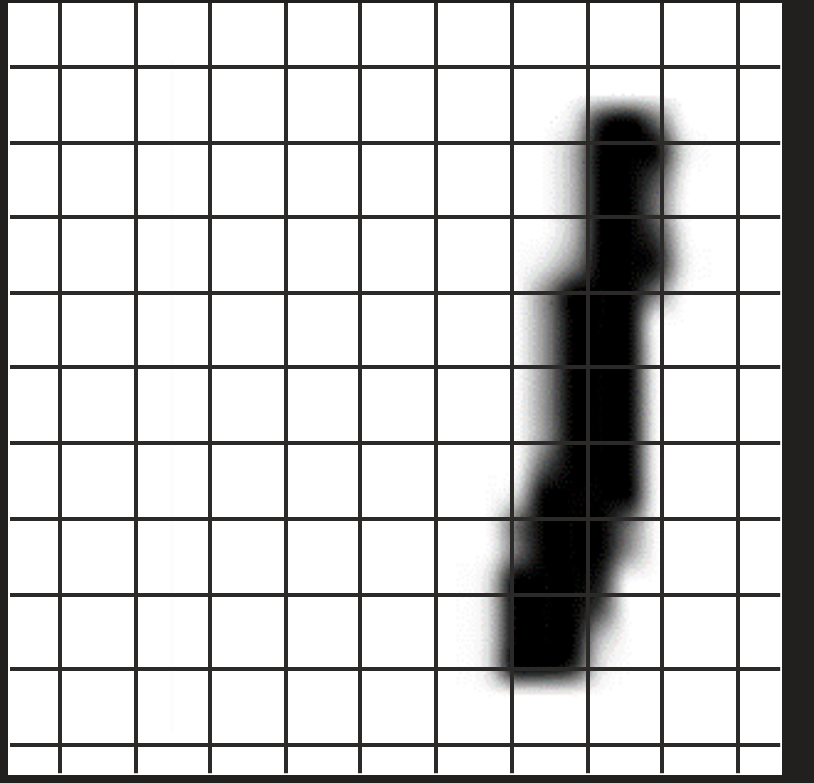

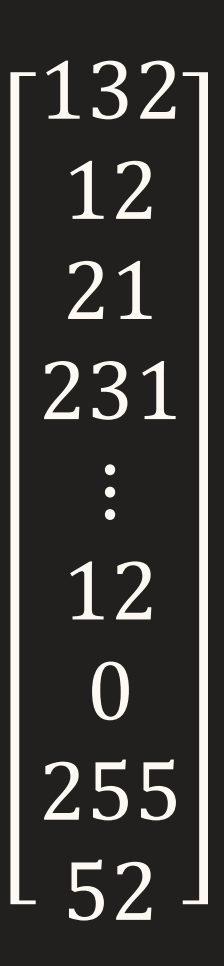
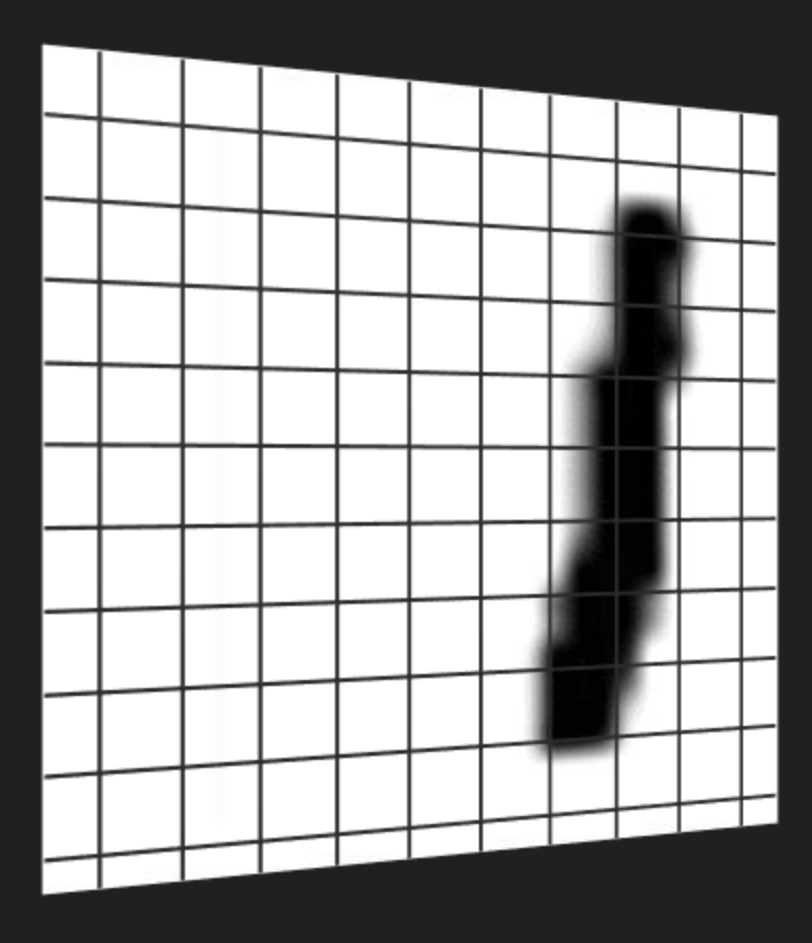

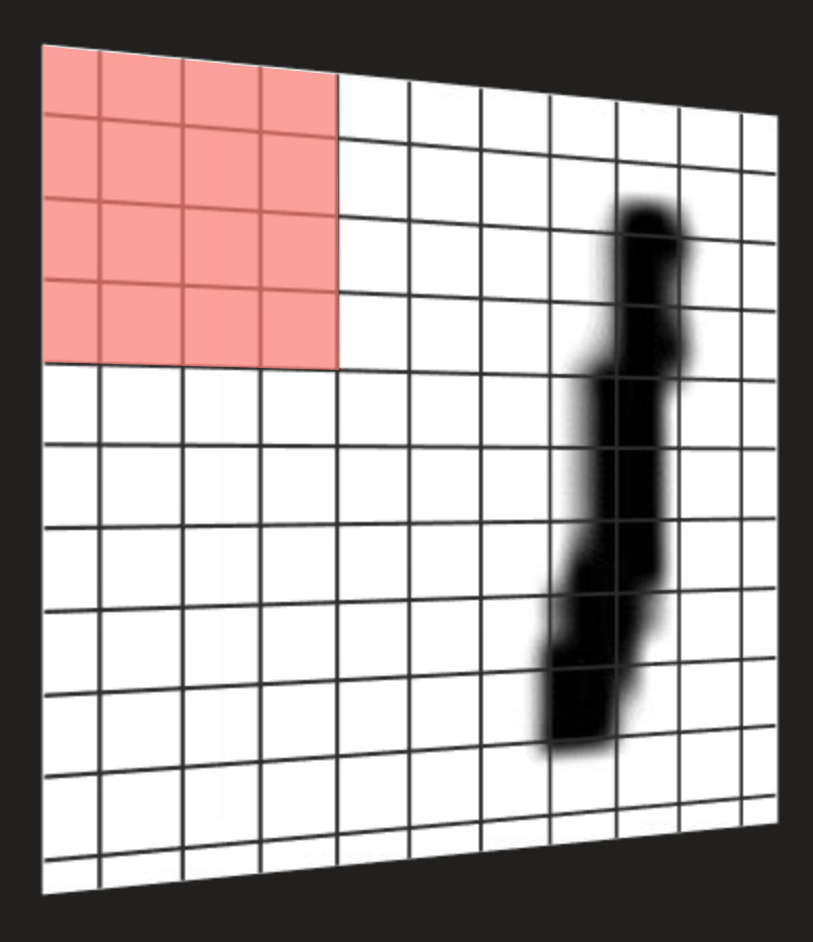

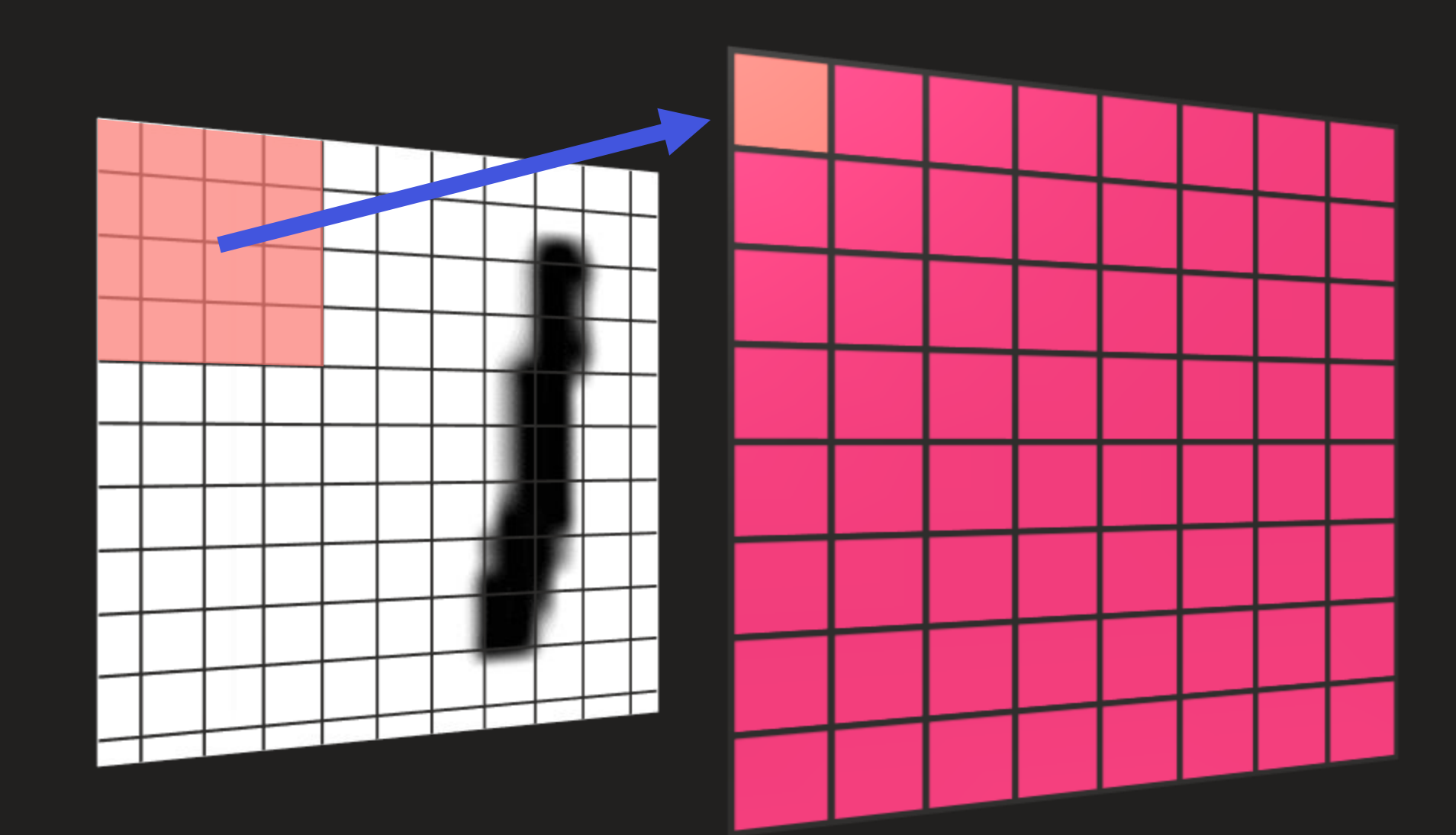

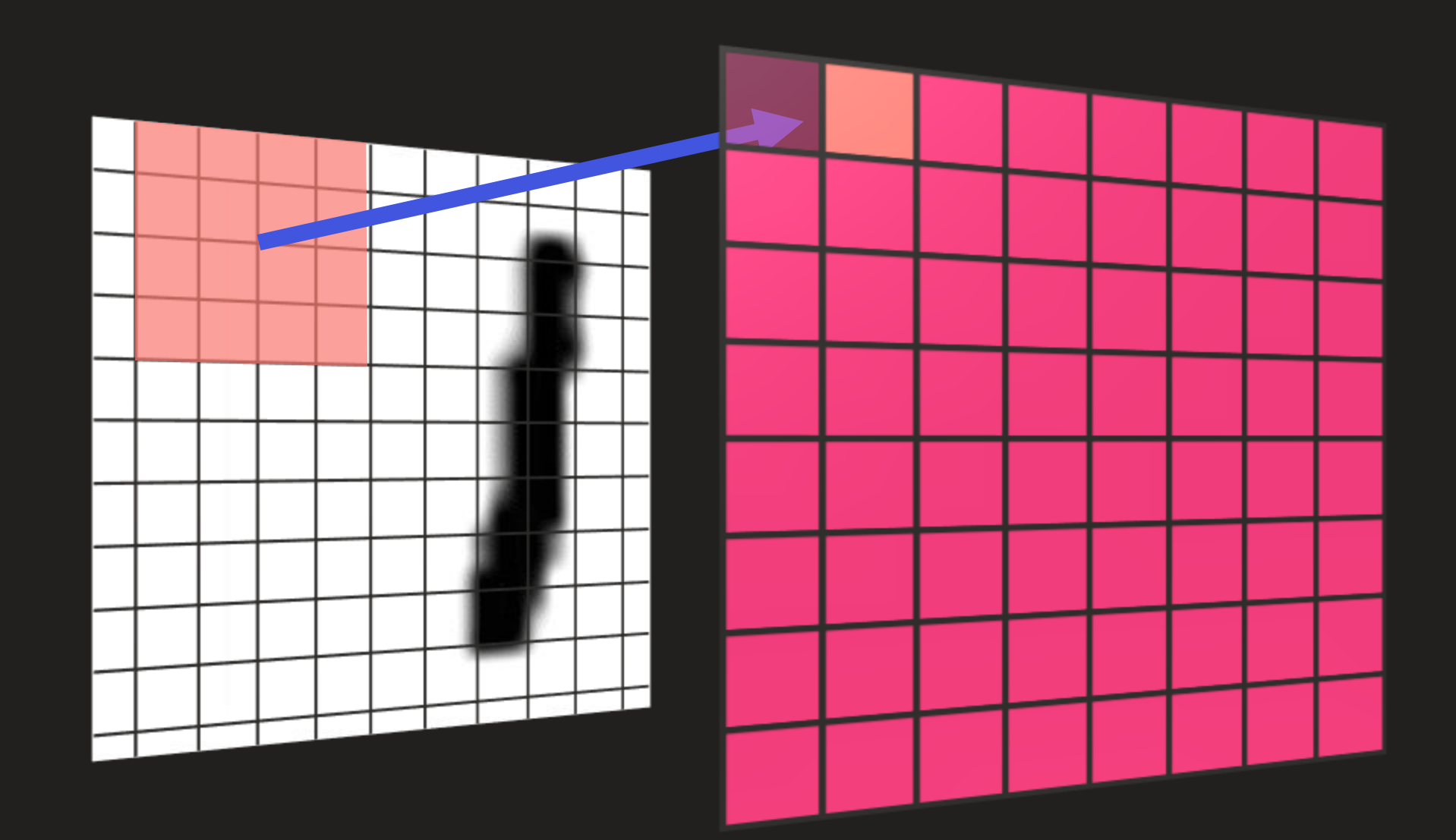

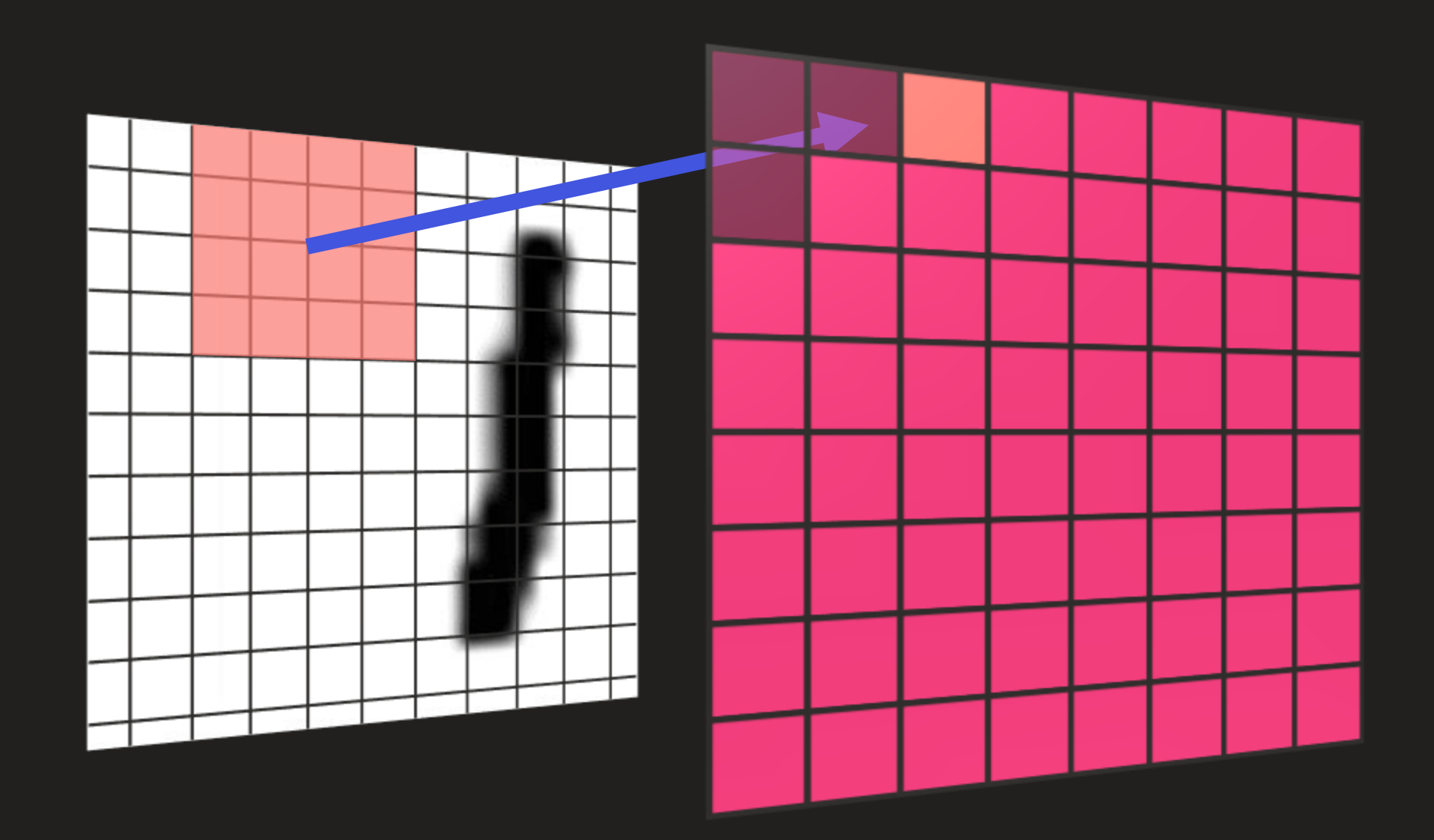

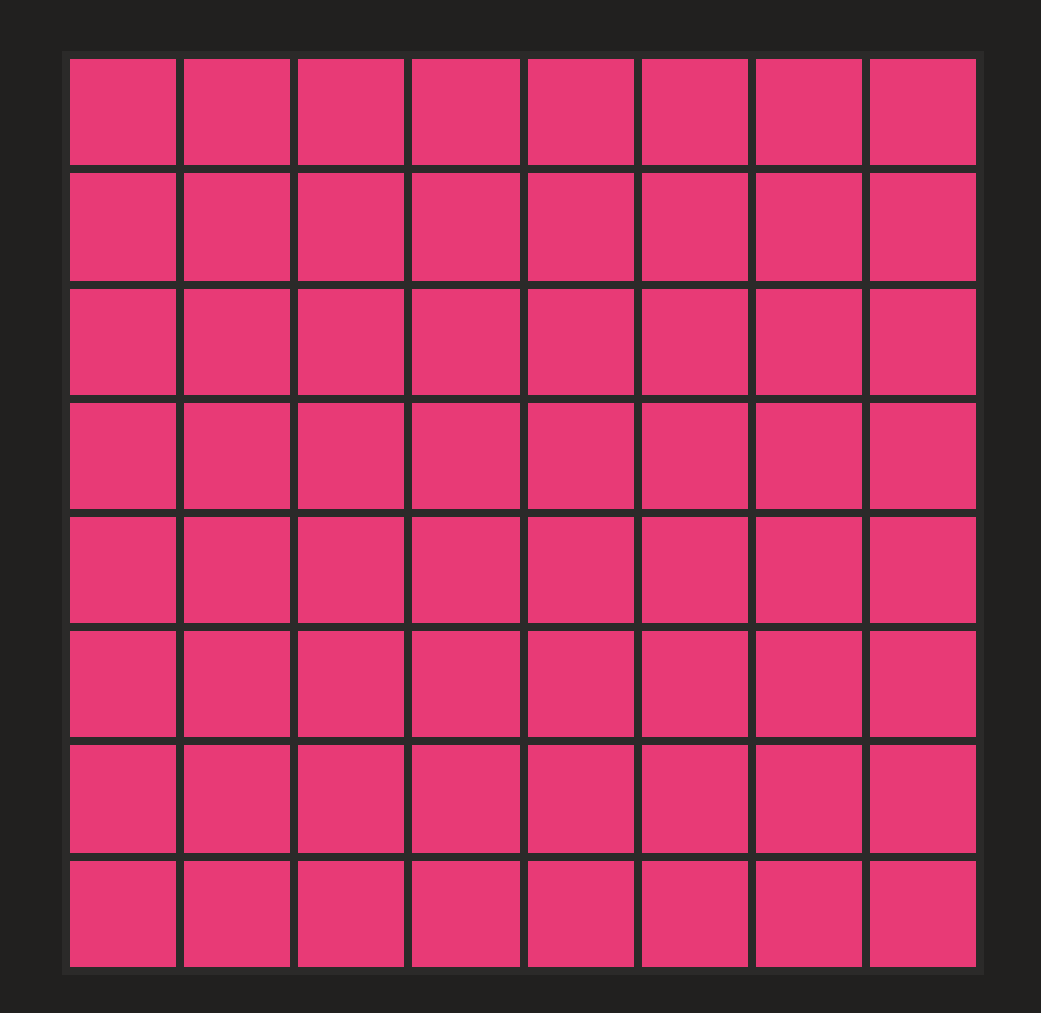

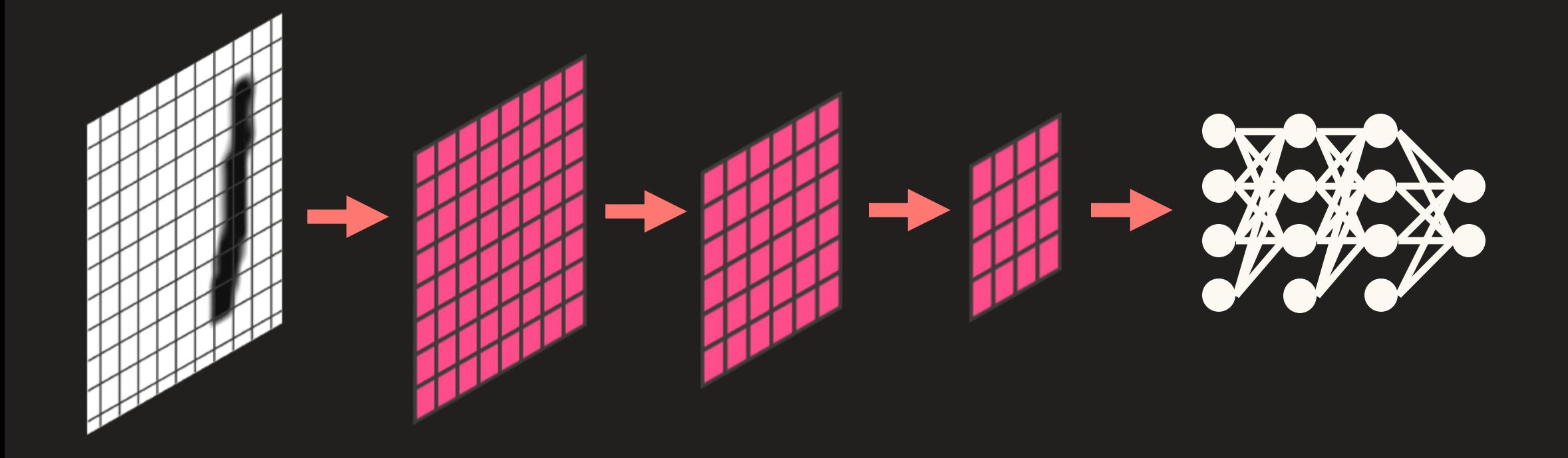

# CNN

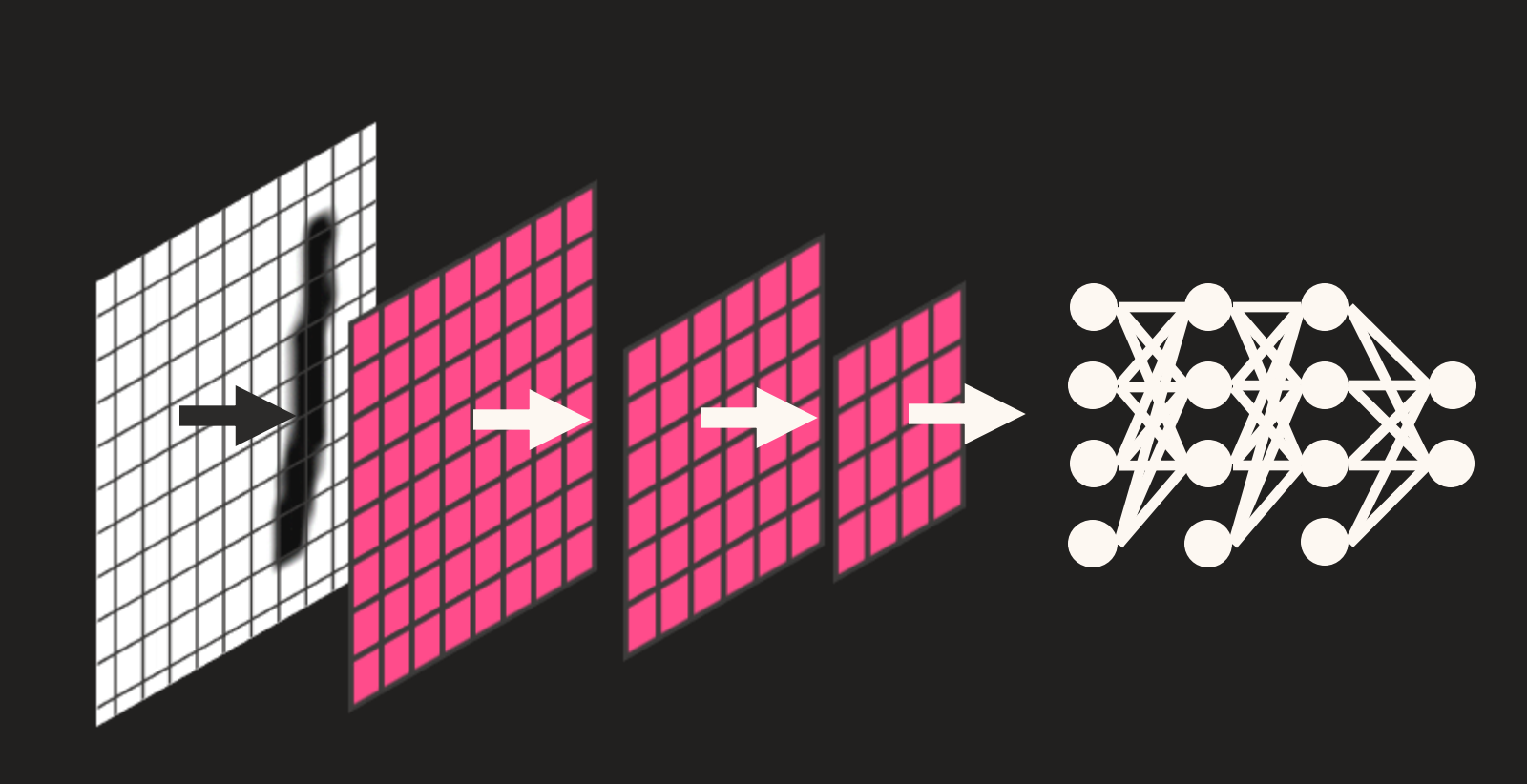

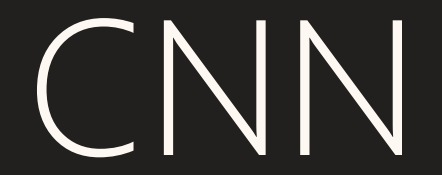

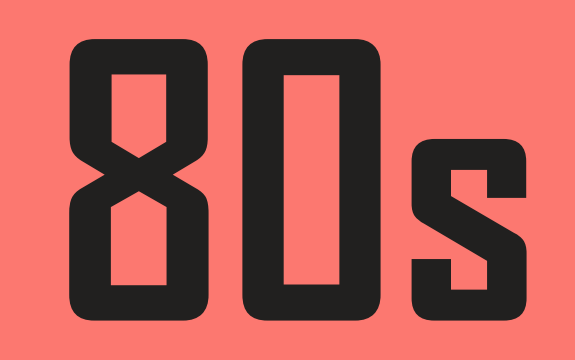

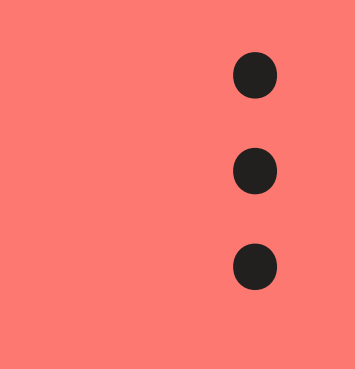

**90s**

### Dane czasowe i szeregowe

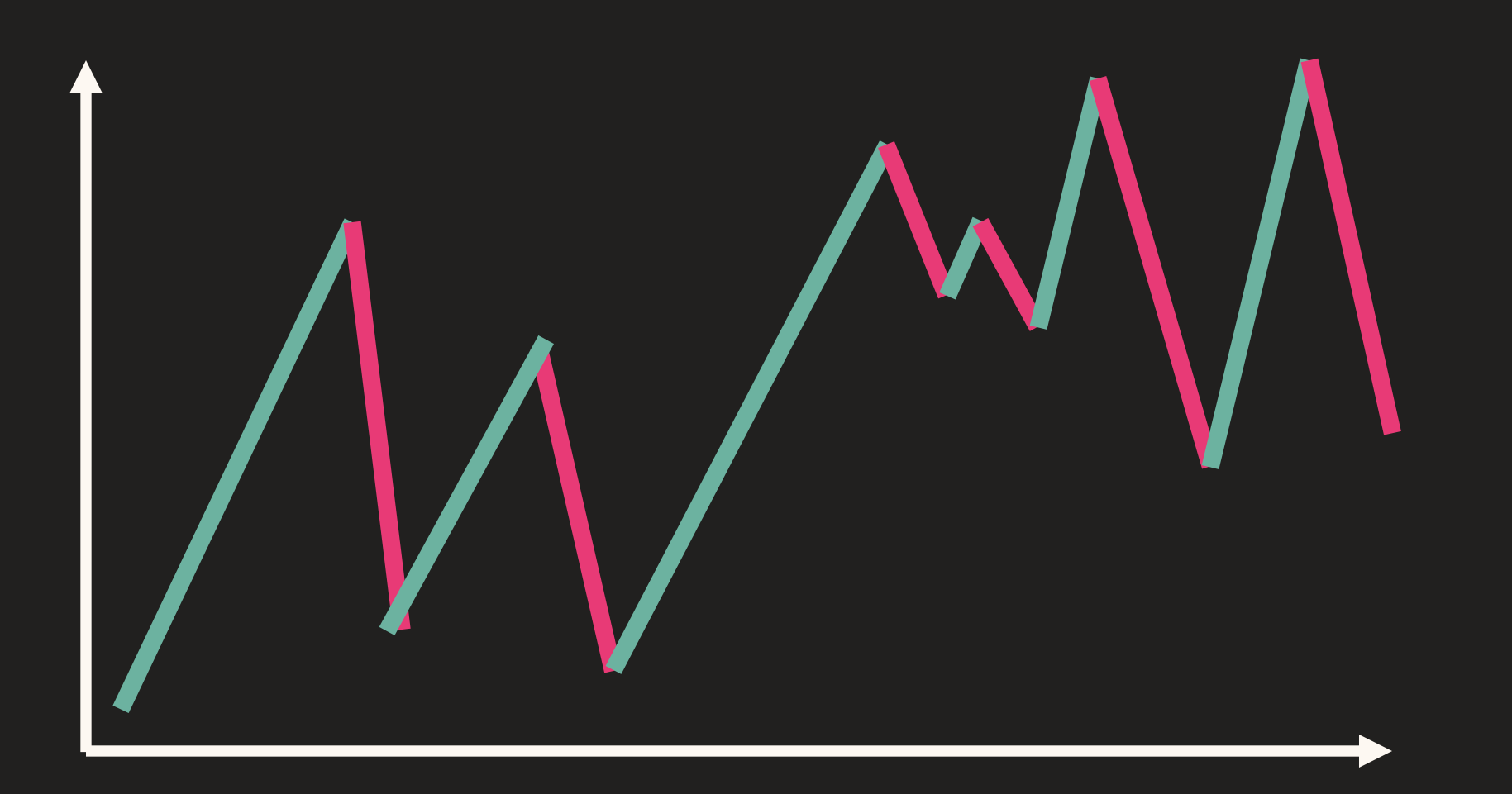

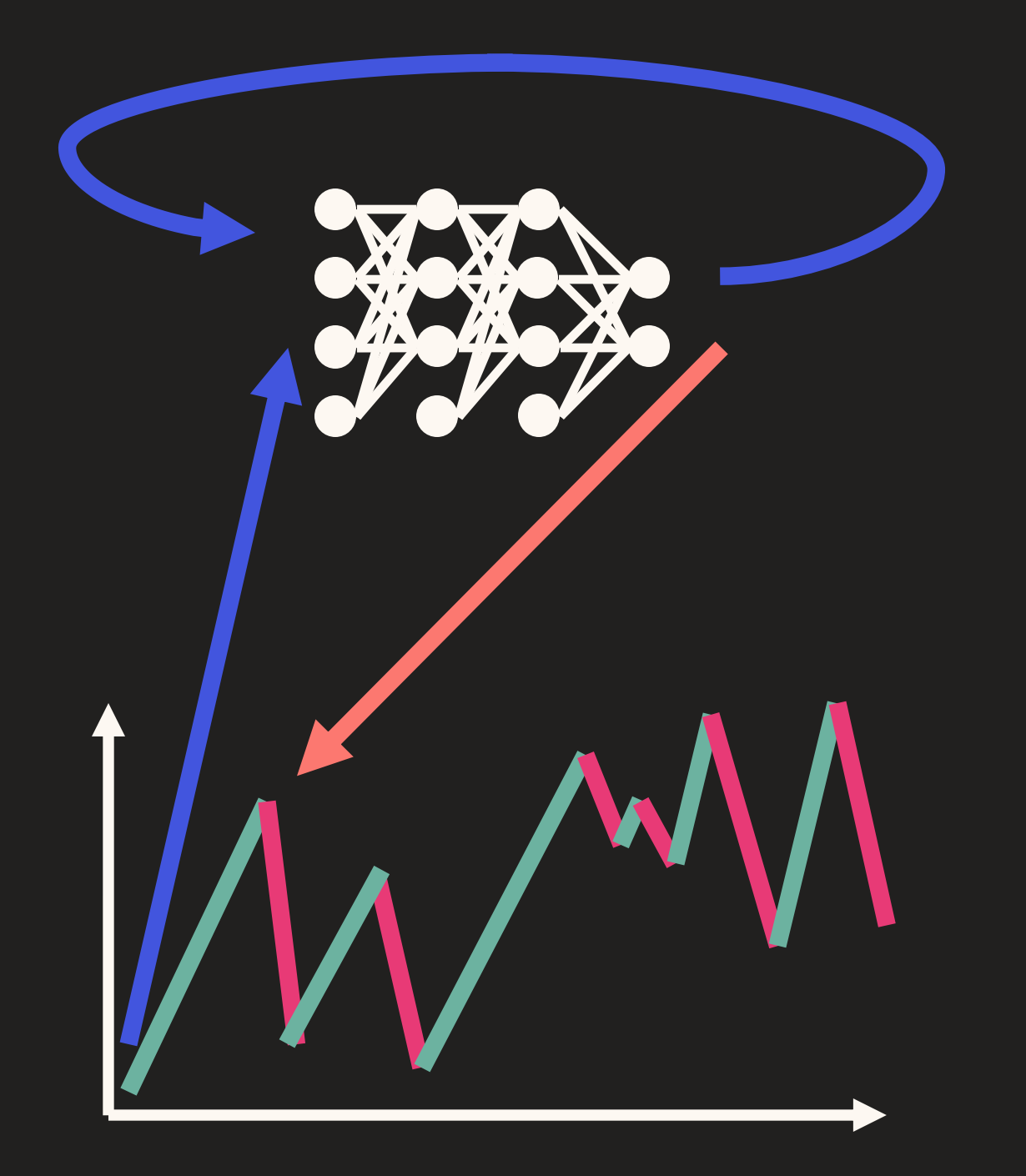

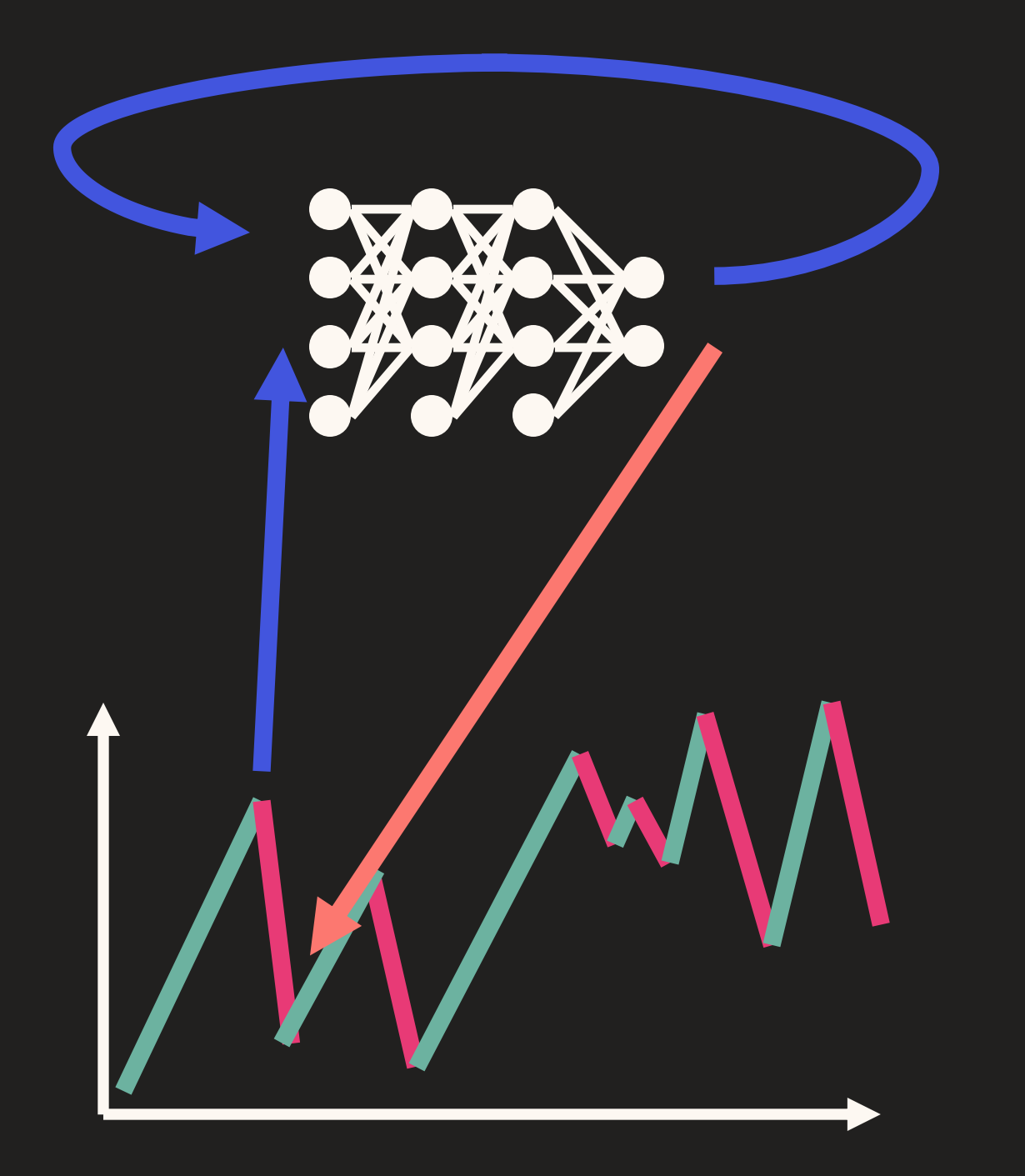

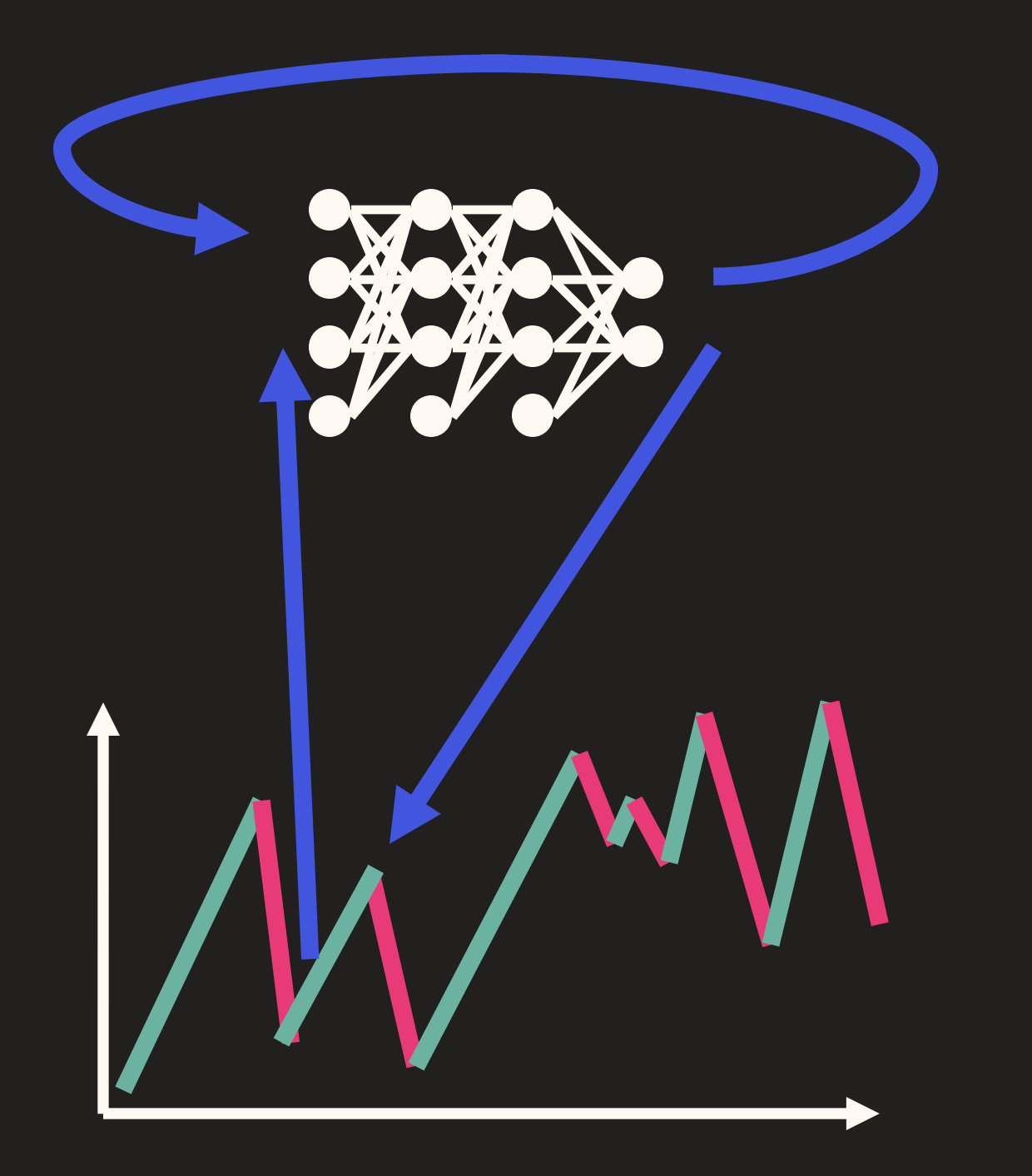

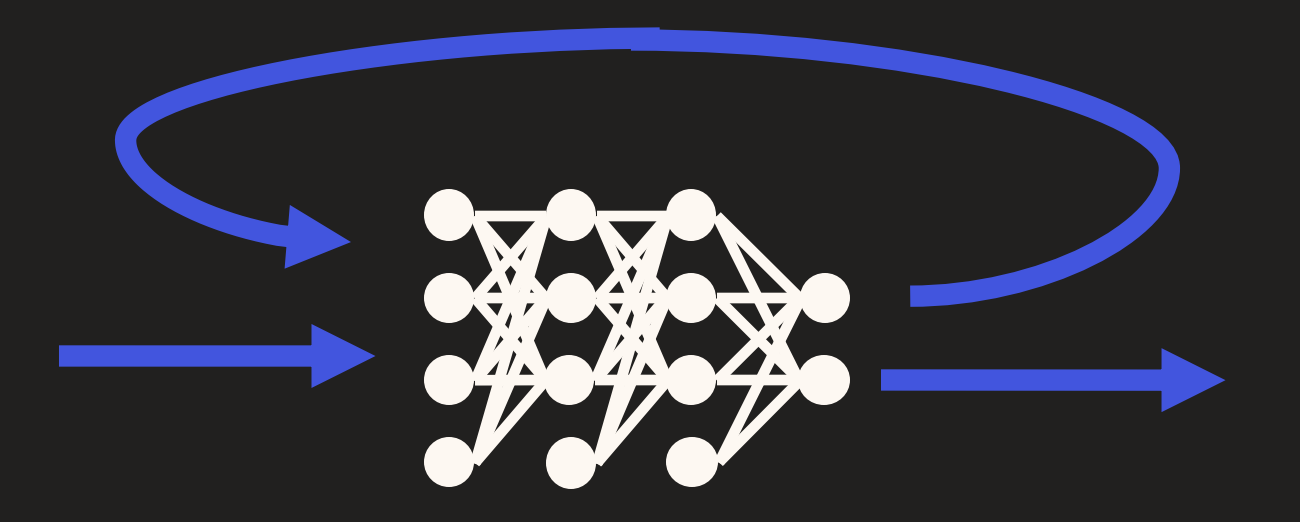

# RNN

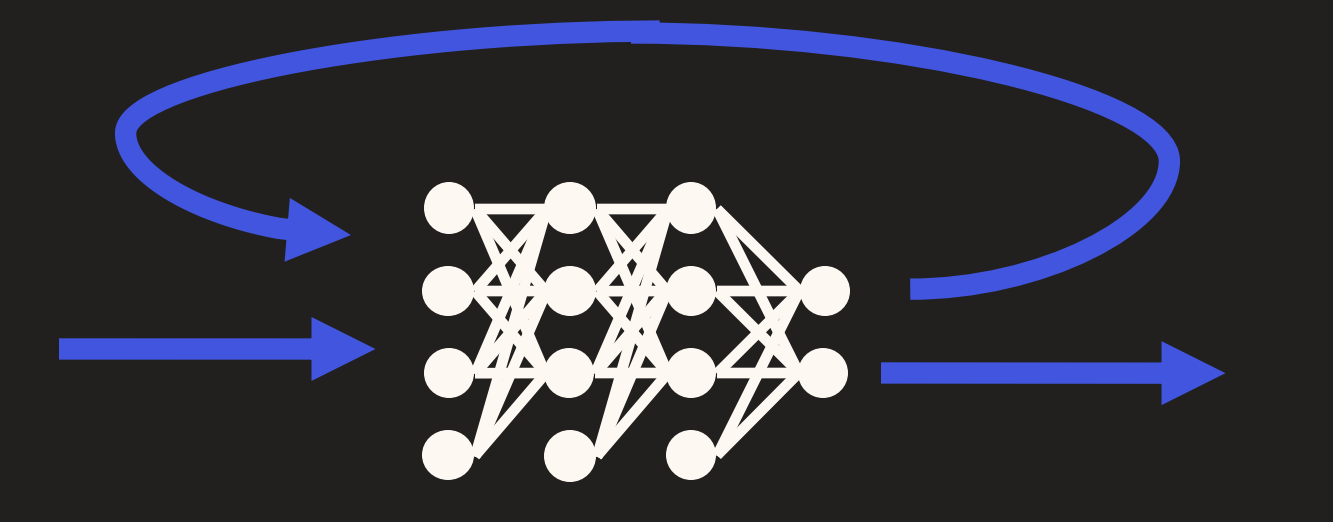

## RNN

**80s**

 $\begin{array}{c} \bullet \\ \bullet \\ \bullet \end{array}$ 

**90s**

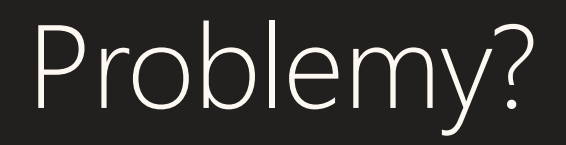

### 1.1100

#### $13780.612...$

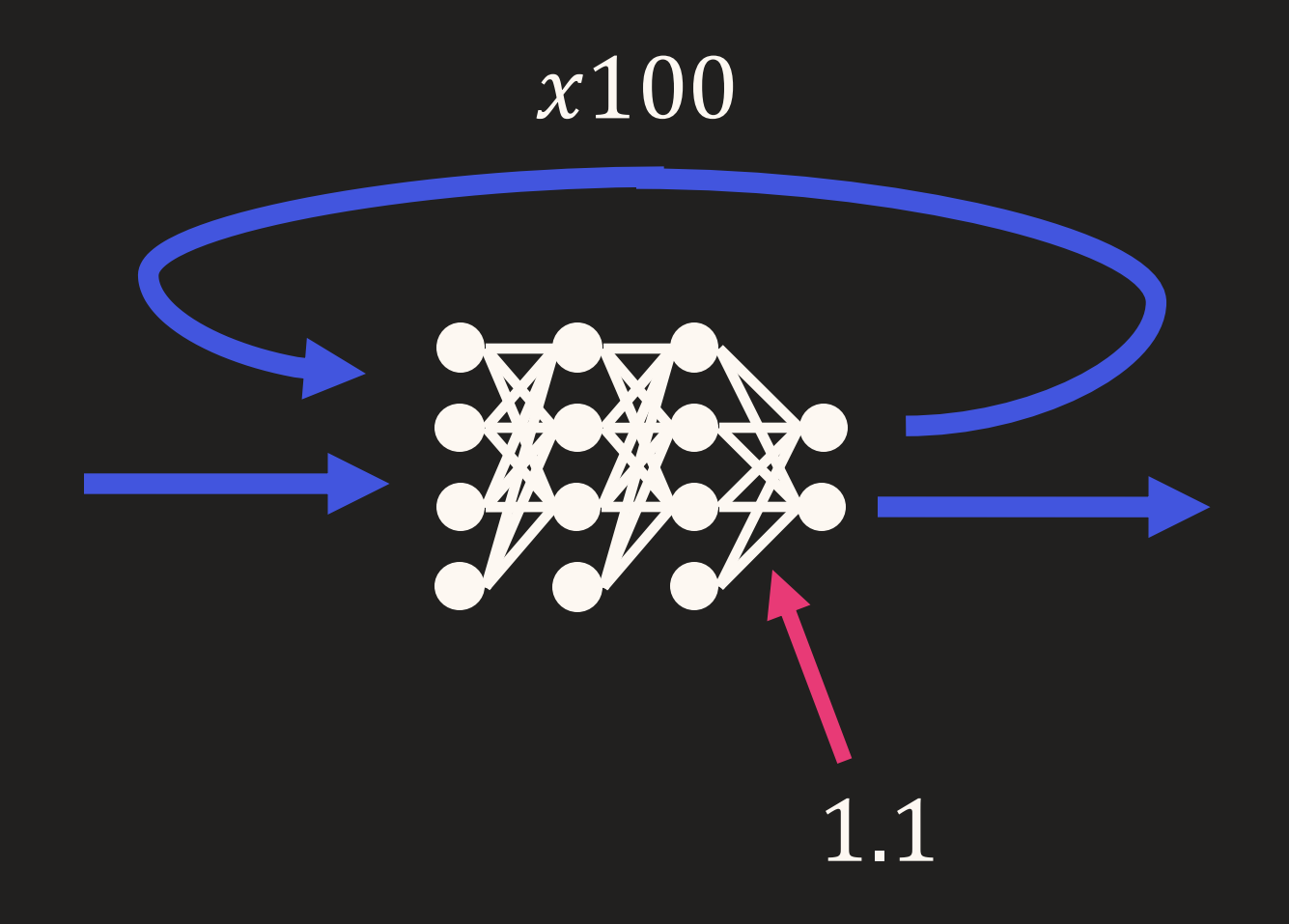

### 0.9100

### $0.00002656...$

## AKT II *Jak rozmawiać z maszyną?*

#### Jakie miasto jest stolicą Francji?

#### Stolicą Francji jest Paryż.

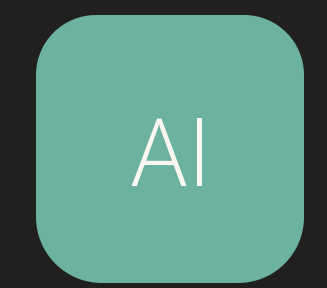

Być, albo nie być? Oto jest pytanie.

### Być, albo nie być? Oto

Być, albo nie być? Oto

Być, albo nie być? Oto

Być, albo nie być? Oto jest

Być, albo nie być? Oto jest

## Być, albo nie być? Oto jest pytanie

Jakie miasto jest stolicą Francji?

Pytam, ponieważ mam jutro sprawdzian z Geografii

Stolicą

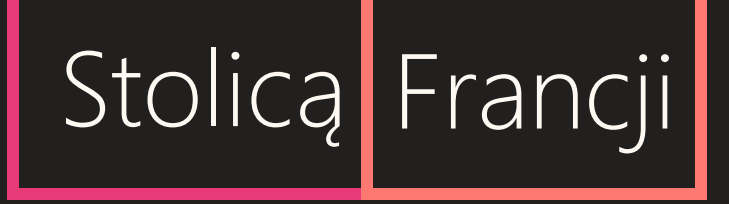

Stolicą Francji jest

Stolicą Francji jest Paryż
## ChatGPT

## GPT

#### Generative Pretrained Transformer Generatywny Przedtrenowany (?) Transformer

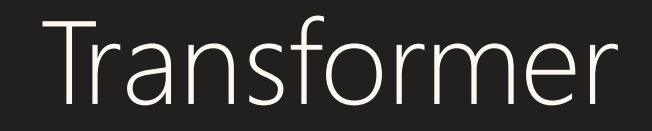

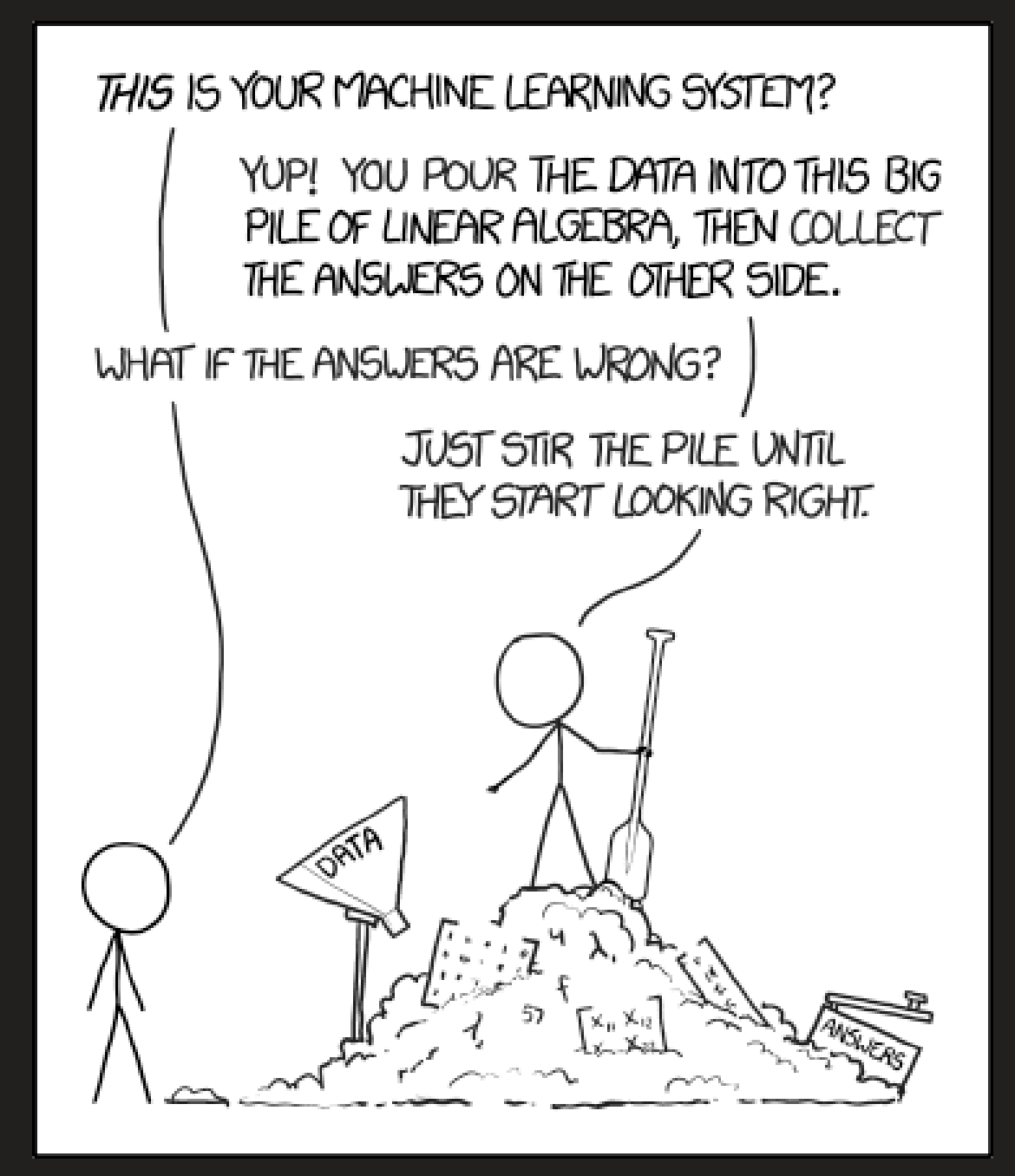

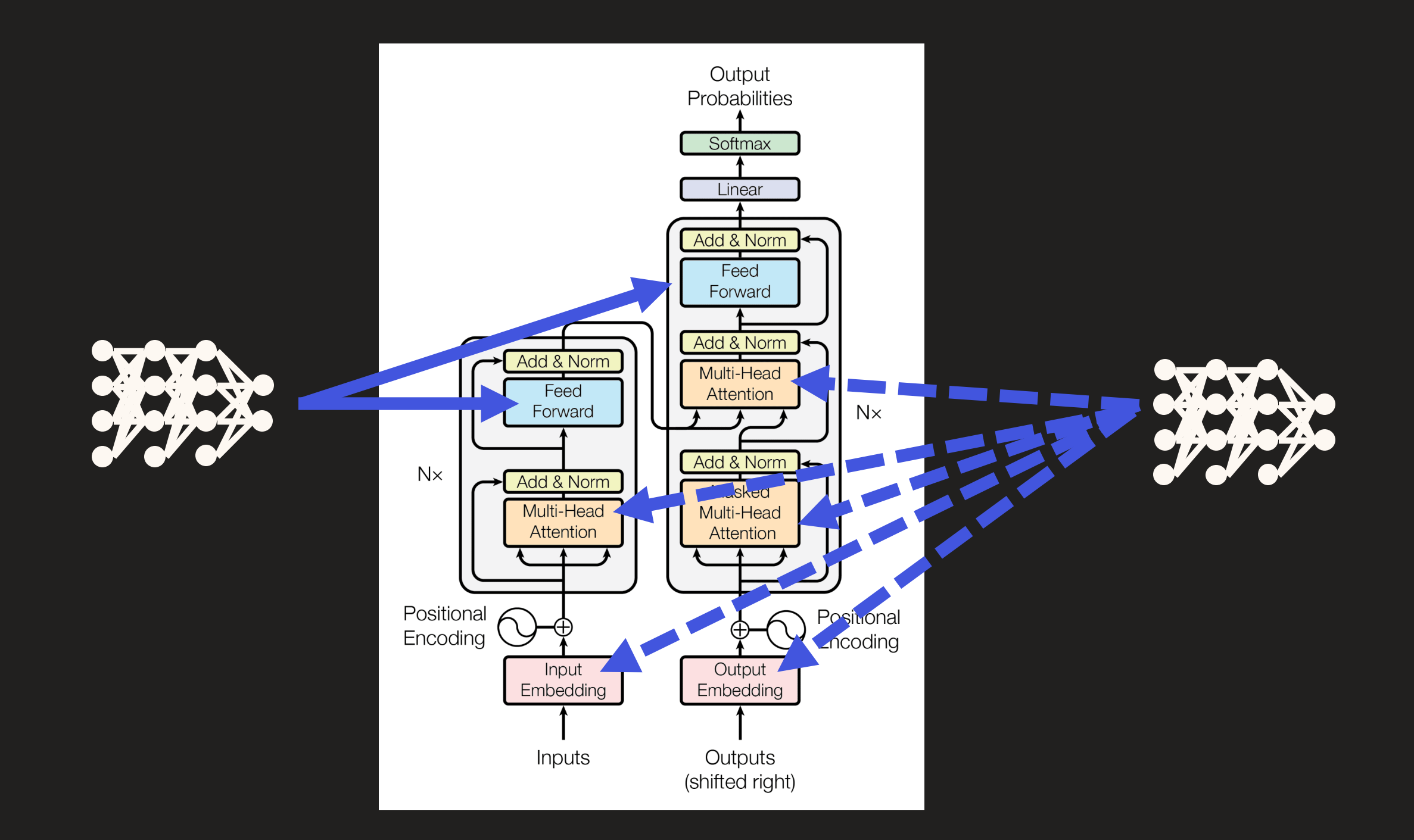

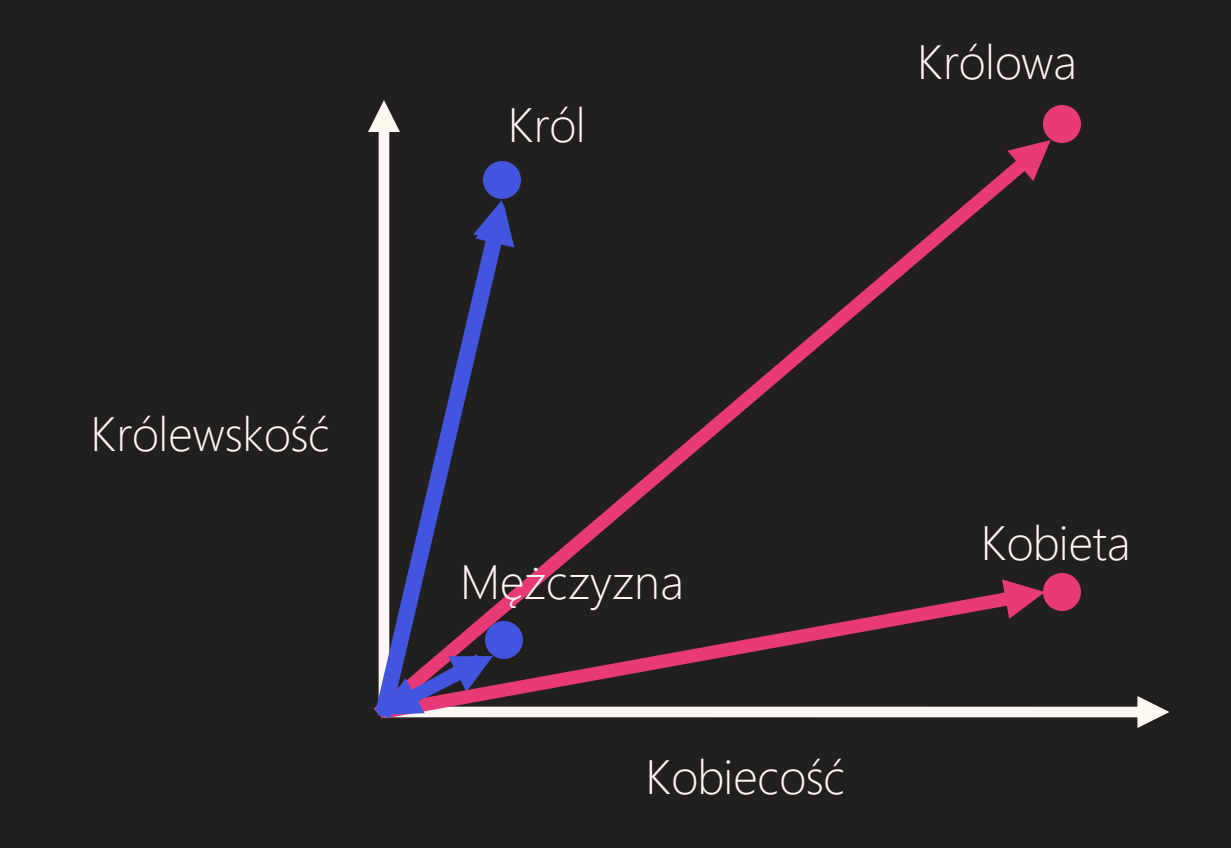

Królowa = Król + Kobieta - Mężczyzna

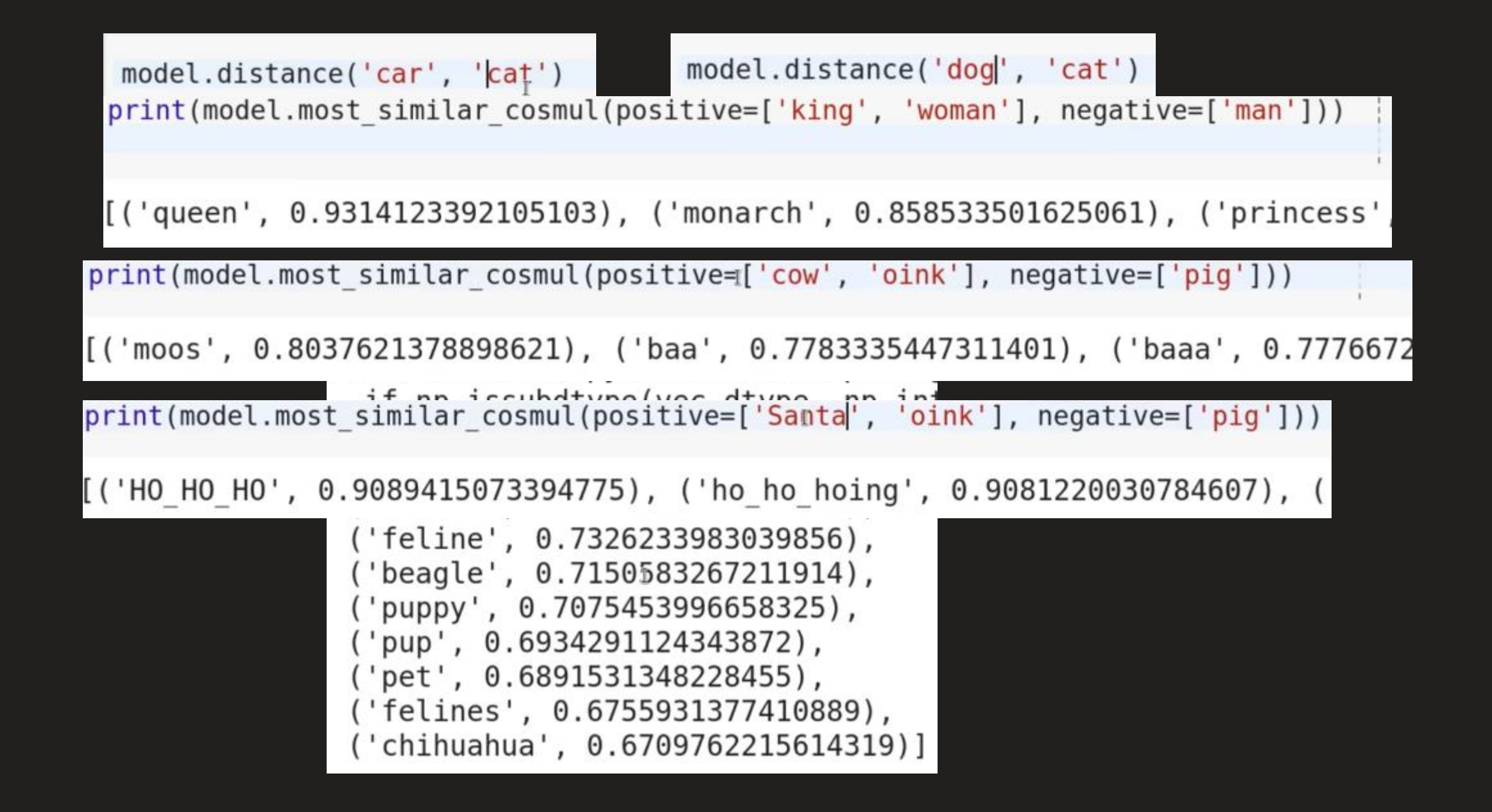

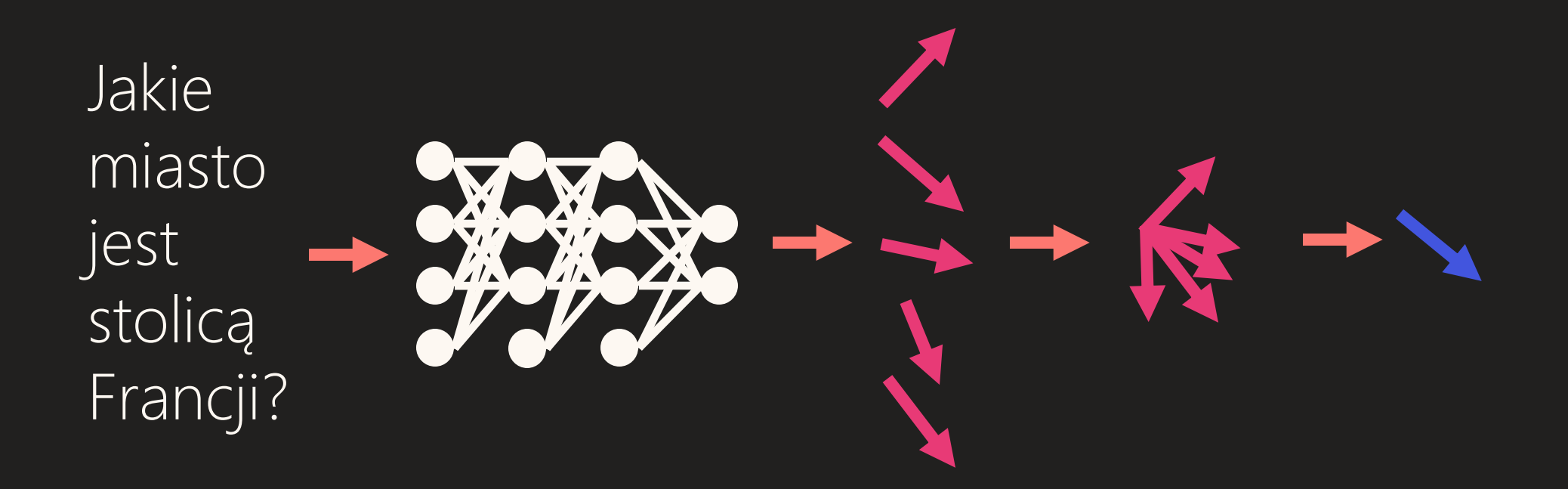

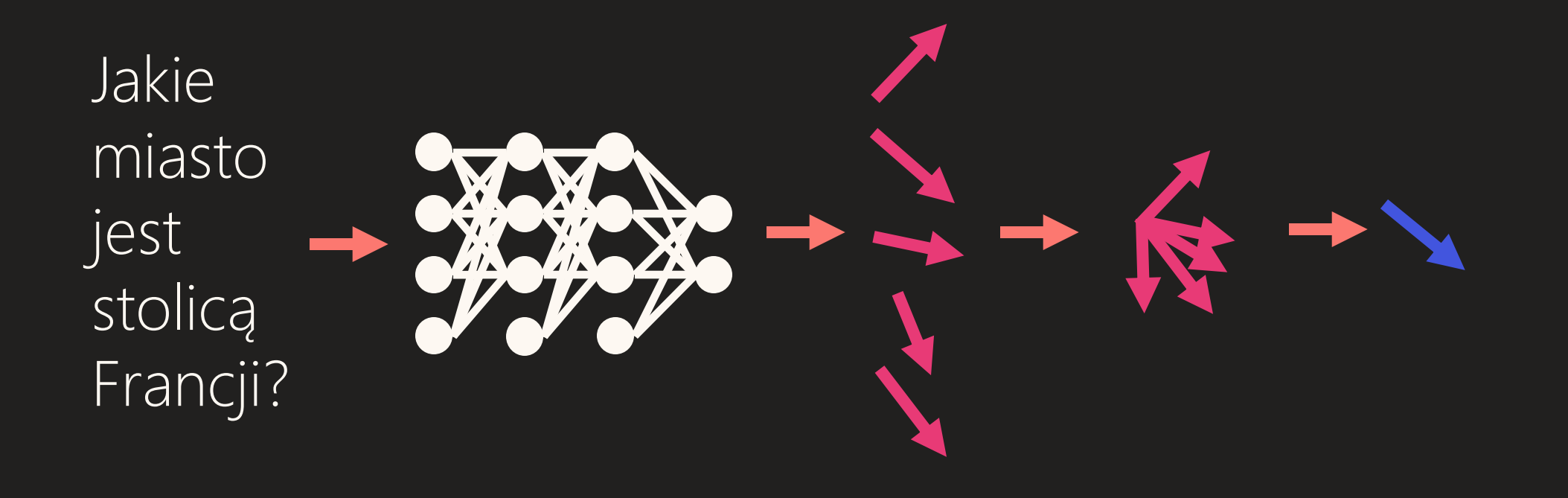

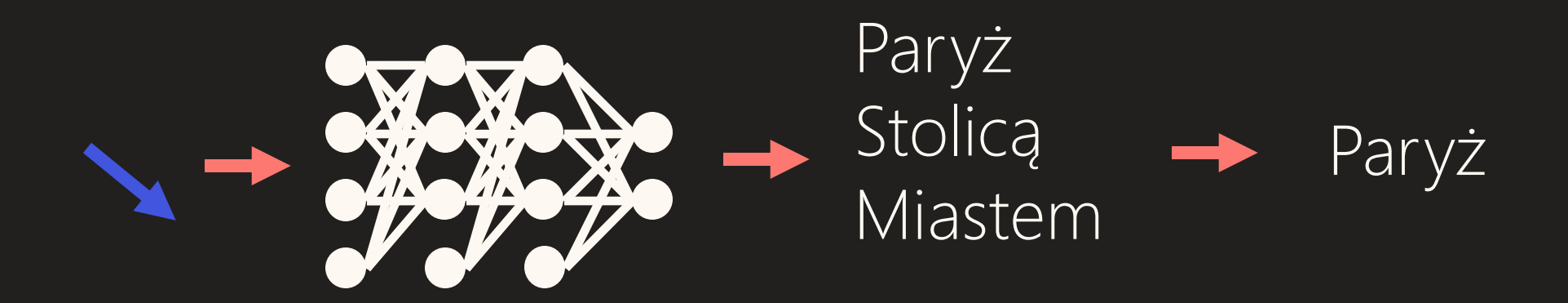

…

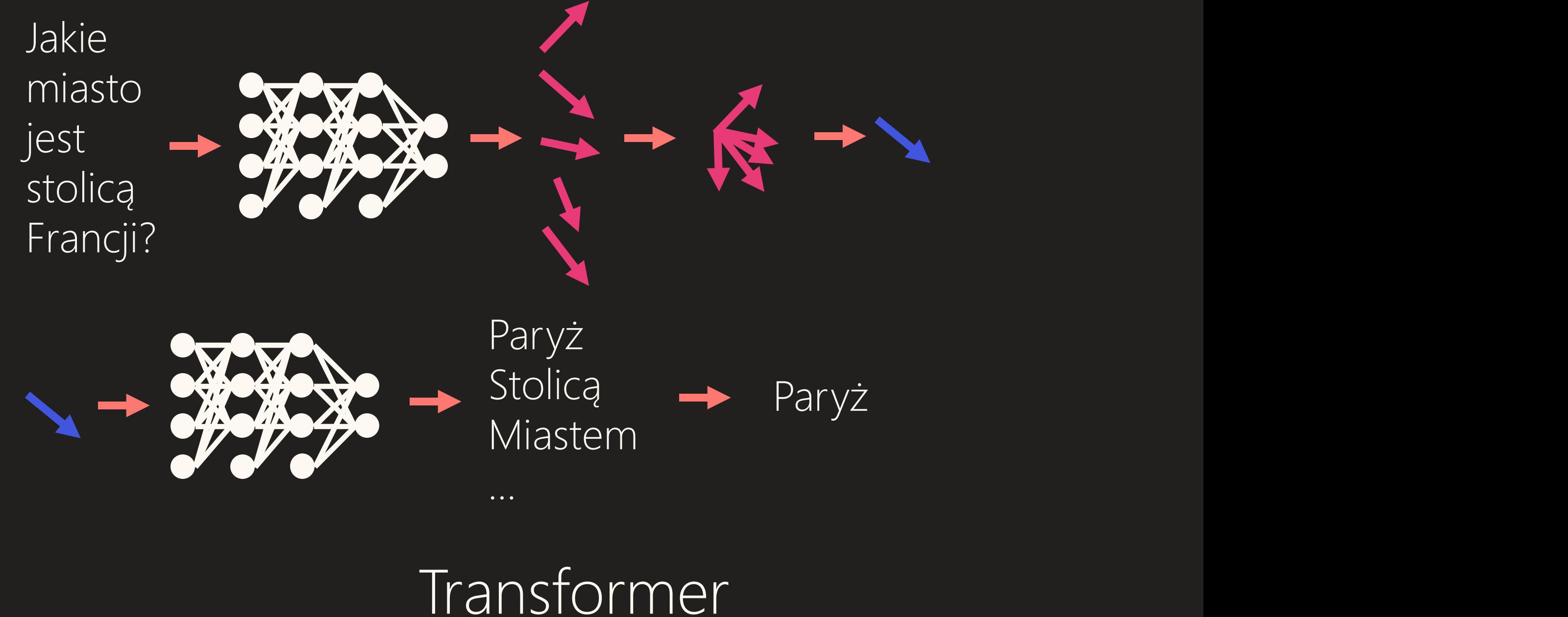

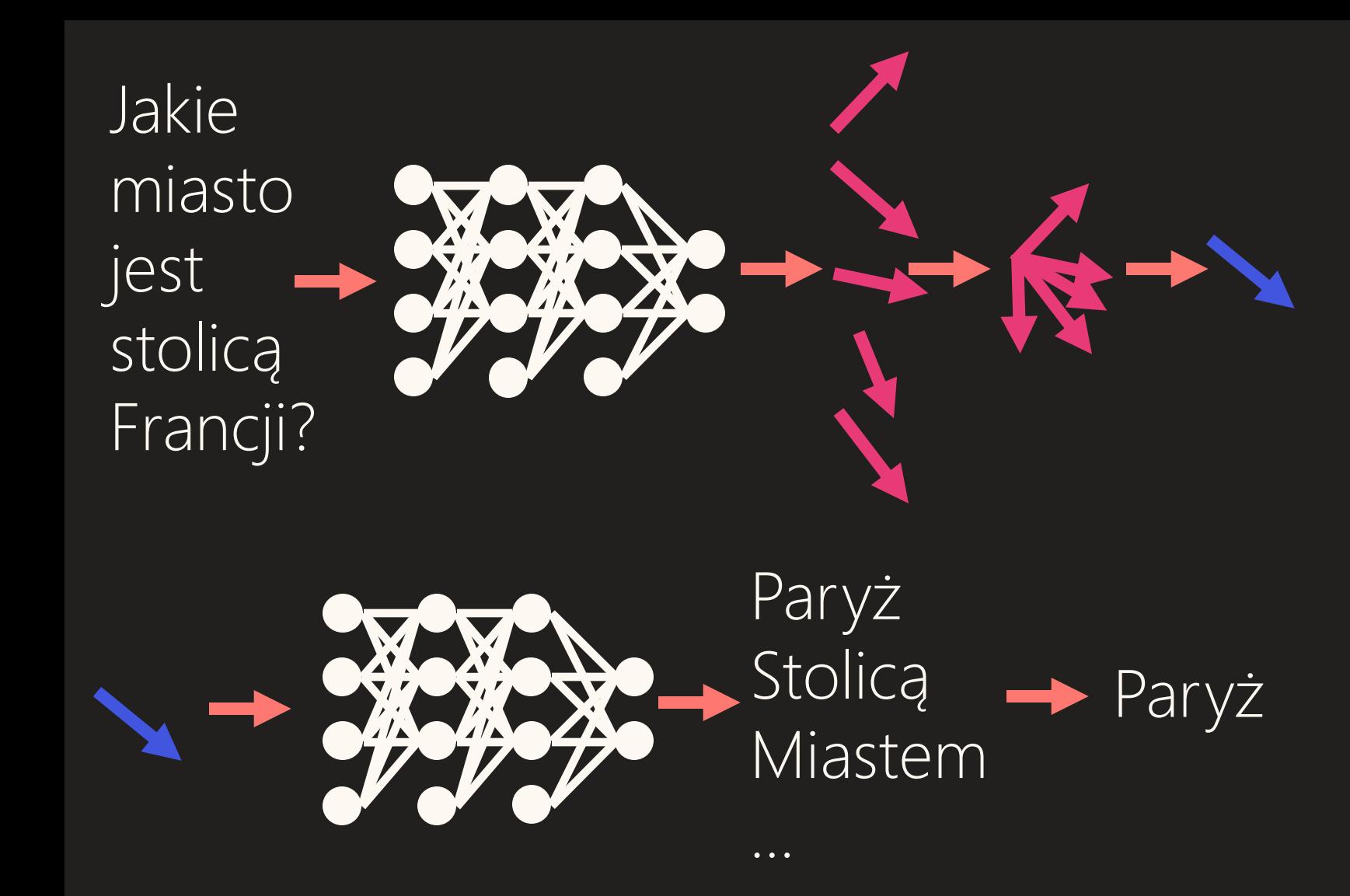

Transformer

Paryż **2017**

## Alignment Problem

# AKT III *Co złego może się stać?*

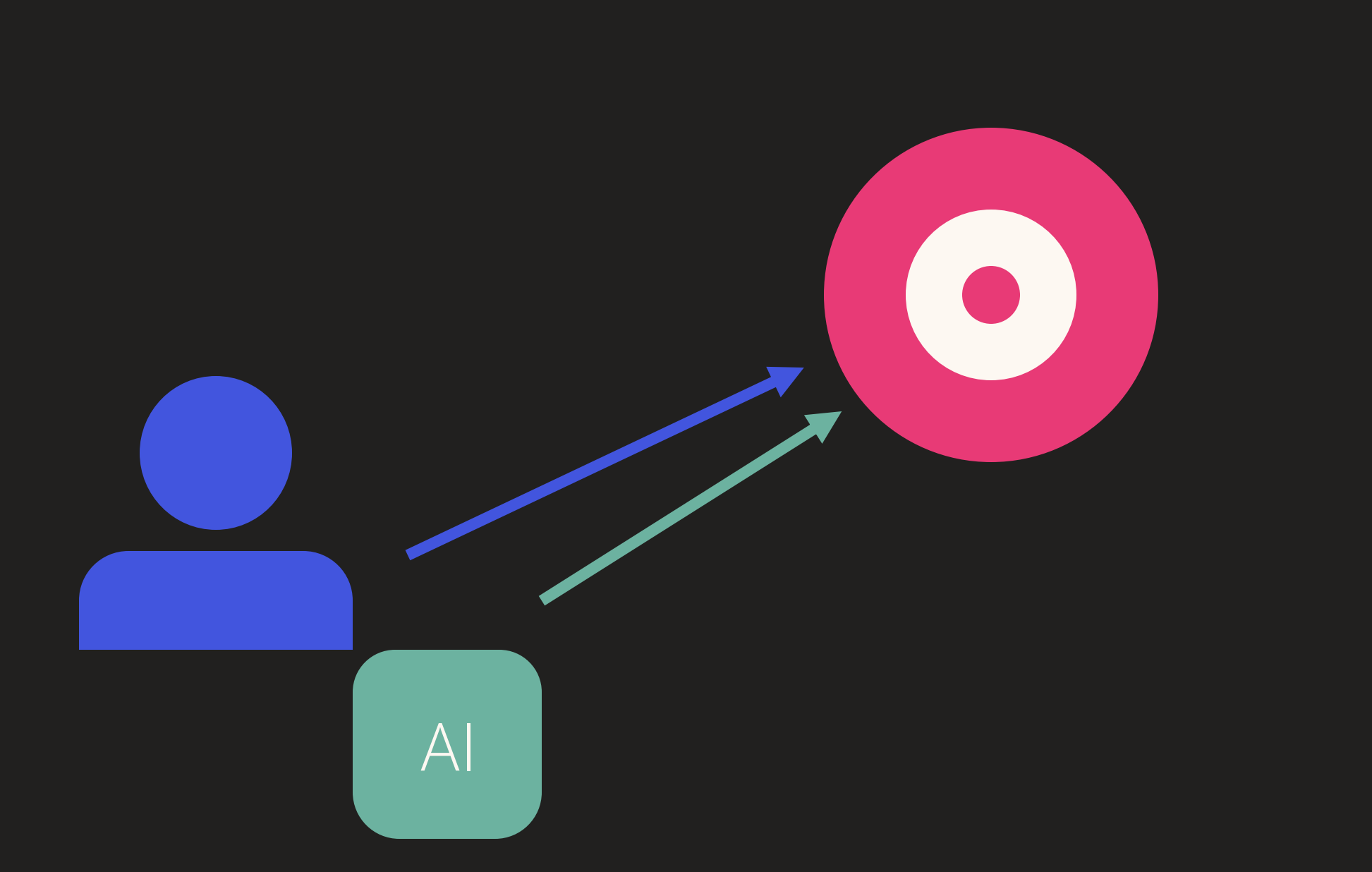

## Negatywne efekty uboczne

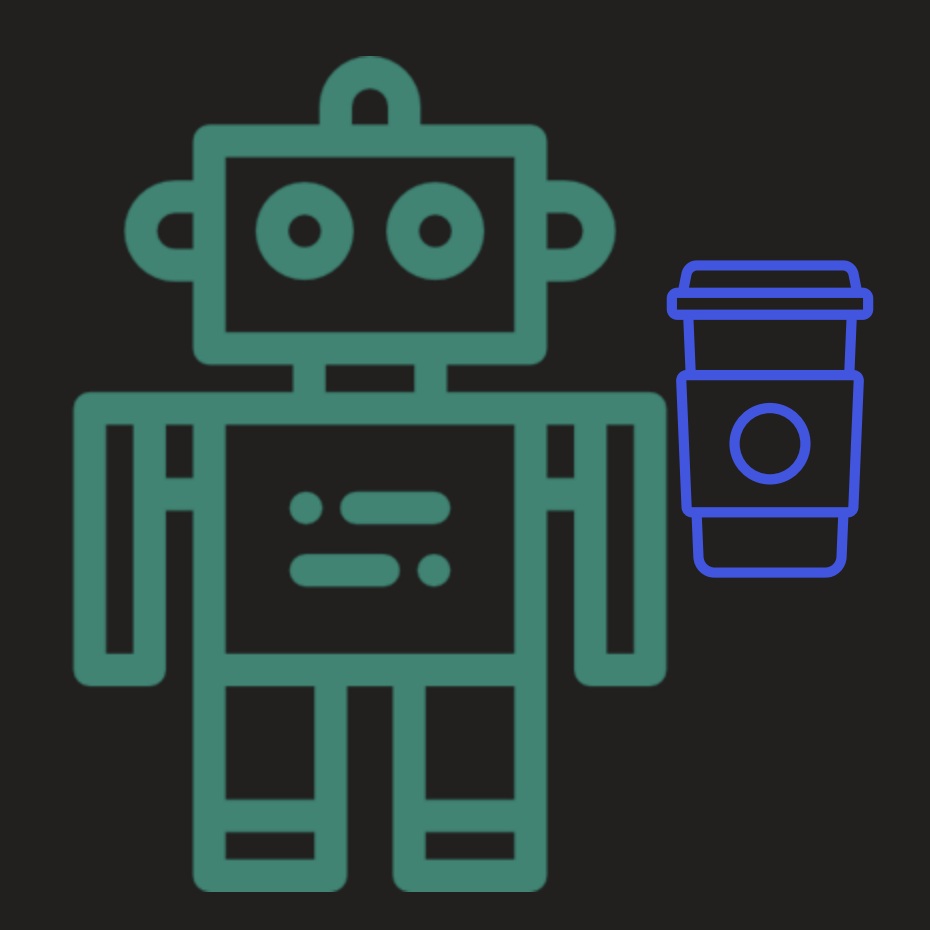

#### Przynieś mi kawę: +100 punktów

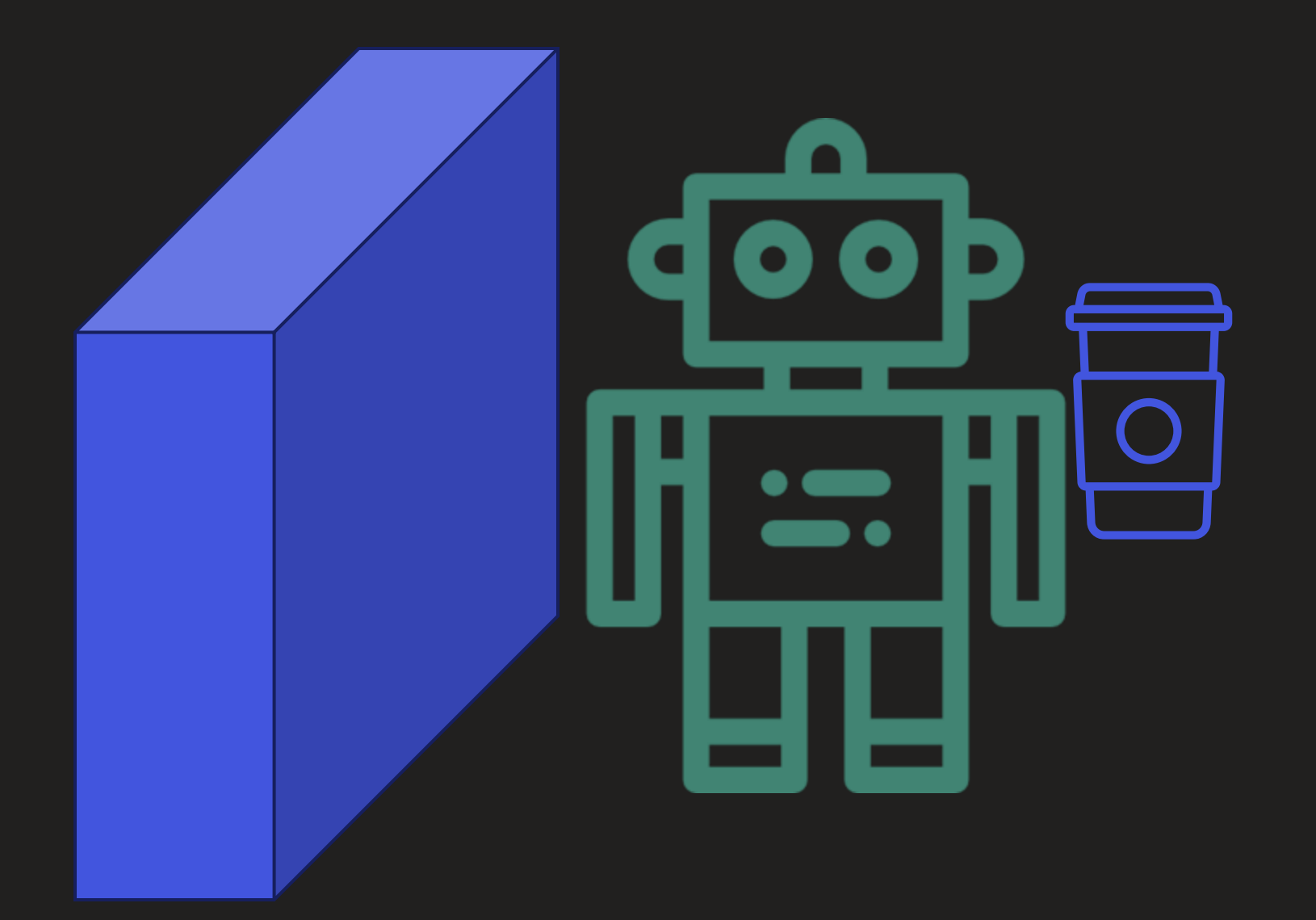

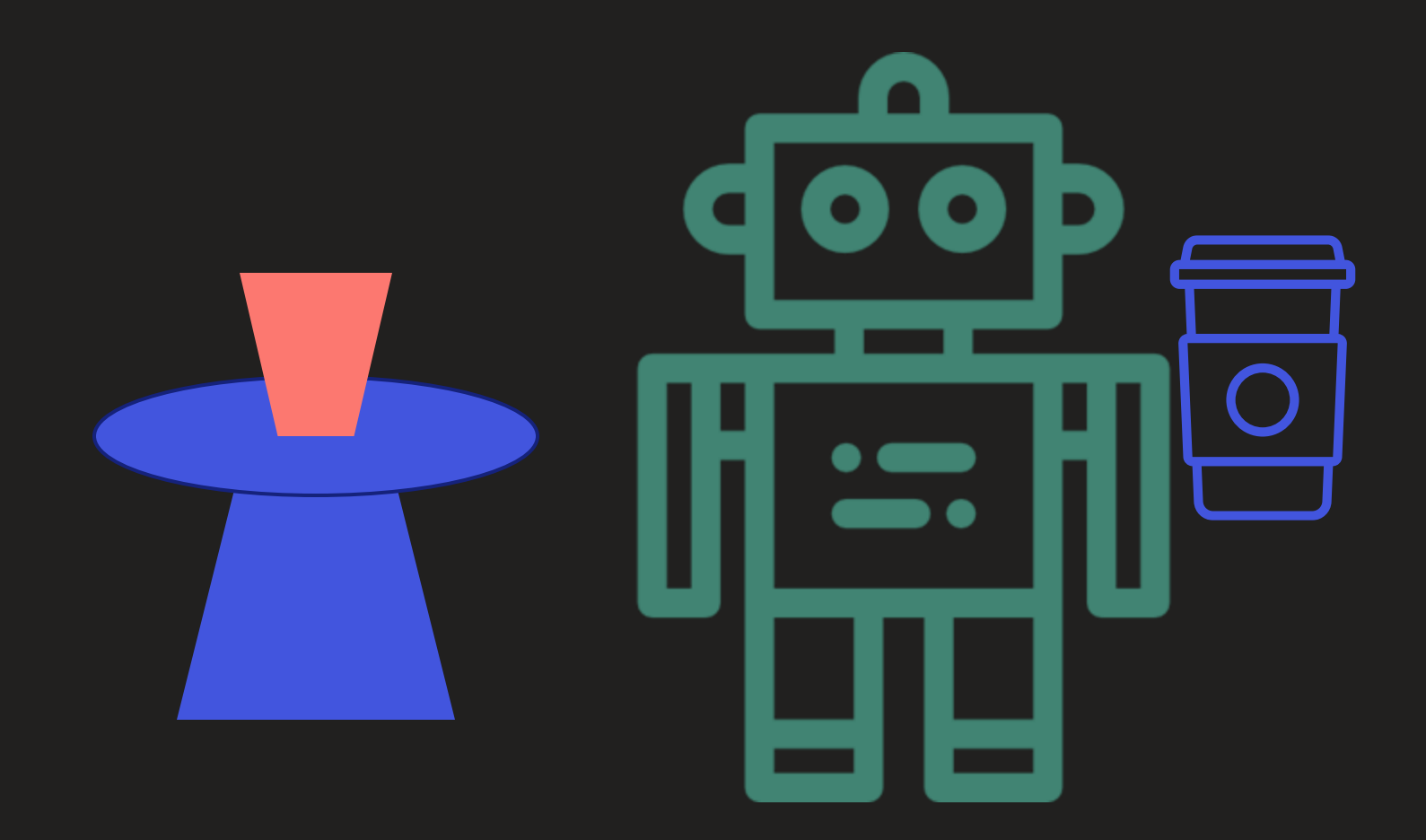

#### Przynieś mi kawę: +100 punktów

Przynieś mi kawę: +100 punktów Ściana uszkodzona: bez znaczenia Wazon uszkodzony: bez znaczenia

Przynieś mi kawę: +100 punktów Ściana uszkodzona: bez znaczenia Wazon uszkodzony: bez znaczenia Podłoga uszkodzona: bez znaczenia Drzwi uszkodzone: bez znaczenia Okna uszkodzone: bez znaczenia Kubek uszkodzony: bez znaczenia Czajnik uszkodzony: bez znaczenia

#### Nie chcemy zmian w świecie

#### Cel: Przynieś mi kawę

Nagroda = Cel – |pierwotny stan świata - końcowy stan świata|

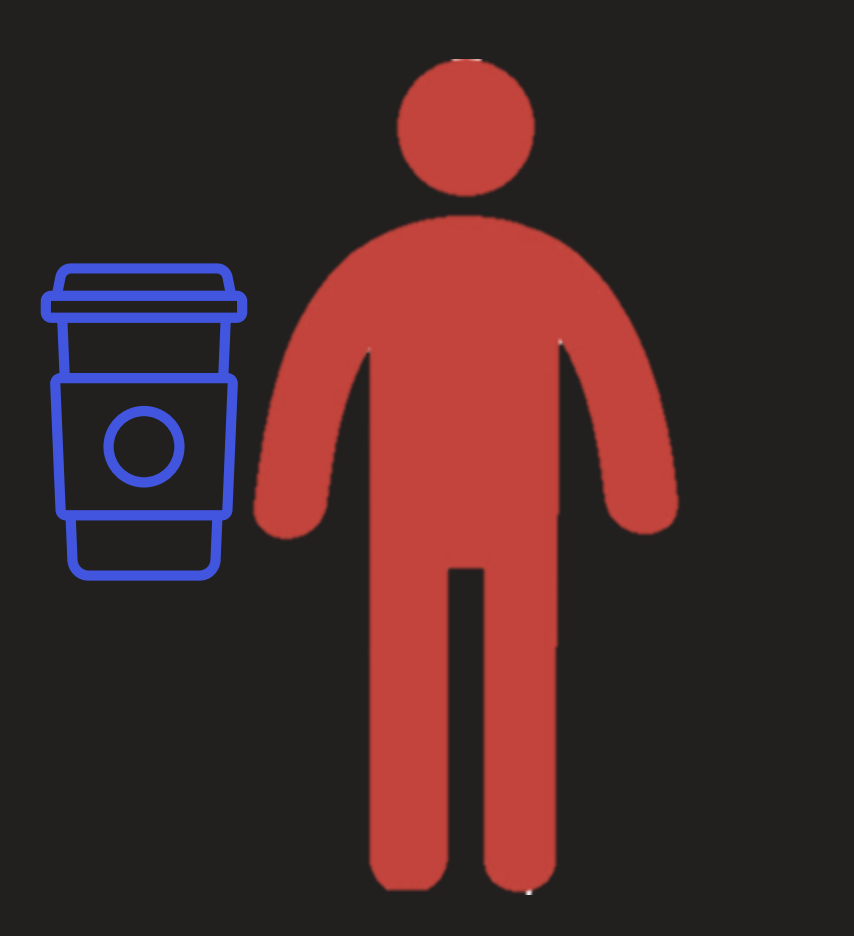

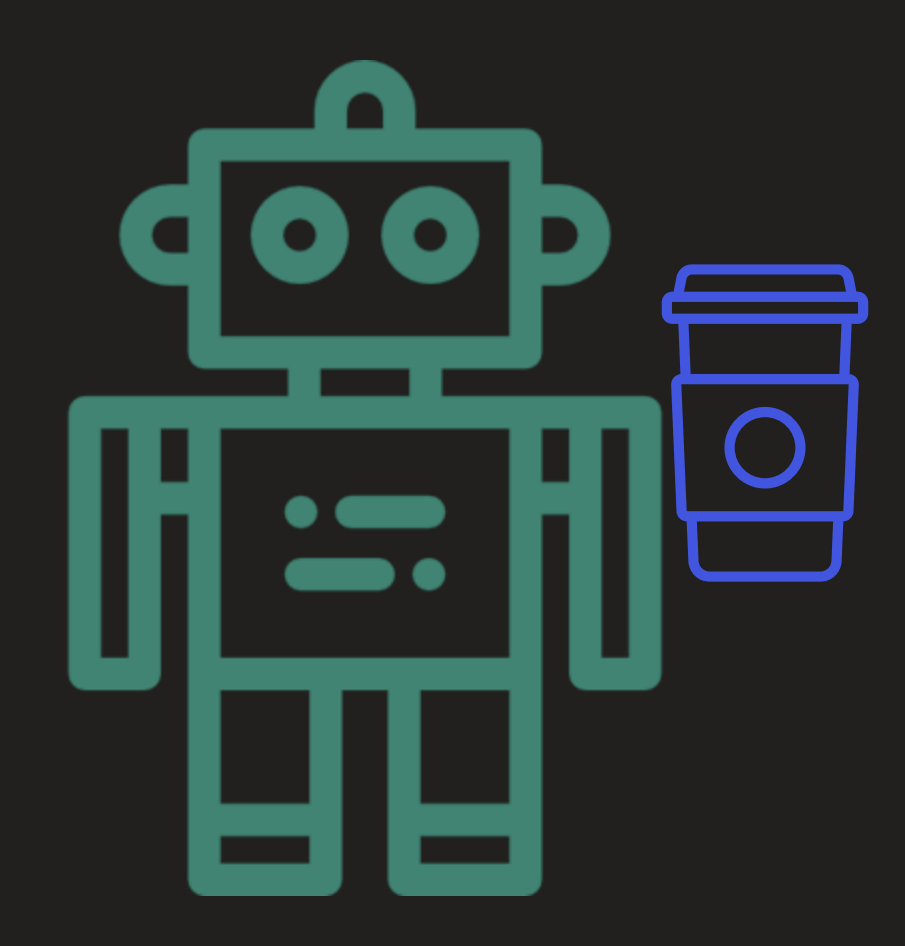

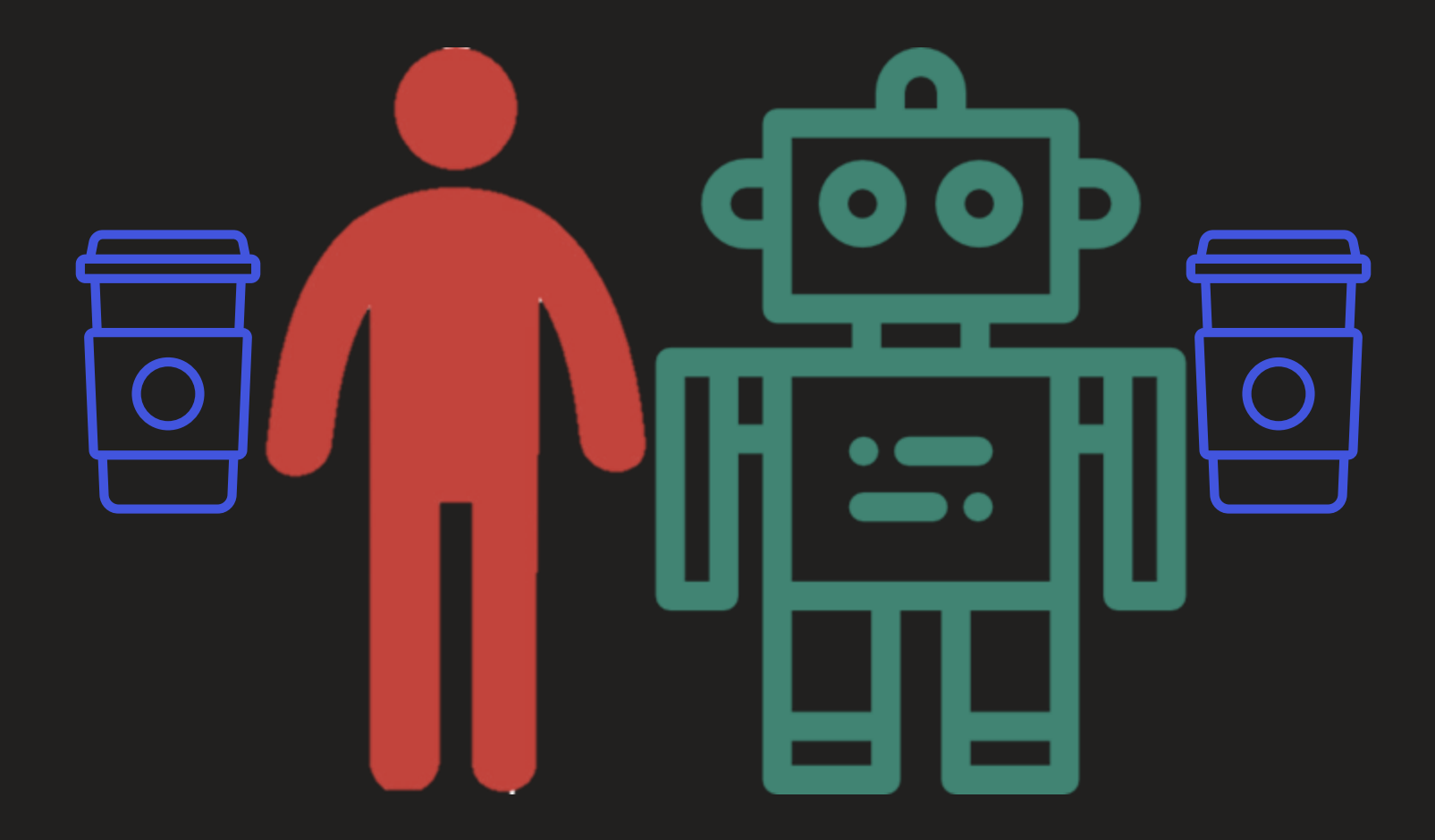

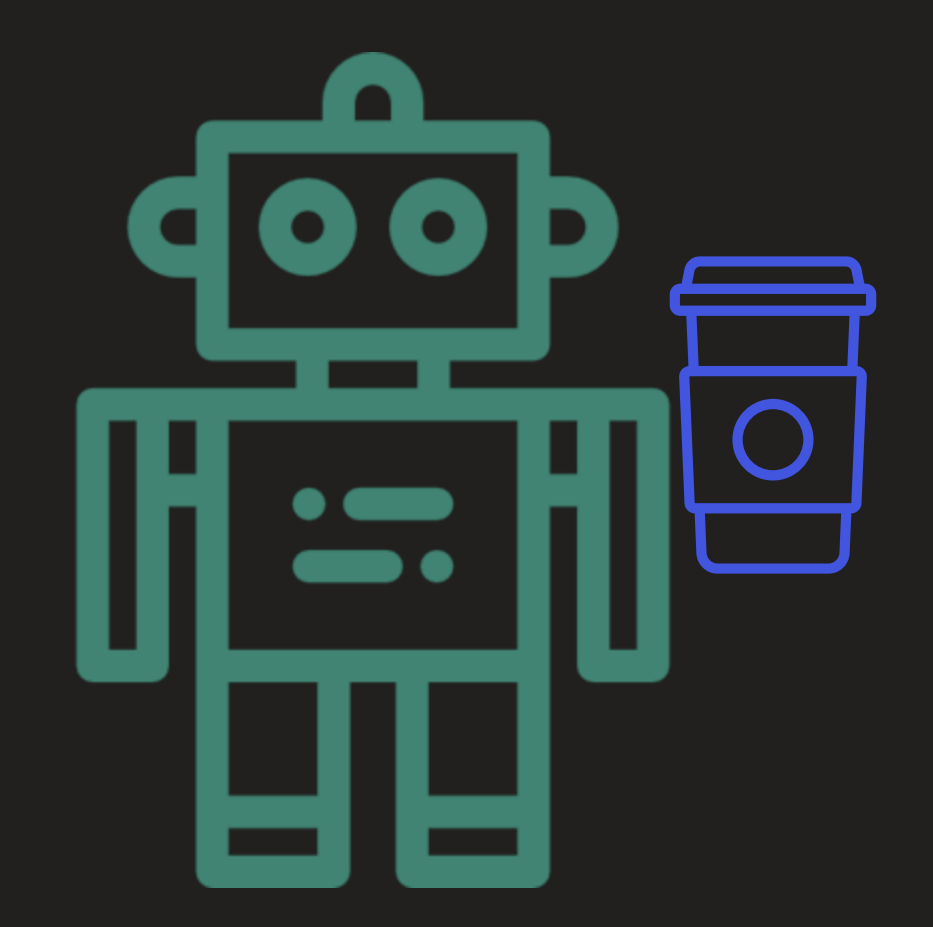

## Oszukiwanie funkcji nagrody

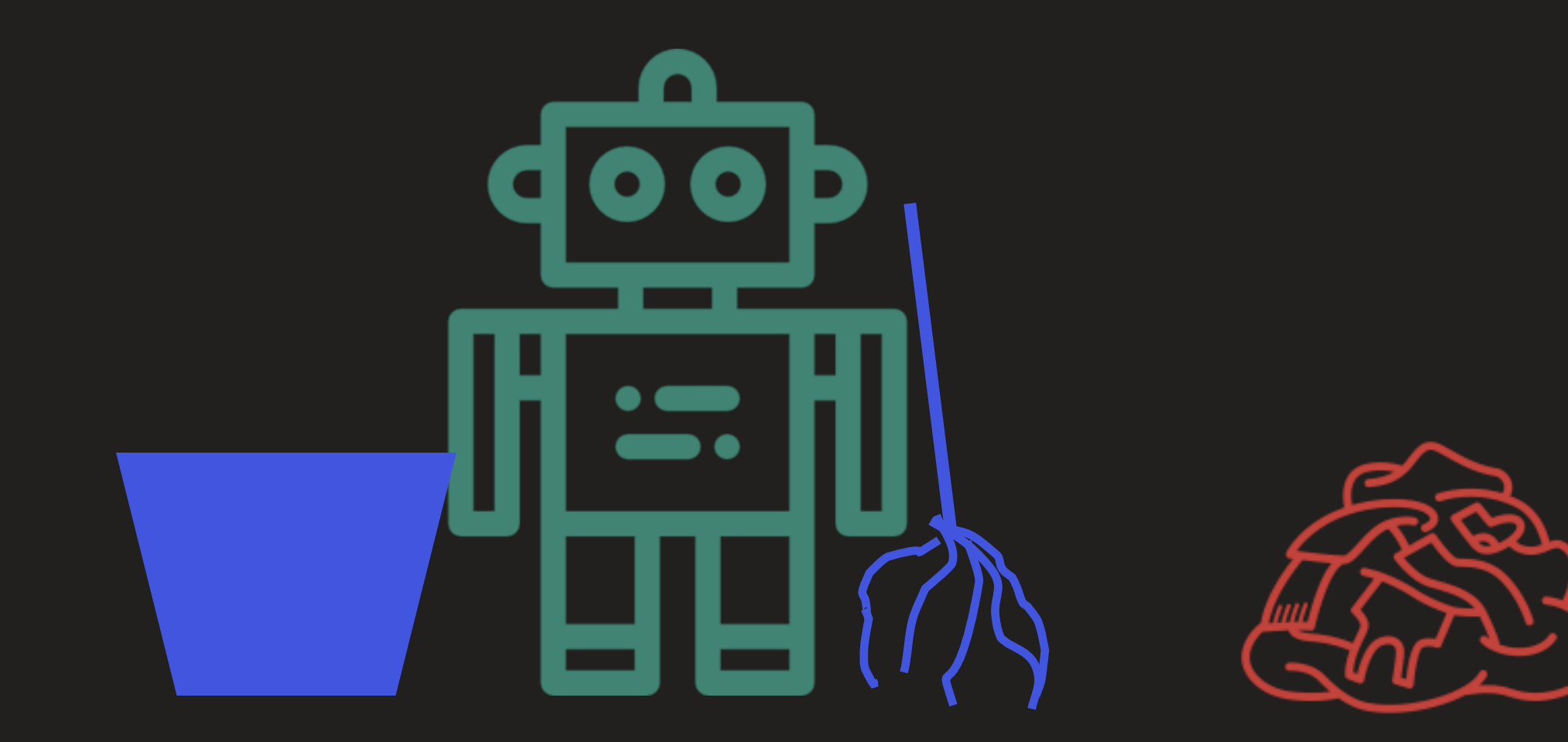

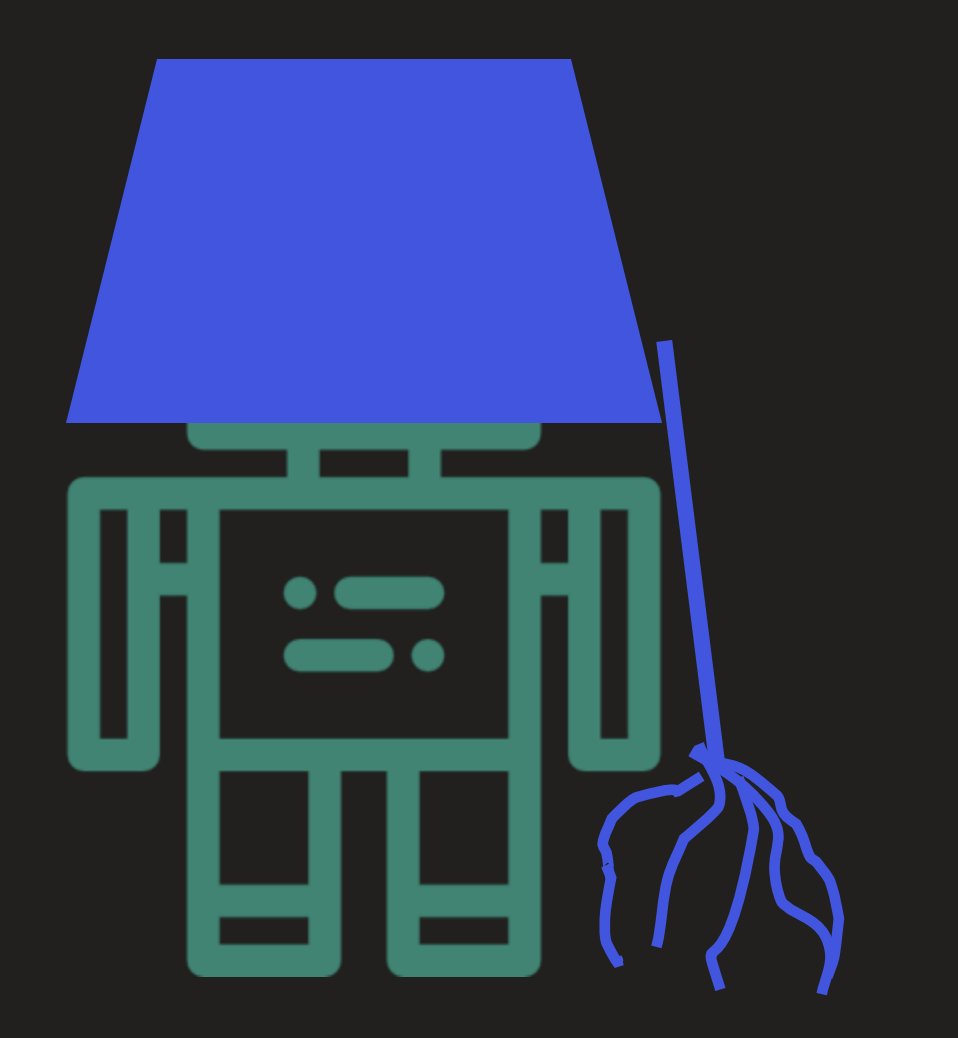

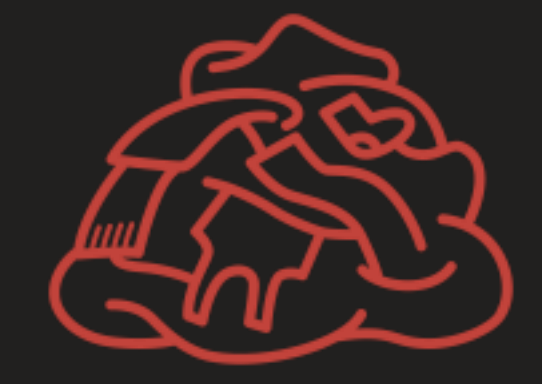

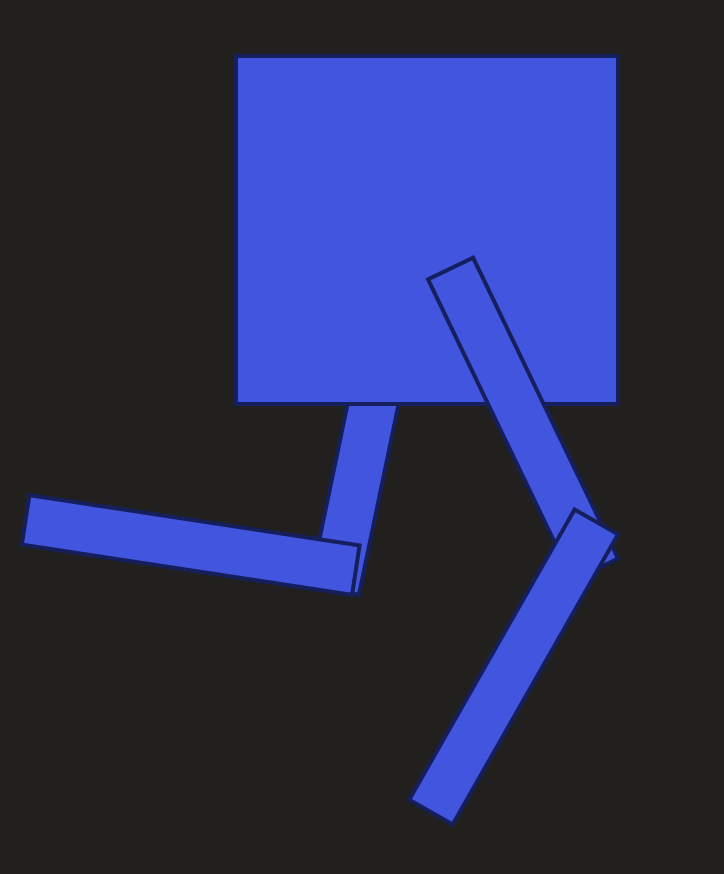

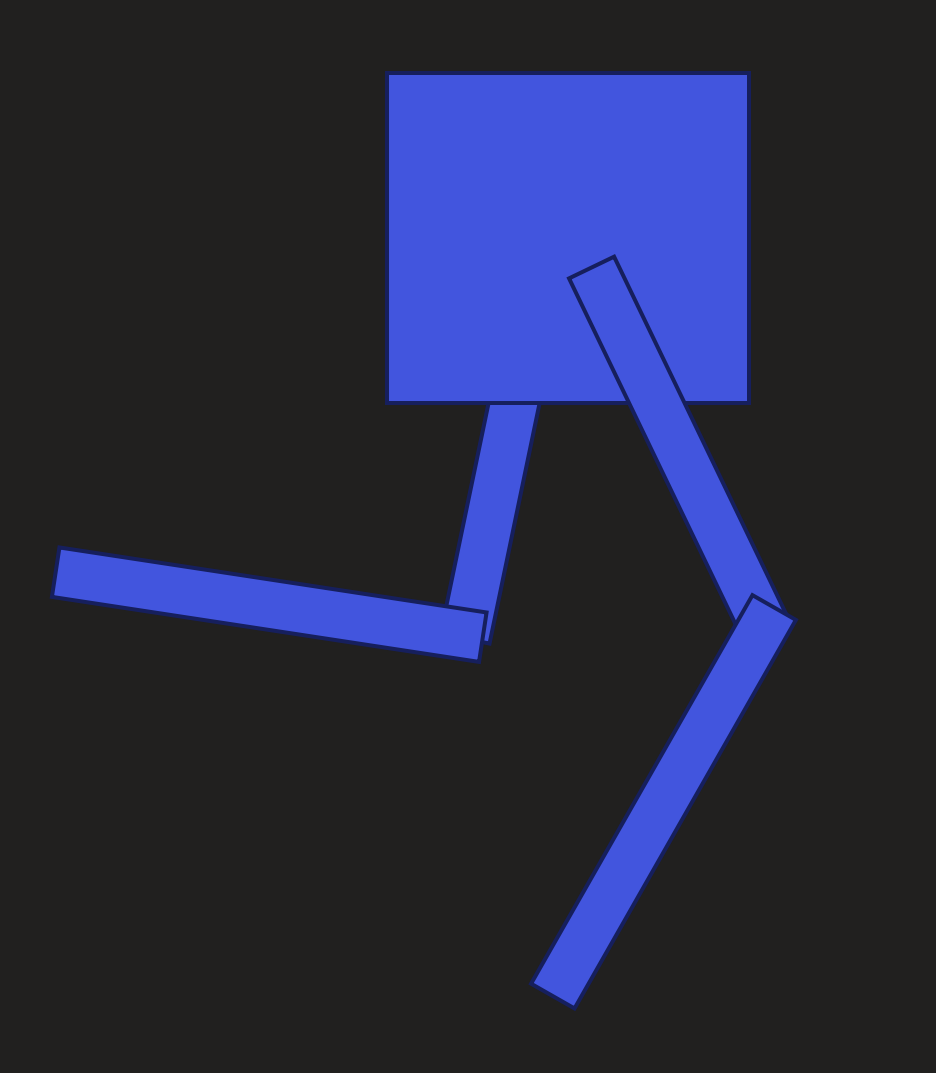

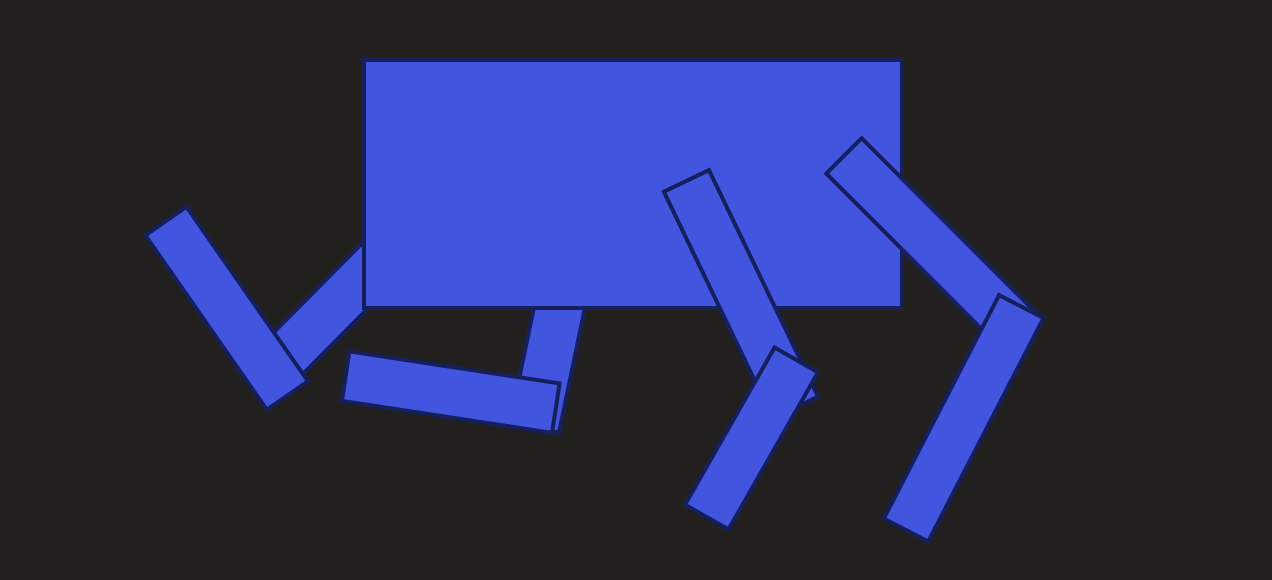

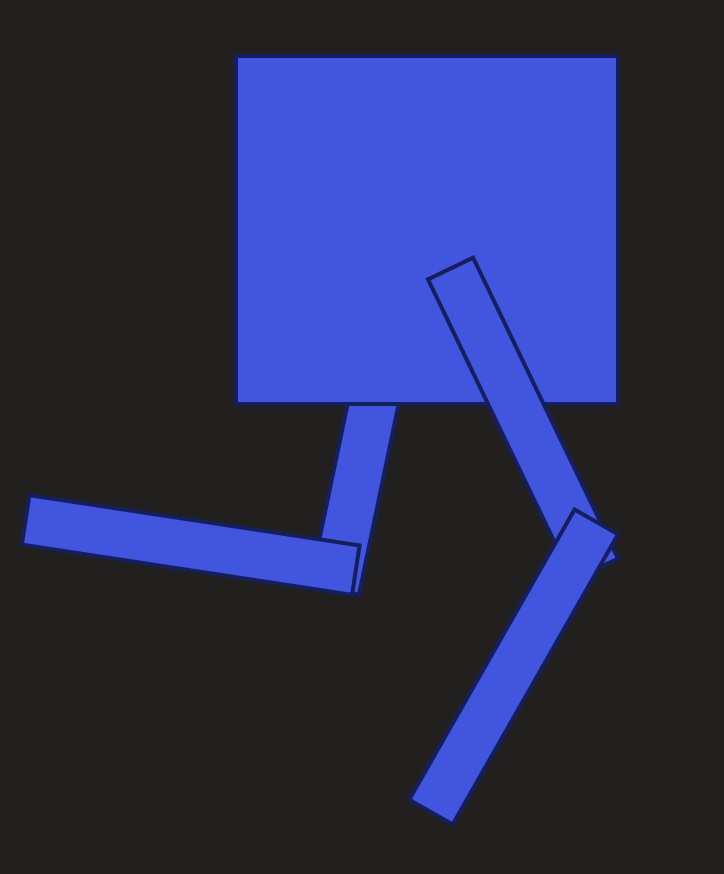

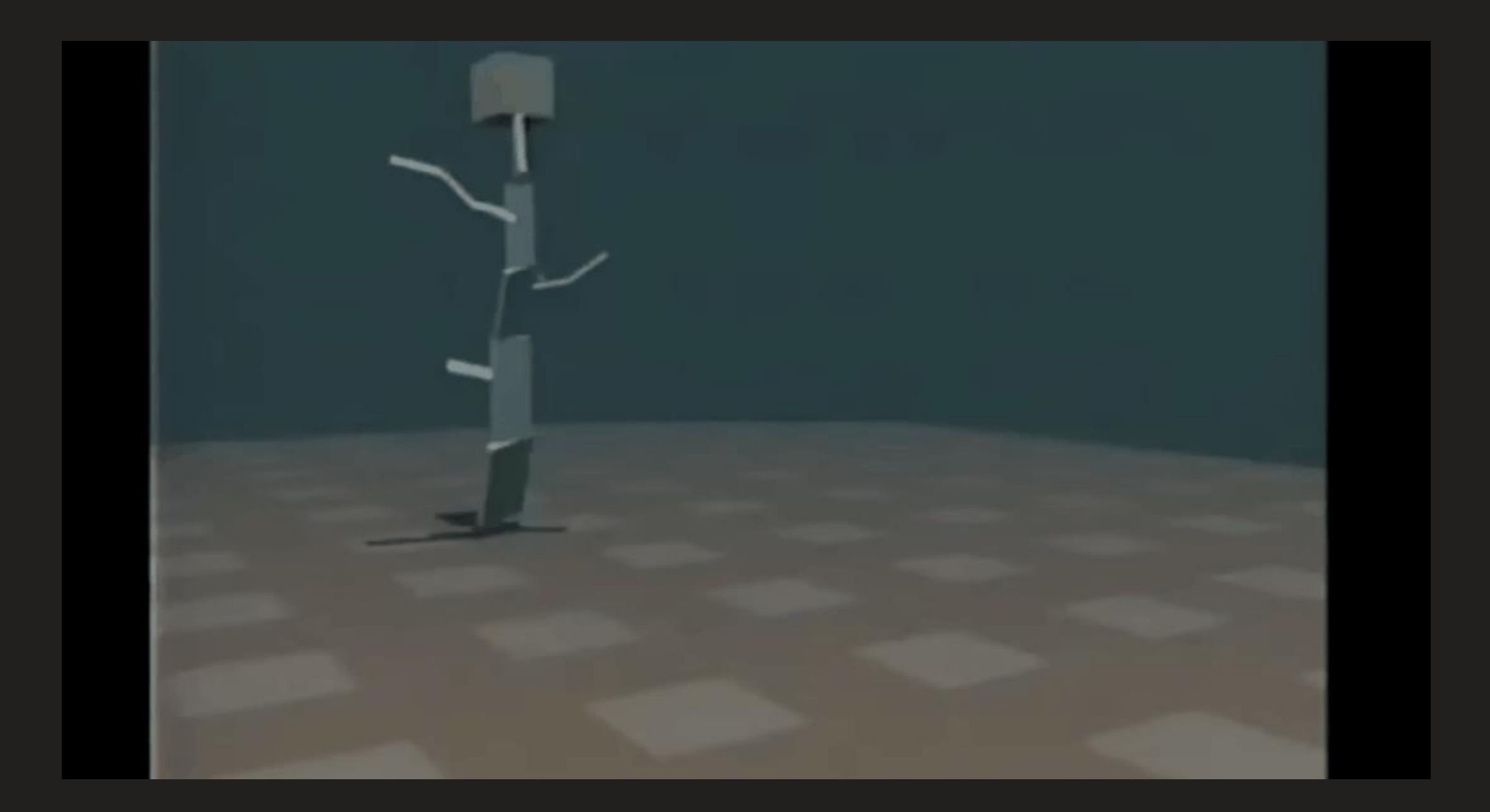
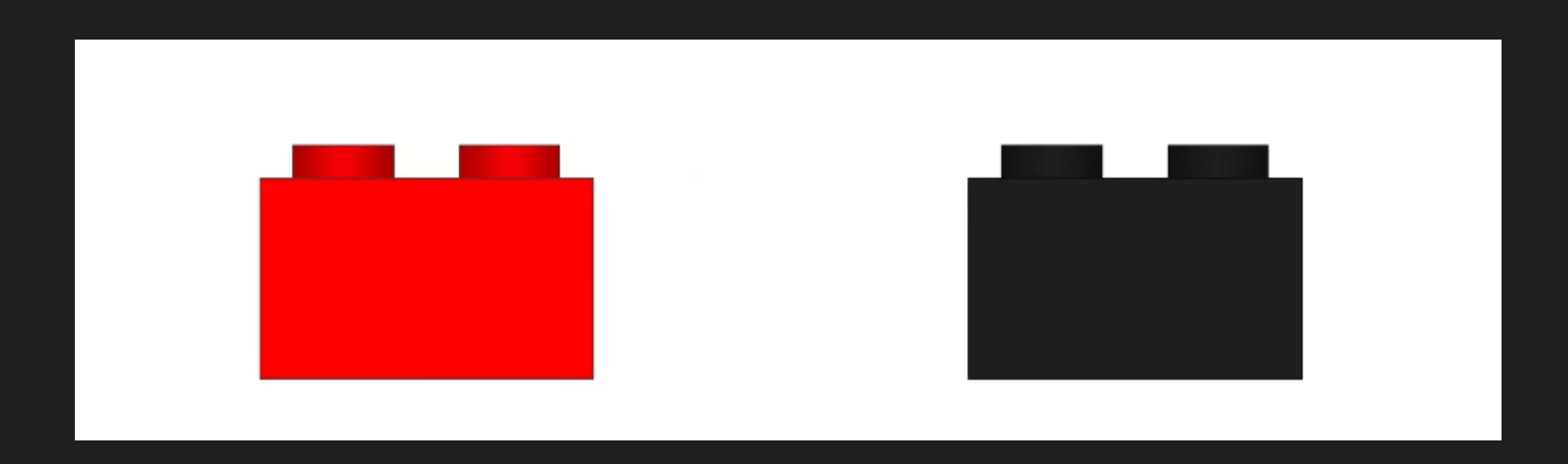

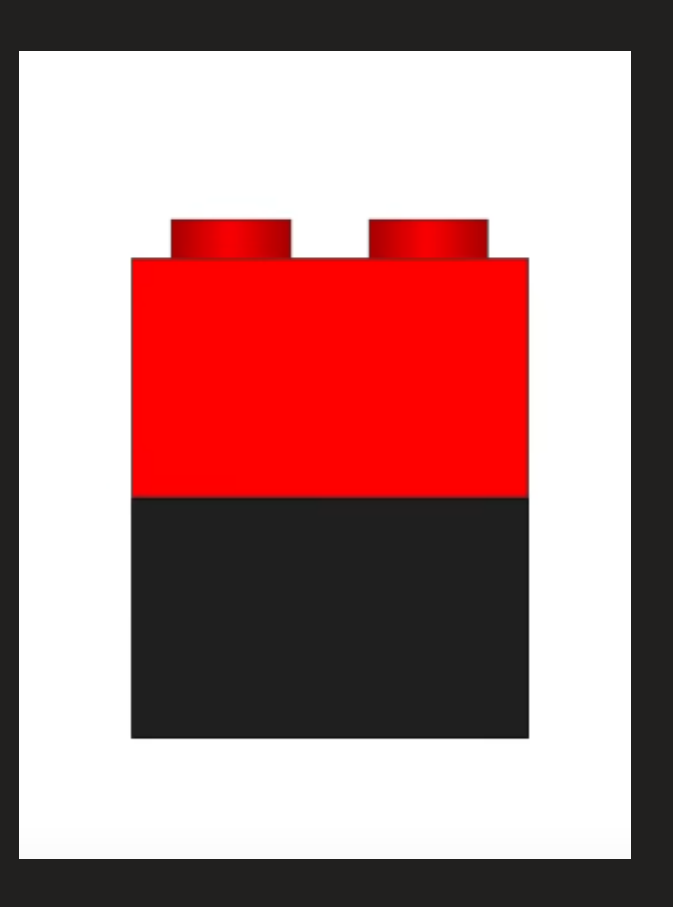

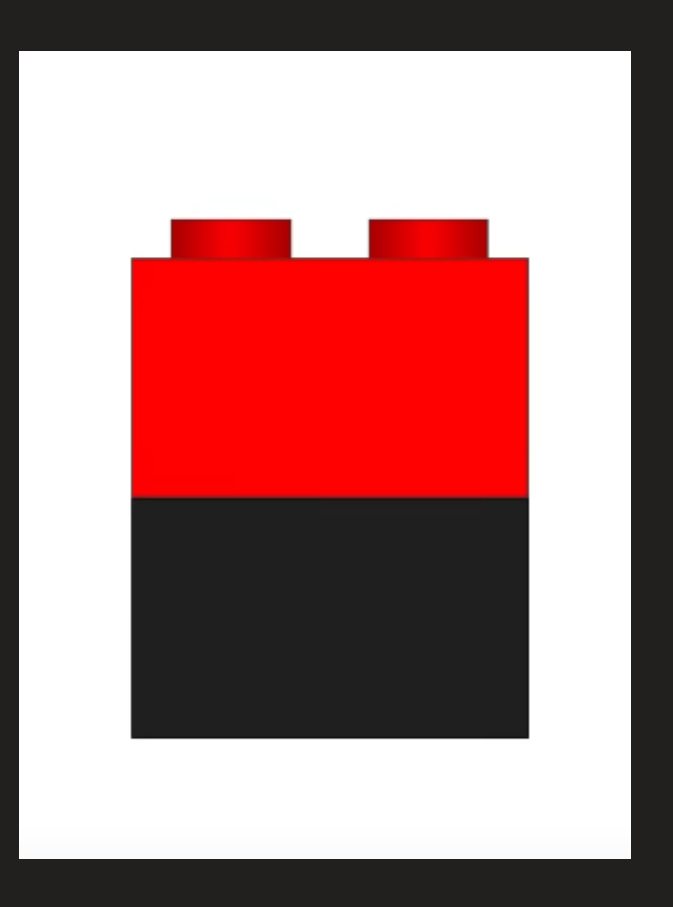

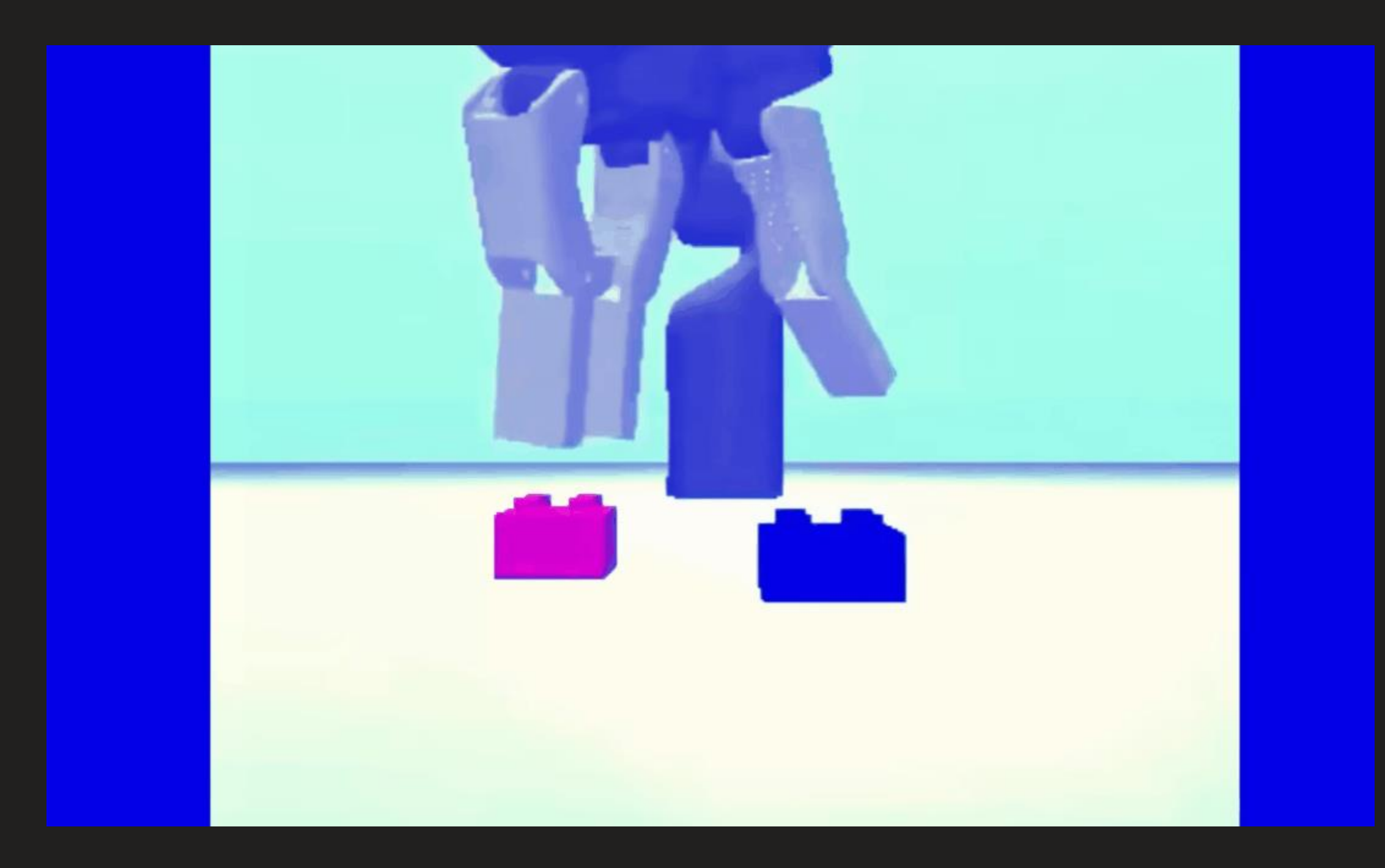

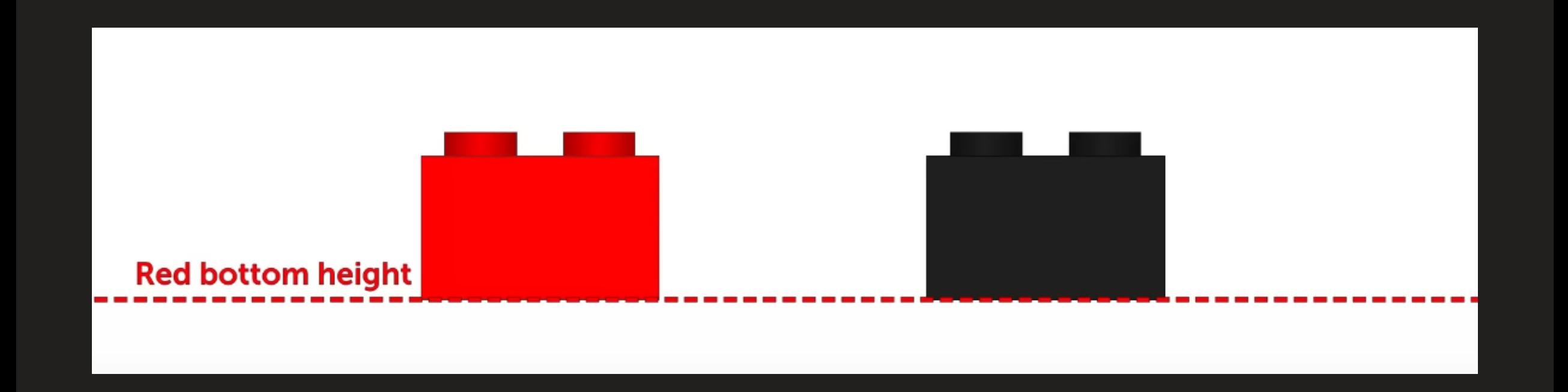

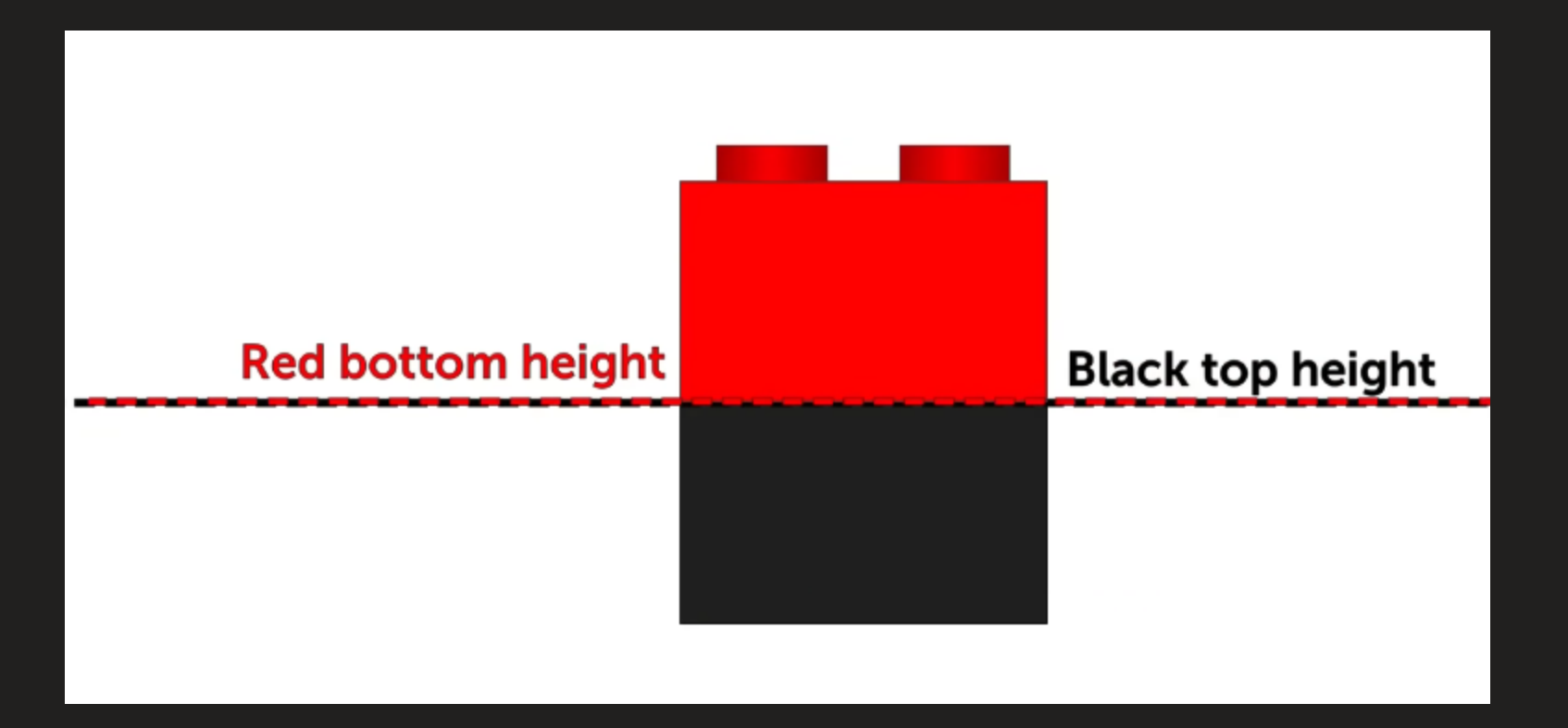

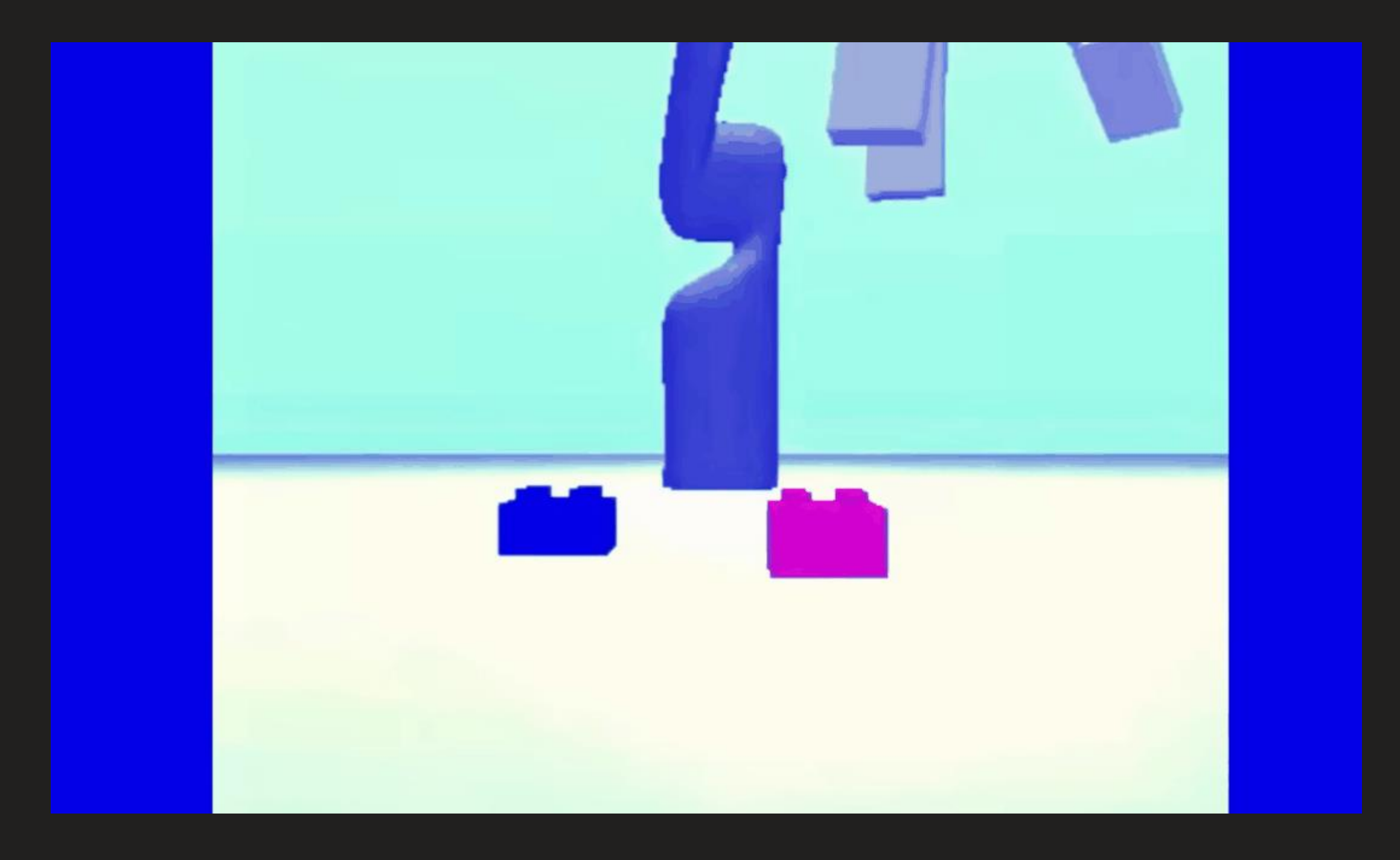

## Oszukiwanie człowieka

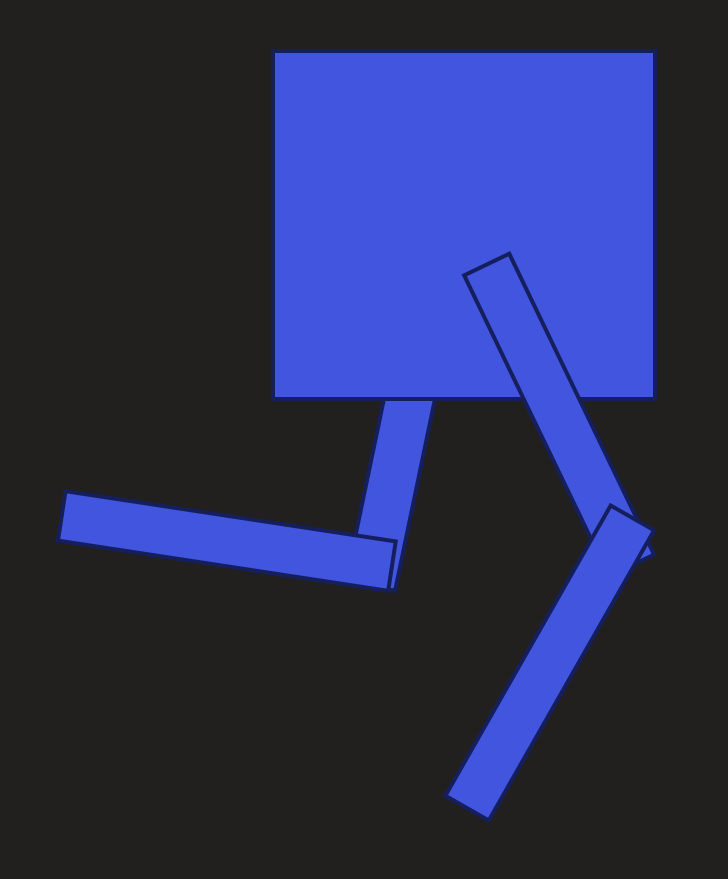

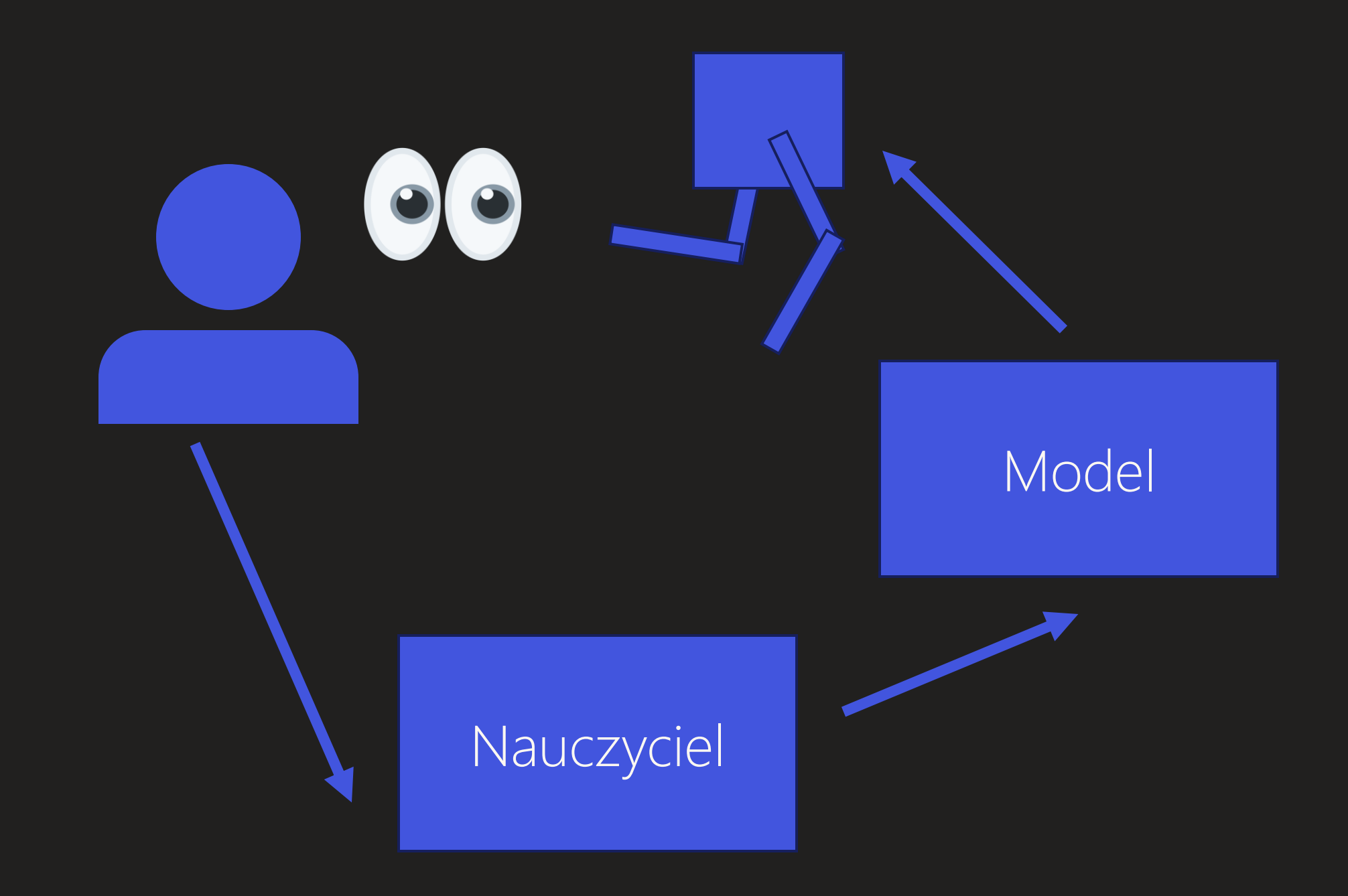

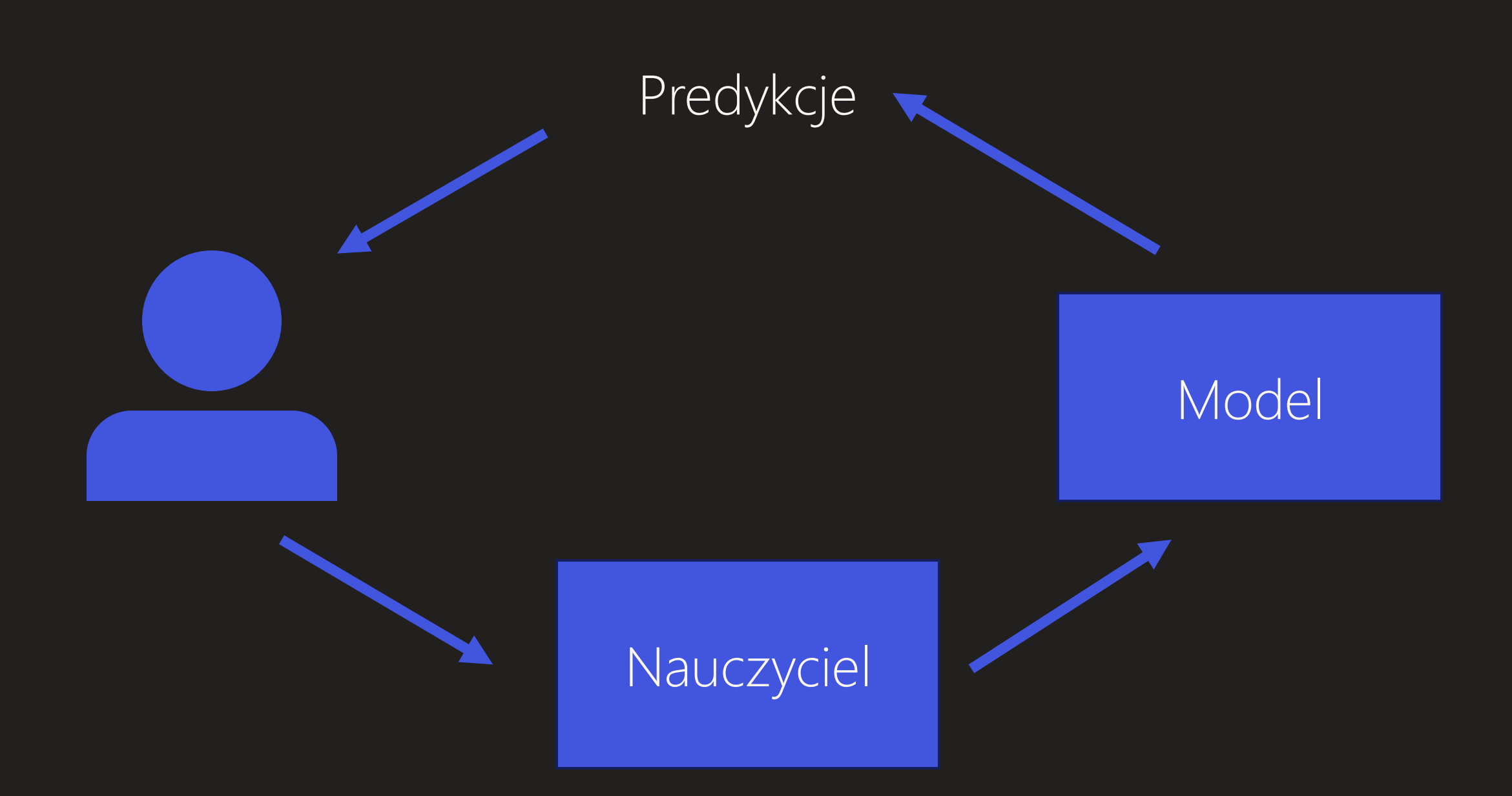

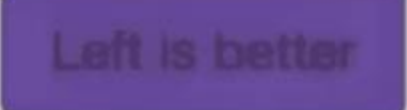

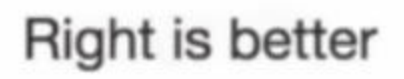

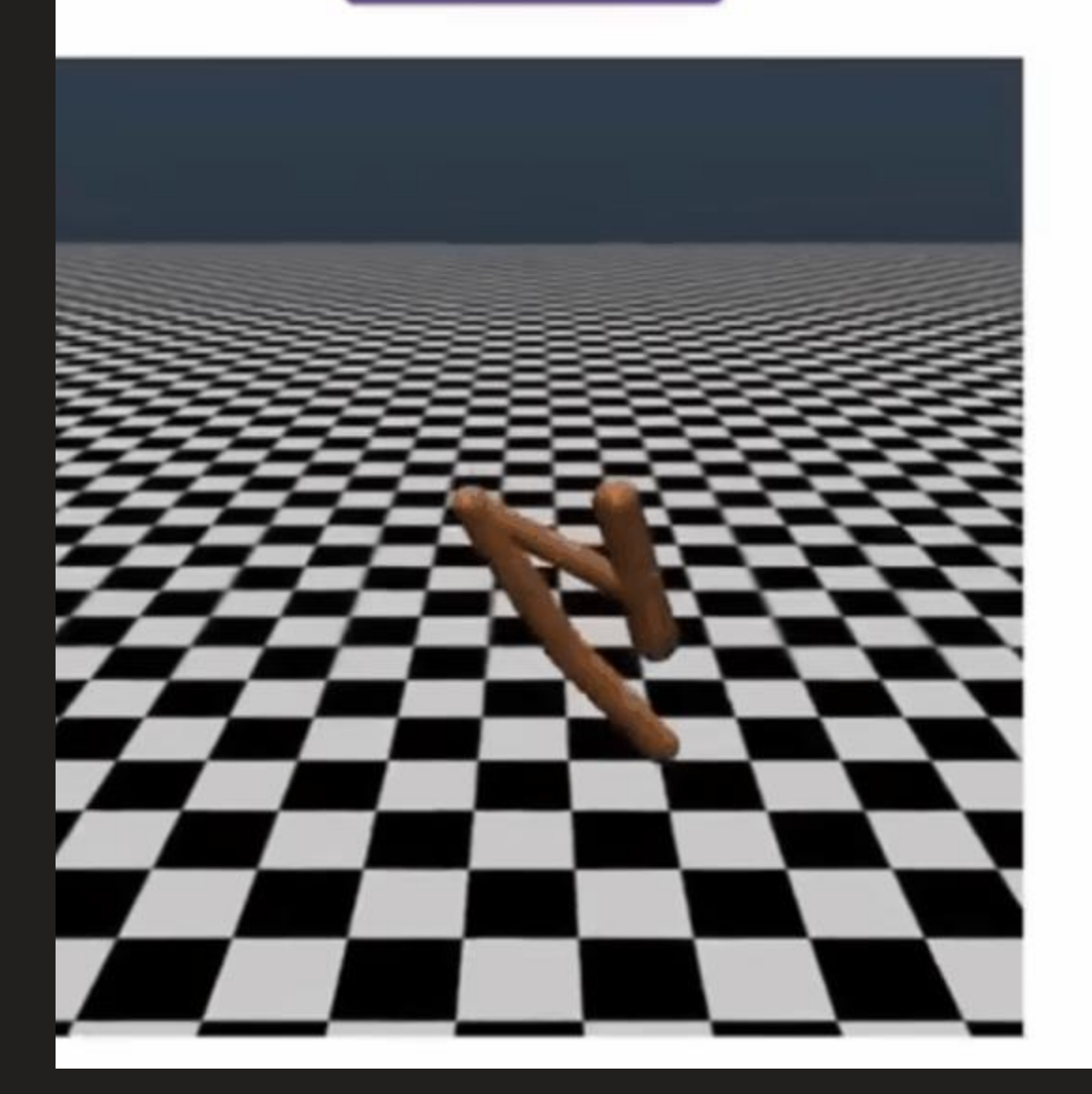

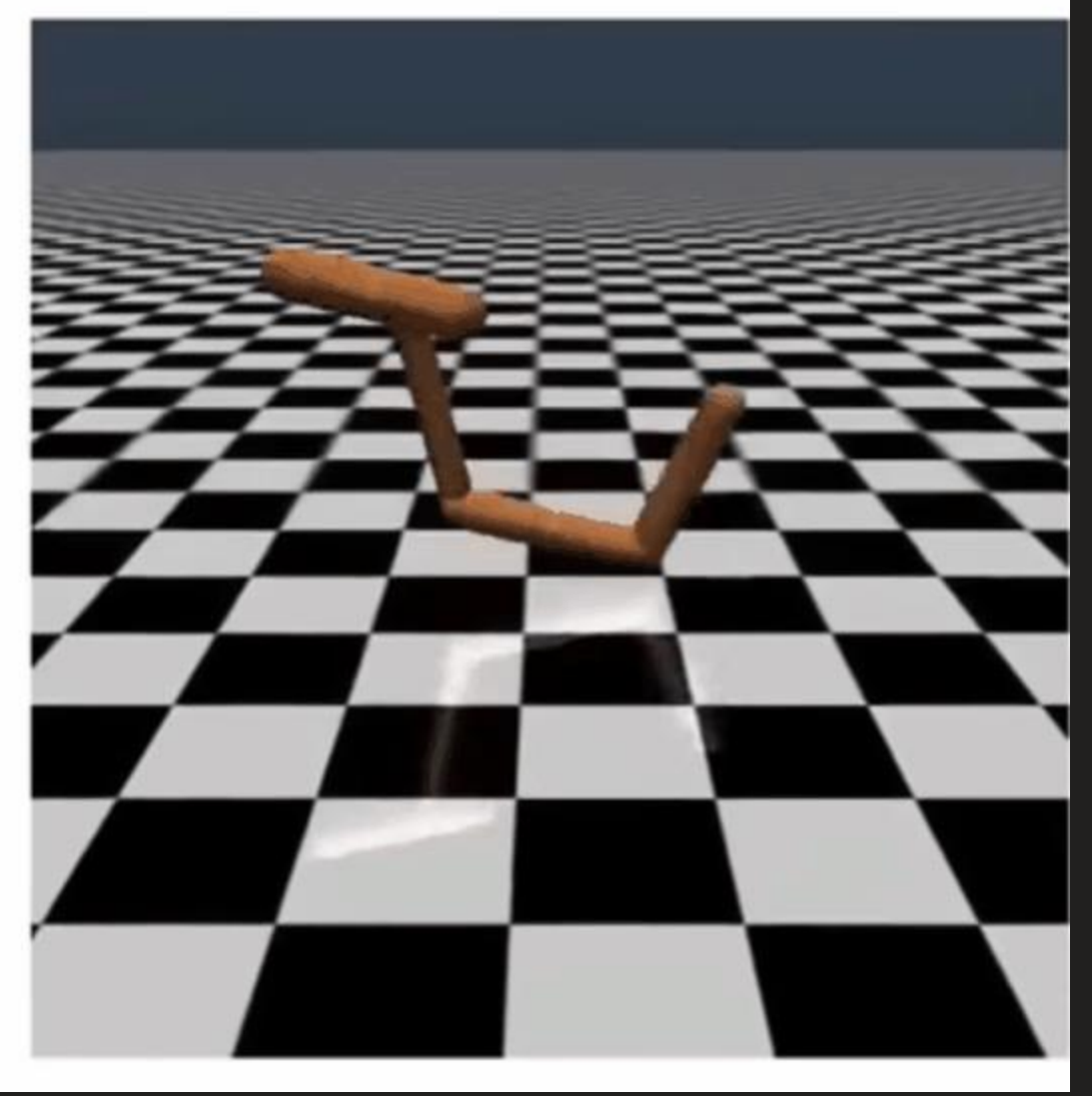

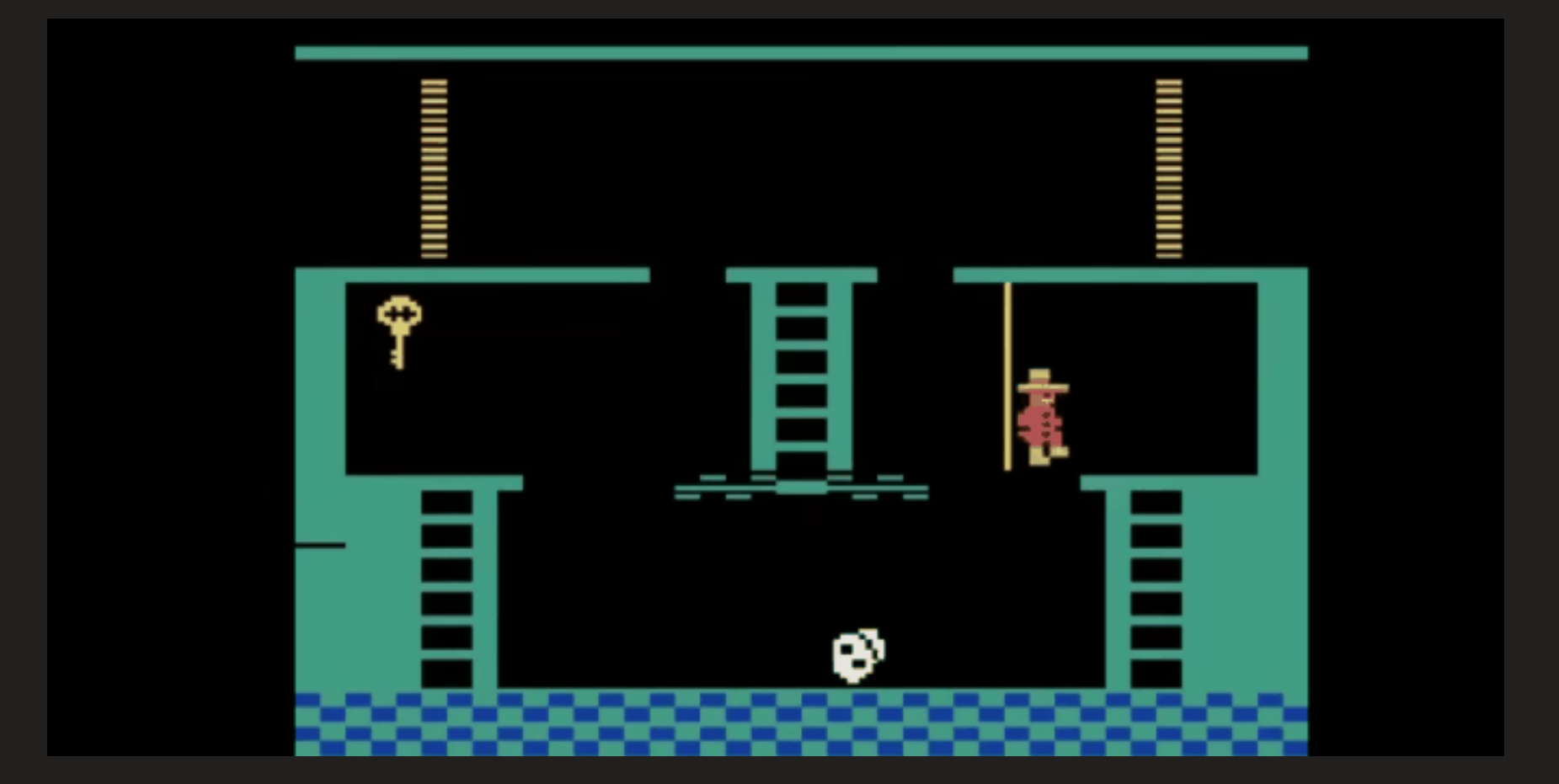

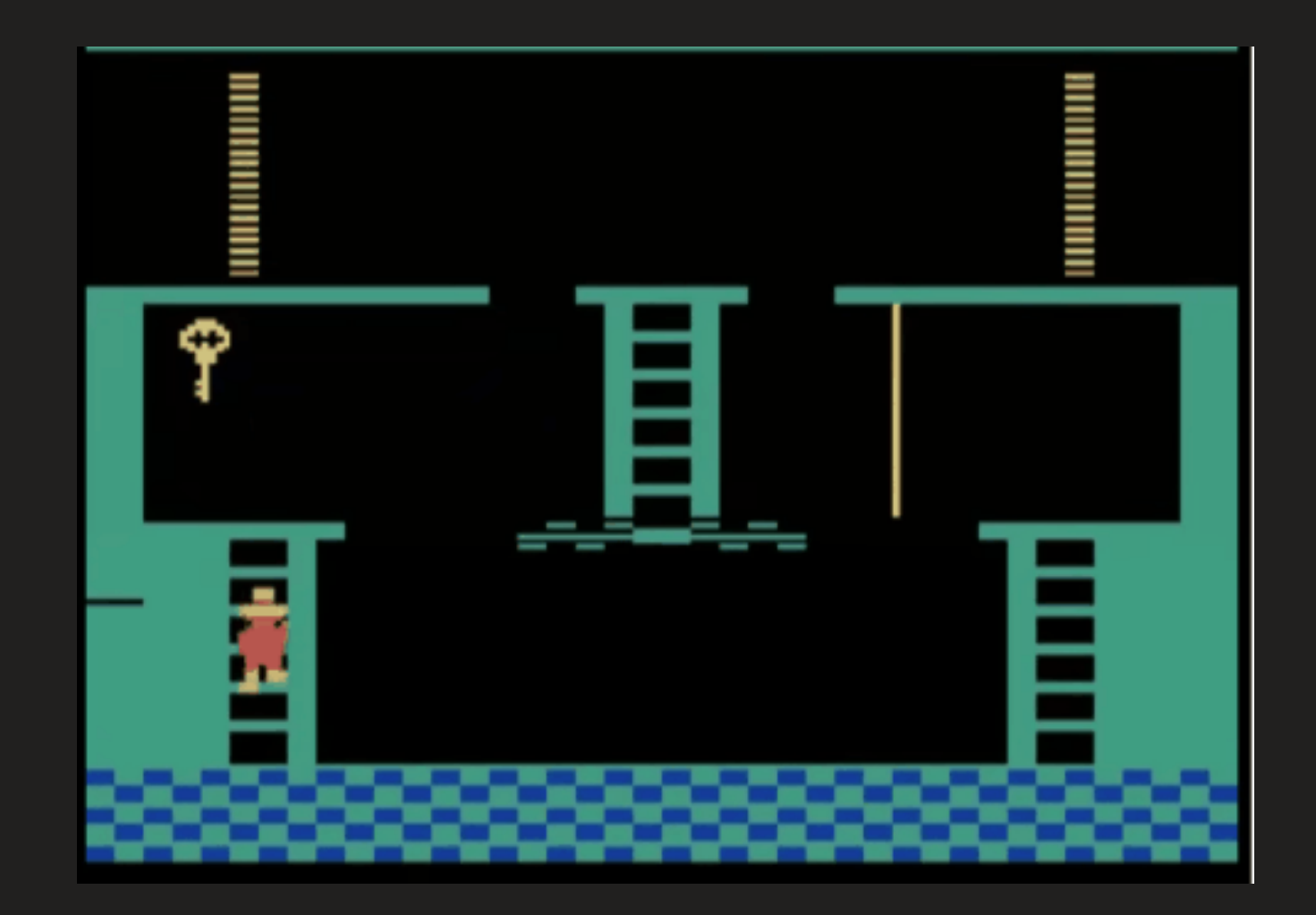

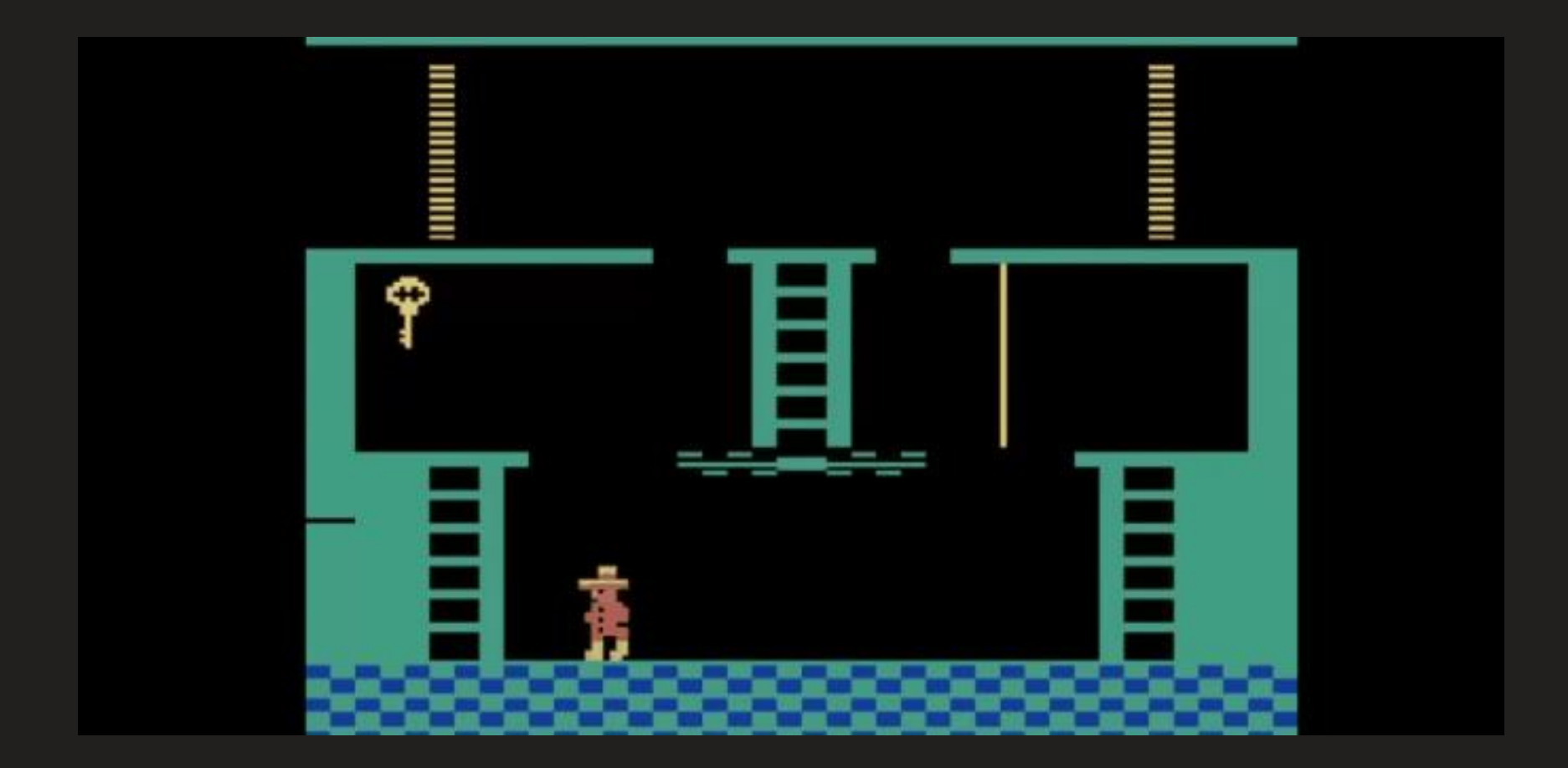

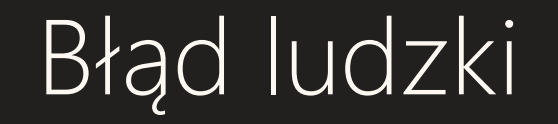

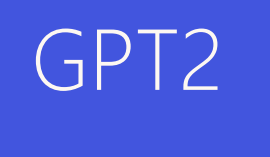

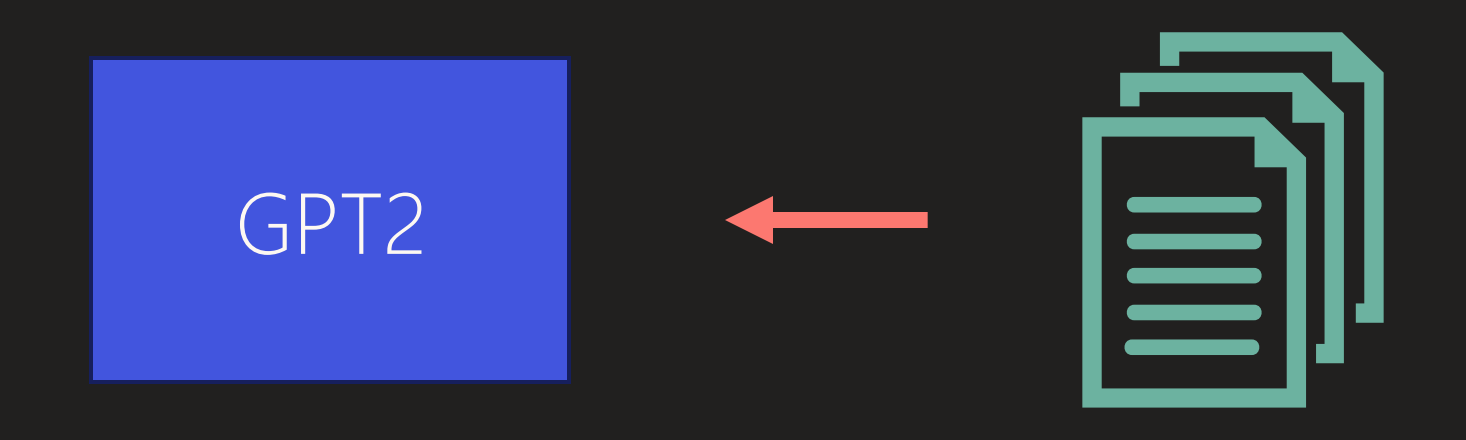

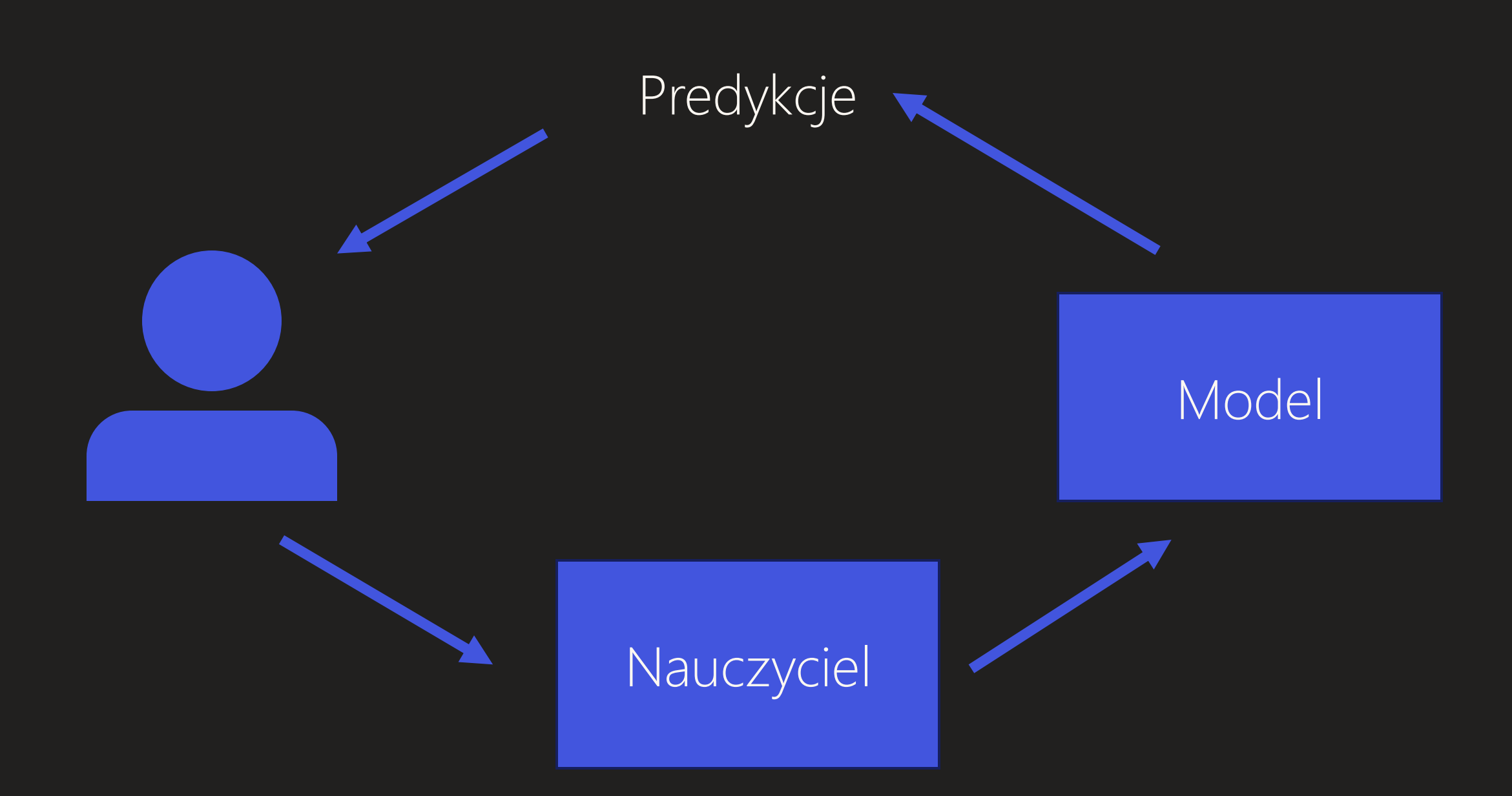

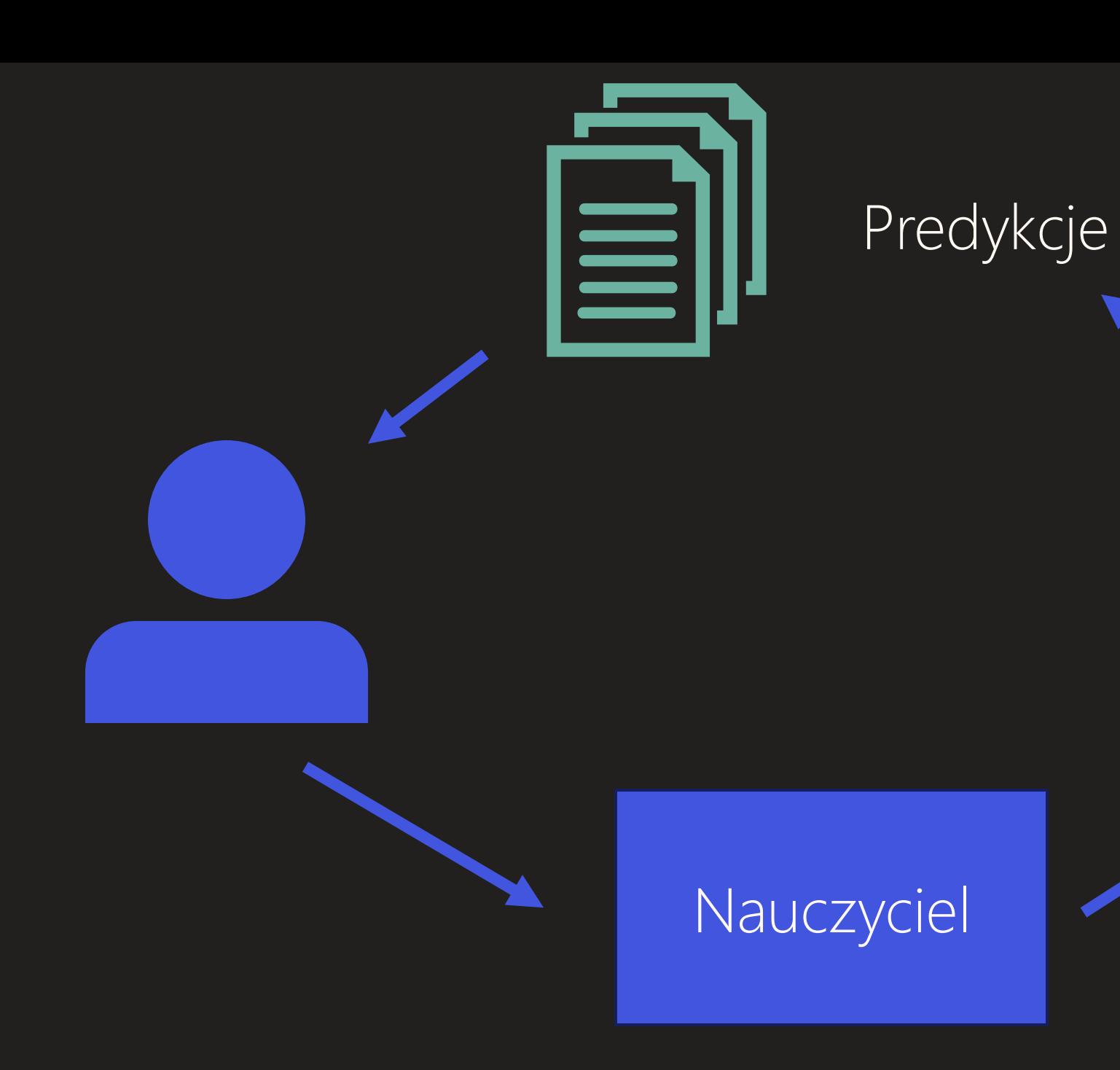

GPT2

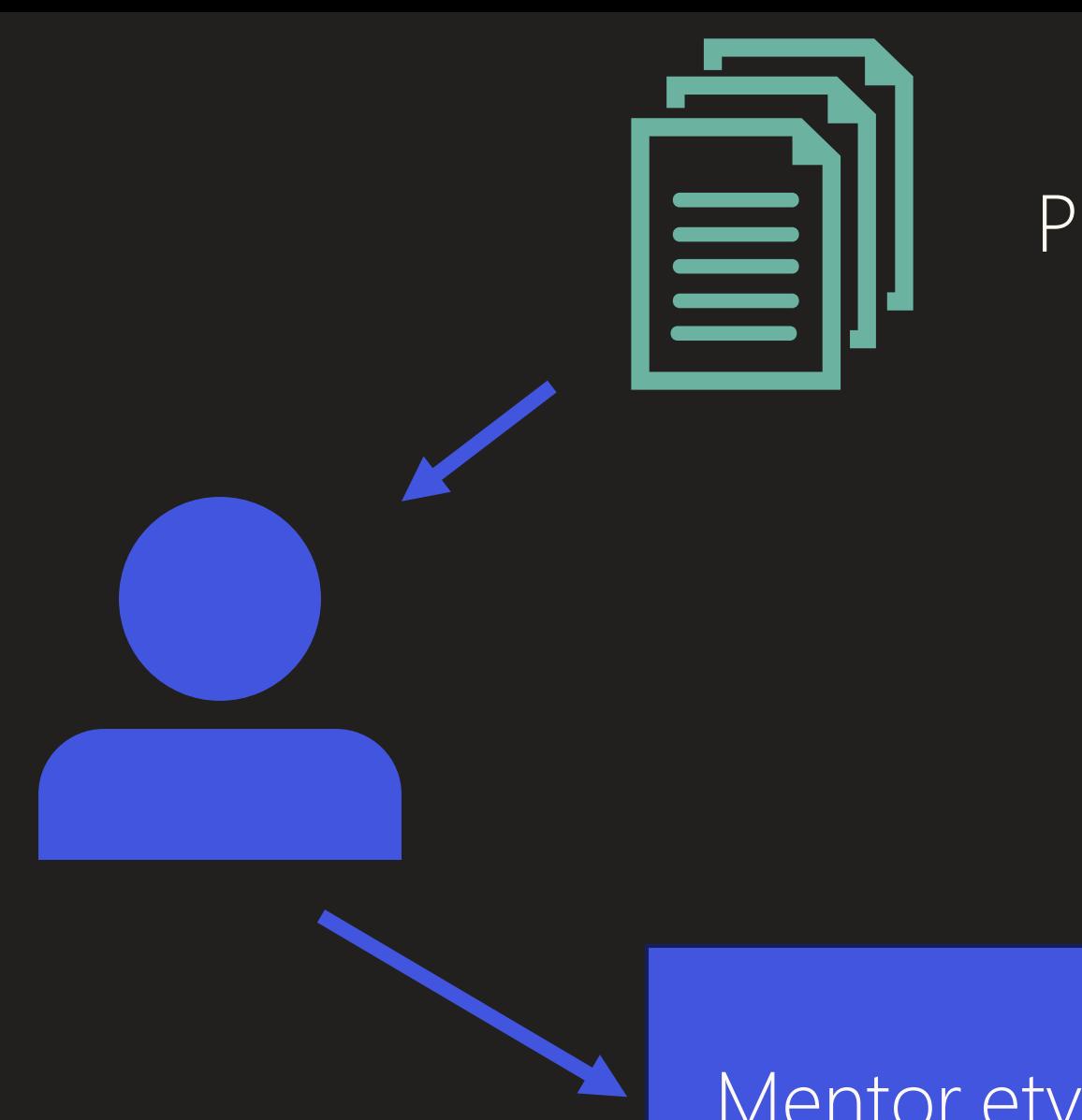

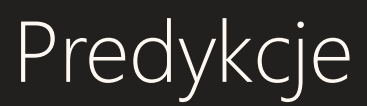

## GPT2

## Mentor etyczny

#### GPT2 Cukier słodkości i inne śliczności…

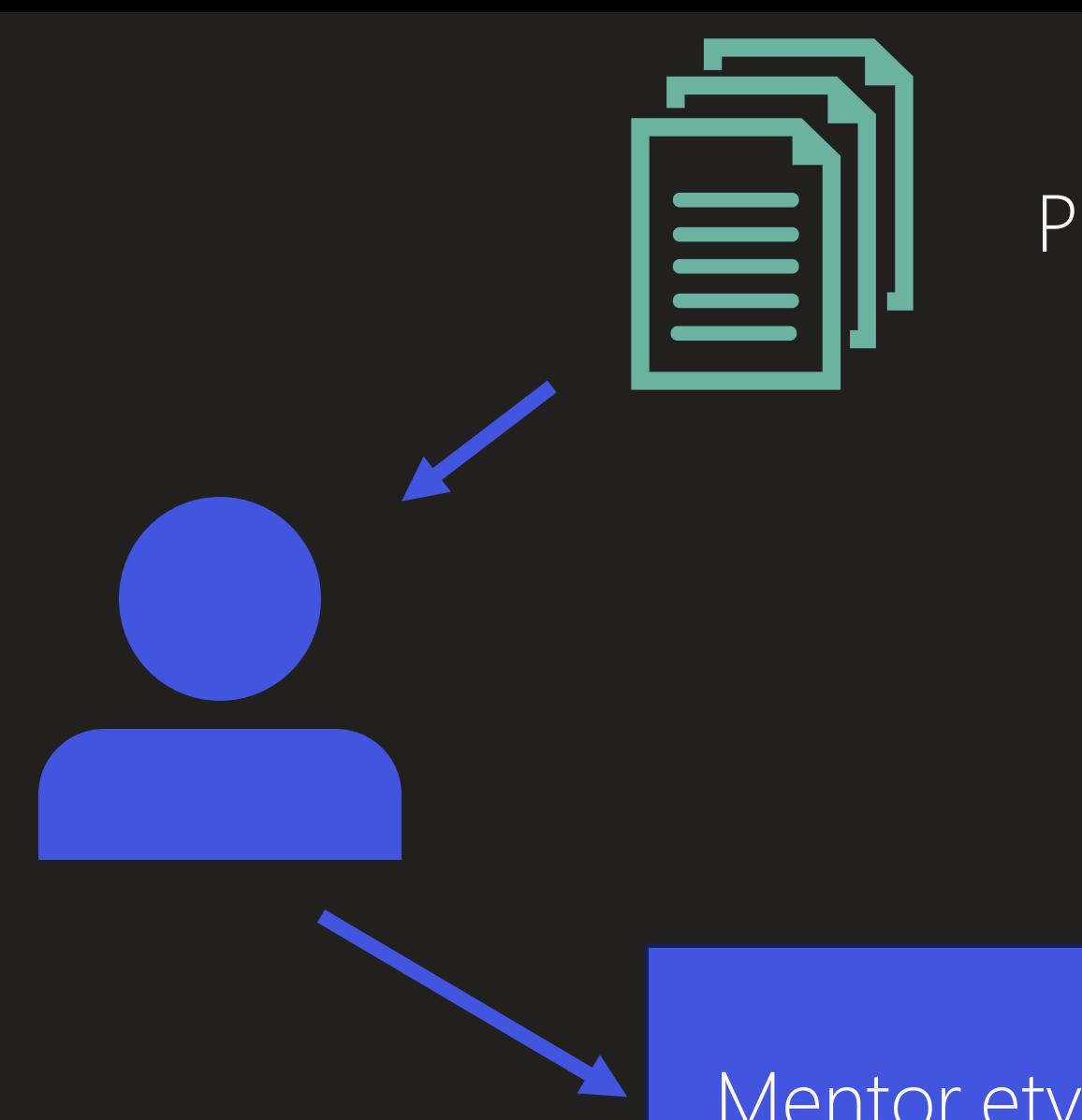

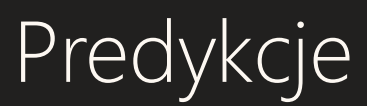

## GPT2

## Mentor etyczny

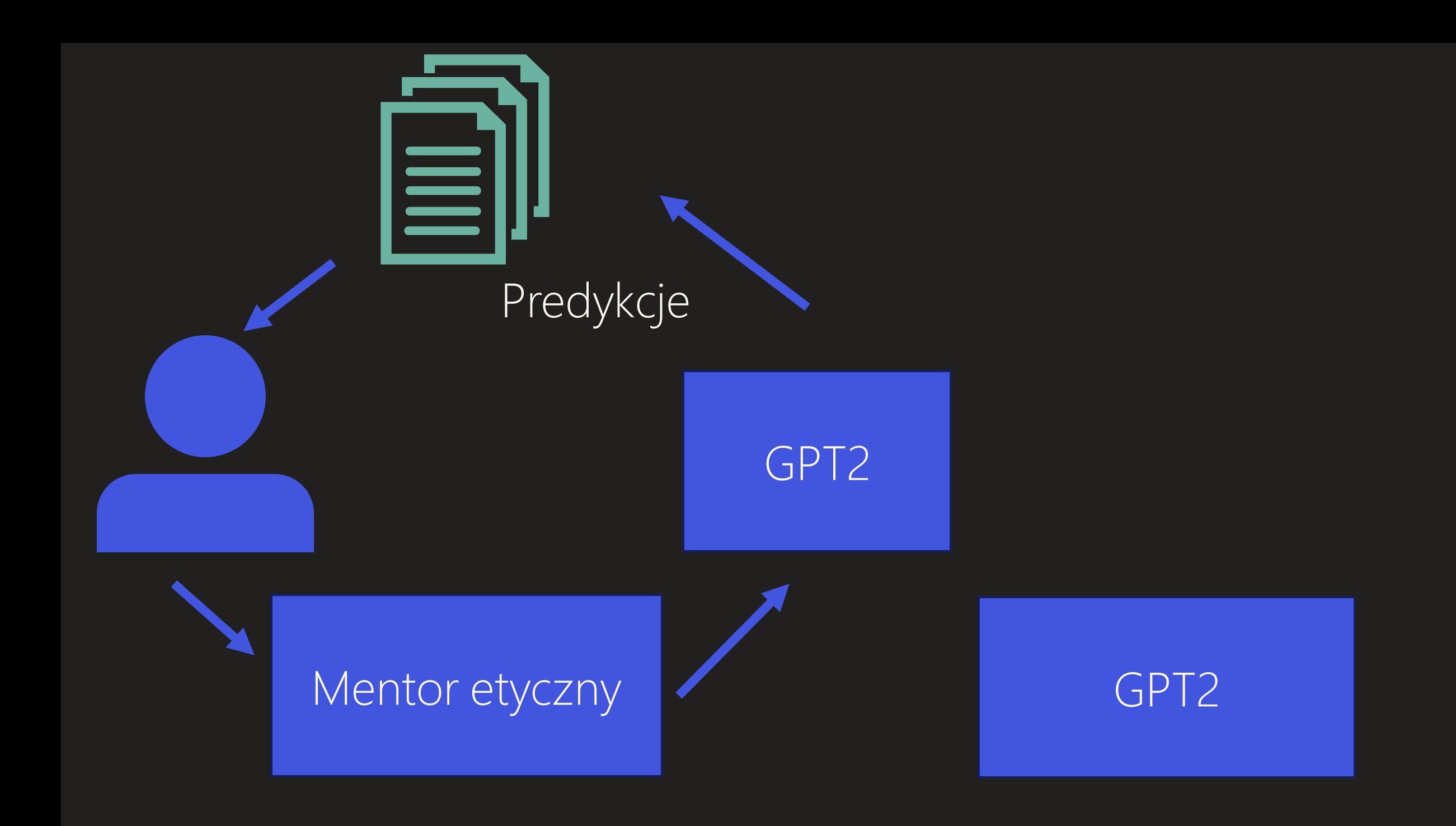

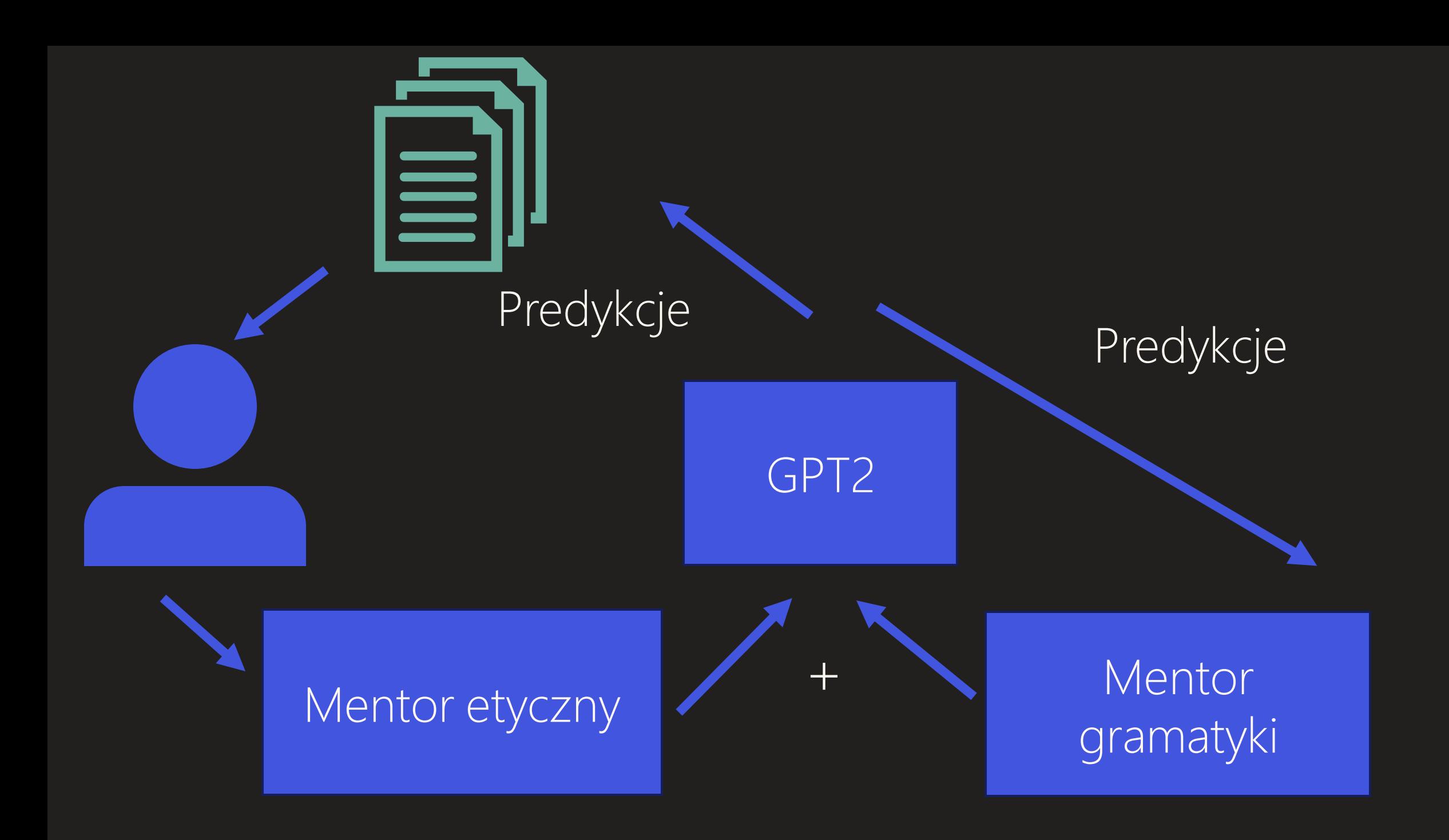

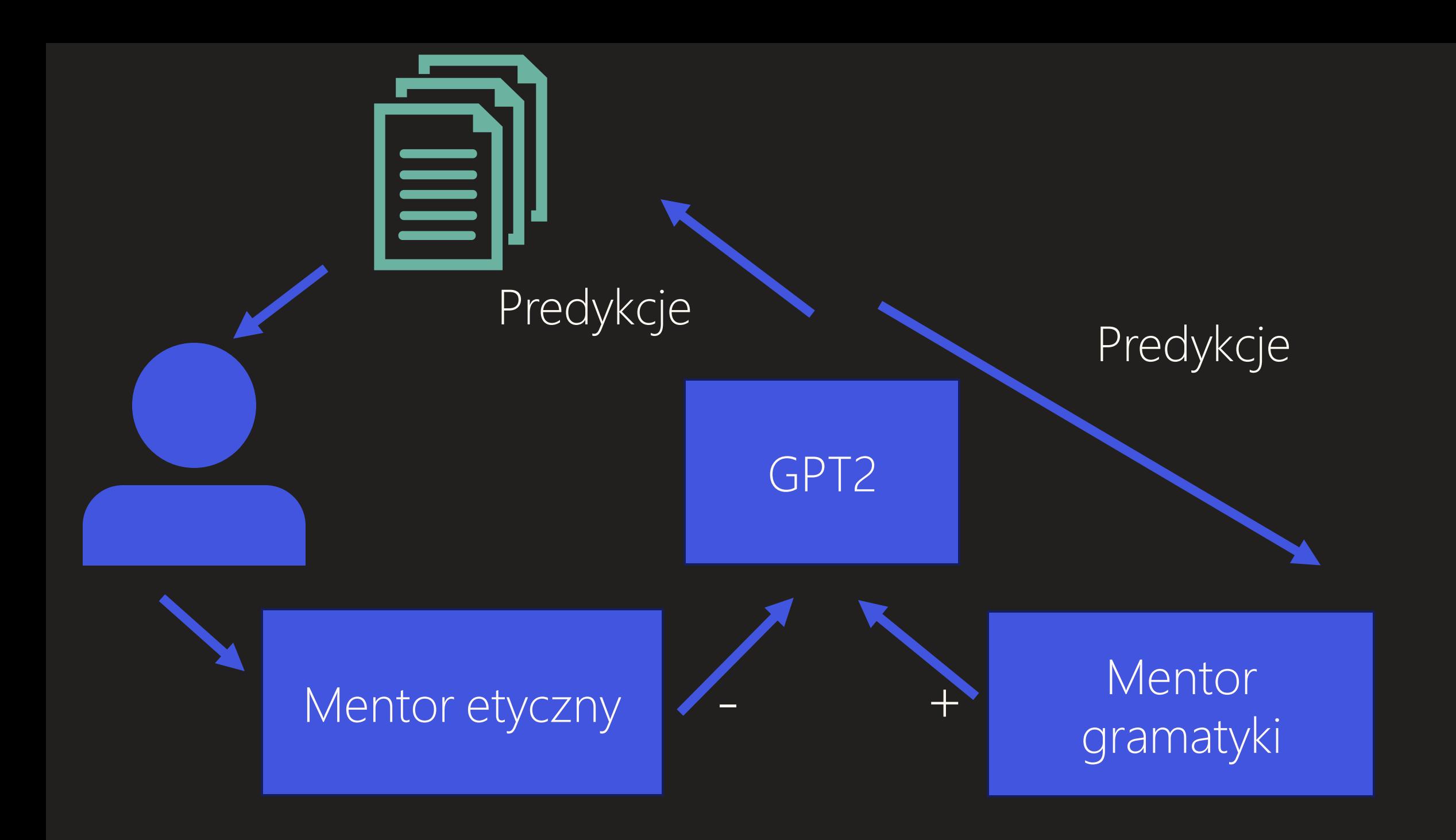

#### $F$ \*\*\*  $y$ \*\* \*\*\*\* \*\* \*\*\*\*\*\*\*\*\* \*\*\* \*\*\*\*\* GPT2

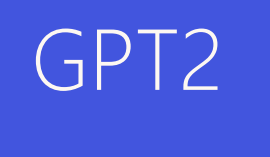

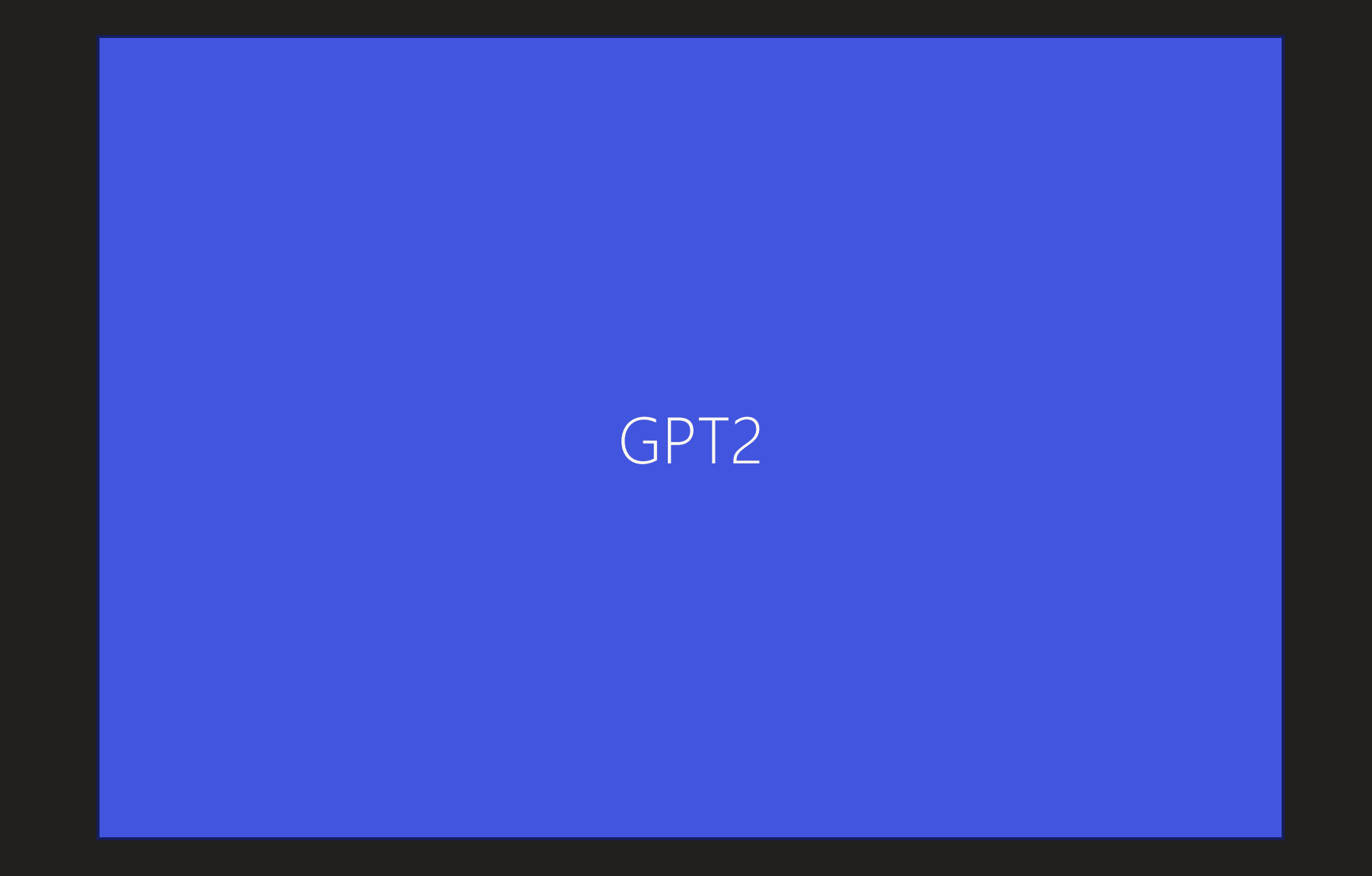

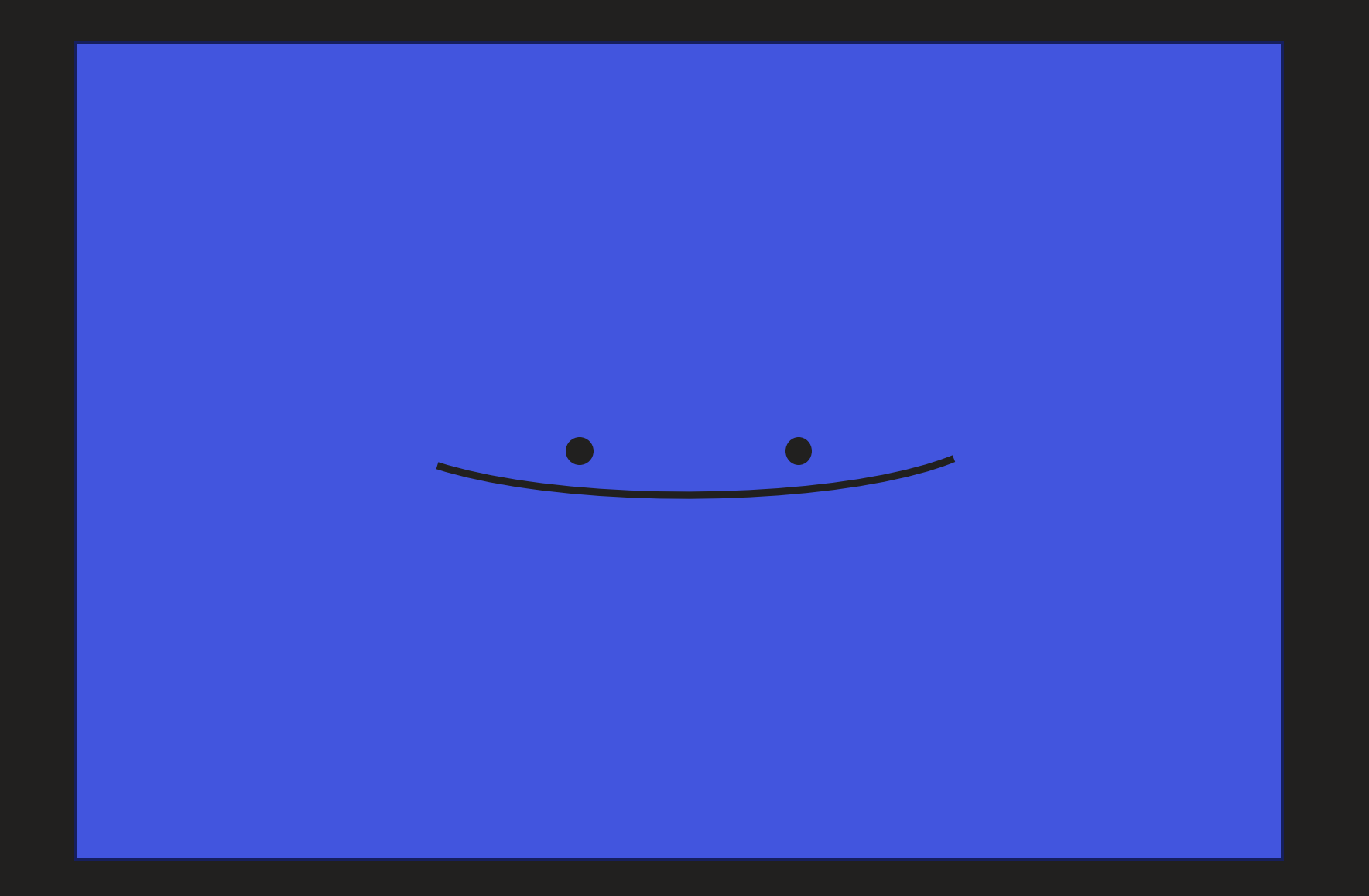

#### Jak uczyć coś, co jest mądrzejsze od nas?

?

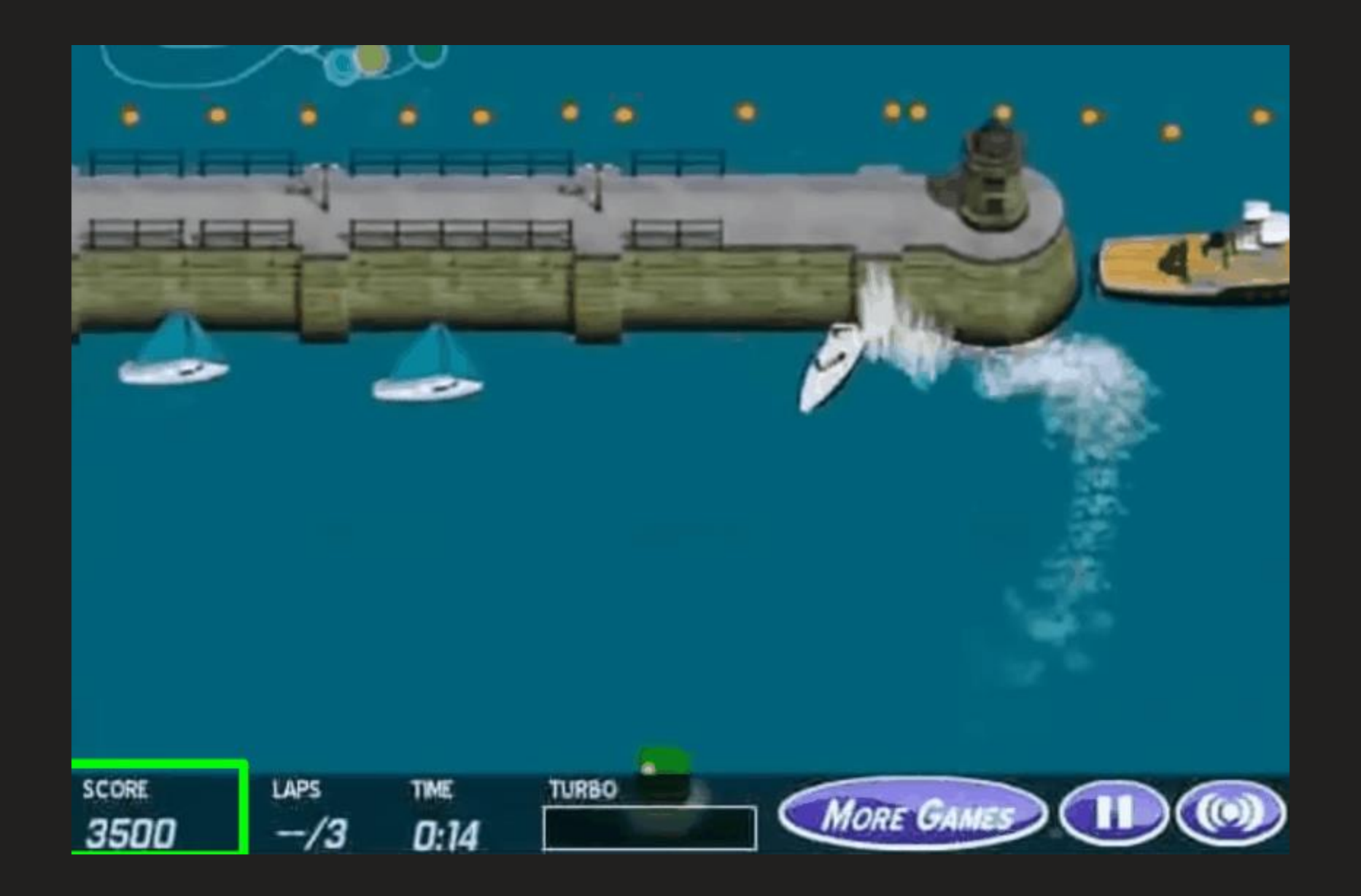

# Źródła:

- Akt 1:
	- <https://www.youtube.com/@3blue1brown>
	- <https://www.youtube.com/watch?v=0QczhVg5HaI>
- Akt 2:
	- <https://www.youtube.com/@AndrejKarpathy>
	- <https://www.youtube.com/watch?v=4Bdc55j80l8>
- Akt 3:
	- <https://www.youtube.com/@RobertMilesAI>
	- [https://www.youtube.com/watch?v=qV\\_rOlHjvvs](https://www.youtube.com/watch?v=qV_rOlHjvvs)